# Análisis de variable compleja *Tema 1: El cuerpo de los números complejos*

Grado en Ingeniería Aeroespacial

Dr. Eduardo del Arco Fernández

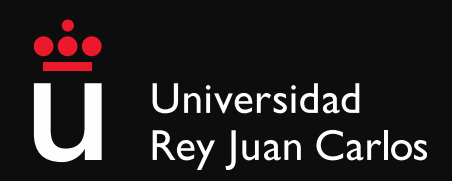

Escuela Técnica Superior de Ingeniería de Telecomunicación

*Variable Compleja y Aplicaciones.* Ruel V. Churchill y James Word Brown. 4ª Edición. Libros McGraw-Hill de México

*Complex Analysis. An introduction to the Theory of Analytic Funciones of One Complex Variable*. Lars V. Ahlfors. Third Edition. McGraw-Hill, Inc.

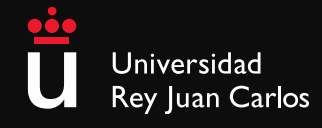

#### Donde estamos

Tema 0: Presentación

#### **Tema 1: El Cuerpo de los Números Complejos**

- Definiciones básicas
- Propiedades algebraicas
- Interpretación geométrica
- Propiedades del módulo y el conjugado
- Forma polar
- Forma exponencial
- Potencias y raíces
- Regiones del plano de Argand

Tema 2: Funciones complejas de variable compleja

Tema 3: Integración de funciones complejas

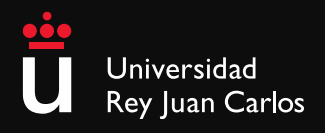

#### 1. Definiciones básicas

**DEF:** Los números complejos *z* se definen como pares ordenados  $z = (x, y)$ de números reales  $x$  e  $y$  con operación de suma  $y$  producto.

 $(0,y) \rightarrow$  Imaginarios puros  $\text{Im}(z) = y$ 

 $(x,0) \rightarrow$  Reales puros  $Re(z) = x$ 

**DEF:** Sean dos números complejos  $z_1, z_2$ , entonces  $z_1 = z_2$  si y solo si

 $(x_1, y_1) = (x_2, y_2)$ 

**DEF:** Suma de dos números complejos  $z_1, z_2$ 

$$
z_1 + z_2 = (x_1 + x_2, y_1 + y_2)
$$
  
e.g.:  $(x, 0) + (0, y) = (x, y)$ 

**DEF:** Producto dos números complejos *z*1,*z*<sup>2</sup>

$$
z_1 \cdot z_2 = (x_1 x_2 - y_1 y_2, y_1 x_2 + x_1 y_2)
$$
  
e.g.:  $(0,1) + (y,0) = (0,y)$ 

Se lee: La *parte real* de  $z_1$  es igual a la *parte real* de  $z_2...$ lo mismo para la parte imaginaria

En la práctica, esta notación es confusa y por eso no se utiliza

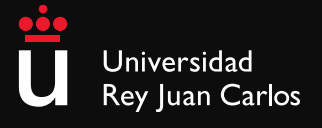

# 1. Definiciones básicas

**OBS:** Suma y producto solamente con la parte real

$$
(x1,0) + (x2,0) = (x1 + x2,0)
$$

$$
(x1,0) \cdot (x2,0) = (x1x2,0)
$$

*COR:* El sistema de los números complejos es una extensión de los números reales

**DEF:** Forma rectangular o binomial

$$
z = (x, y) = x + iy
$$

Utilizando la operación del producto:

$$
i^2 = (0,1)(0,1) = (-1,0)
$$

Posiblemente este sea una de las relaciones más importantes de la historia de las matemáticas:

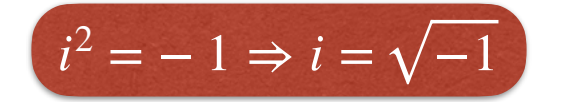

Esta es la notación que se utiliza habitualmente, junto a la notación polar (o exponencial)

En ingeniería eléctrica y electromagnetismo en general, se utiliza la letra $j$ , para distinguir a la corriente eléctrica *i*(*t*)

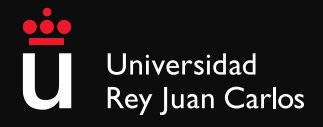

### 2. Propiedades algebraicas

#### **PROP:** Propiedad conmutativa

$$
z_1 + z_2 = z_2 + z_1
$$

$$
z_1 \cdot z_2 = z_2 \cdot z_1
$$

**PROP:** Propiedad asociativa

$$
(z_1 + z_2) + z_3 = z_1 + (z_2 + z_3)
$$

$$
(z_1 \cdot z_2) \cdot z_3 = z_1 \cdot (z_2 \cdot z_3)
$$

**PROP:** Propiedad distributiva

$$
z_1 \cdot (z_2 + z_3) = z_1 z_2 + z_1 z_3
$$

**PROP:** Elementos neutros suma y producto

- $\boldsymbol{\cdot}$  Elemento neutro de la suma:  $0 = (0, \! 0)$ , de modo que  $z + 0 = z$
- Elemento neutro del producto:  $1=(1,\!0),$  de modo que  $z\cdot 1=z$

e.g.: 
$$
(x + iy) + (u + iv) = x + y \Rightarrow u = 0 \& v = 0
$$

¿Qué suma "de cabeza" es más sencilla, 27+7 o 20+14?

Esto parece obvio, que luego no se os olvide

Universidad Rey Juan Carlos

#### 2. Propiedades algebraicas

**DEF:** Inverso de la suma. Cada número complejo *z* = (*x*, *y*)  $\blacksquare$  le corresponde un  $-z = (-x, -y)$ , tal que:

$$
z_1 - z_2 = z_1 + (-z_2)
$$

**DEF:** Inverso del producto,  $z \cdot z^{-1} = 1$ 

 $(x, y) \cdot (u, v) = 1$ 

*Obtención de*  $z^{-1} = (u, v) = u + iv$ 

Lo escribimos en forma rectangular y, utilizando las propiedades…

$$
(x+iy)(u+iv) = xu + ixv + iyu - yv = xu - yv + i(xv + yu) = 1 + i0
$$
  

$$
xu - yv = 1
$$
  

$$
yu + xv = 0
$$

$$
yu = \frac{x}{x^2 + y^2}
$$
  $u = \frac{-y}{x^2 + y^2}$ 

Veremos que existen un par de maneras más prácticas de dividir números complejos

**COR:** Si  $z_1 z_2 = 0$ , entonces algún  $z_i = 0$ 

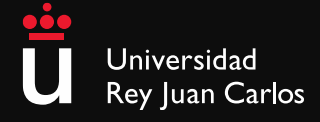

#### 2. Propiedades algebraicas

**DEF:** División de números complejos

$$
\frac{z_1}{z_2} = z_1 \cdot z_2^{-1}(\text{ ,con: } z_2 \neq 0)
$$

$$
\frac{z_1}{z_2} = \left(\frac{x_1 x_2 + y_1 y_2}{x_2^2 + y_2^2}, \frac{y_1 x_2 - x_1 y_2}{x_2^2 + y_2^2}\right)
$$

¿Me aprendo esto de memoria? No. Hay dos formas mucho más sencillas, las veremos más adelante

#### **PROPs:**

1. 
$$
\frac{z_1}{z_2} = z_1 \cdot \left(\frac{1}{z_2}\right)
$$
  
\n2.  $(z_1z_2)(z_1^{-1}z_2^{-1}) = (z_1z_1^{-1})(z_2z_2^{-1}) = 1$   
\n3.  $(z_1z_2)^{-1} = z_1^{-1}z_2^{-1}$   
\n4.  $\frac{z_2 + z_2}{z_3} = \frac{z_1}{z_3} + \frac{z_2}{z_3}$   
\n5.  $\frac{z_1z_2}{z_3z_4} = \frac{z_1}{z_3} \cdot \frac{z_2}{z_4}$ 

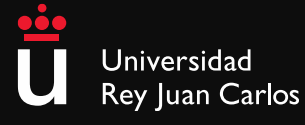

# 3. Interpretación geométrica

#### **DEF: Plano de Argand,**

también llamado plano complejo o plano z. Es la representación geométrica de los números complejos, estableciendo la parte real y la parte imaginaria como dos ejes perpendiculares.

**OBS:** El concepto de plano de Argand permite la interpretación geométrica de los números complejos.

**OBS:** Una imagen vale más que mil palabras.

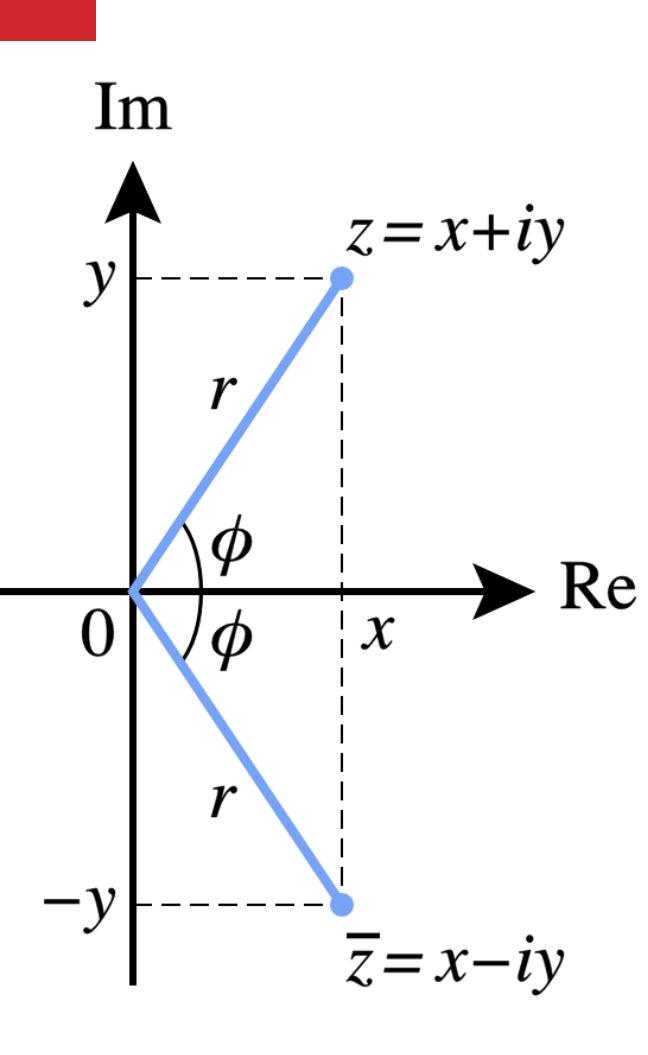

¿Quién fue Jean Robert Argand? Se trata de una historia muy interesante. https://mathshistory.standrews.ac.uk/Biographies/ Argand/

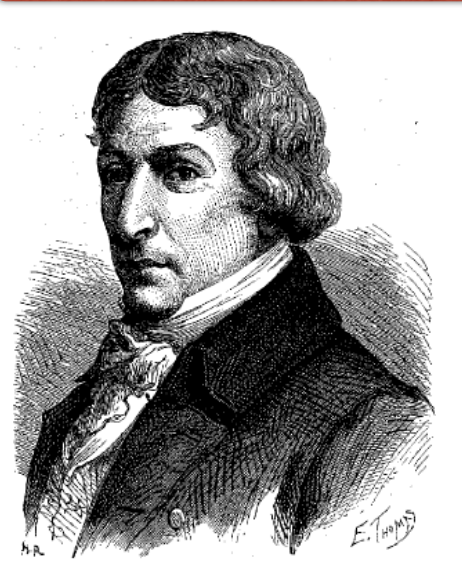

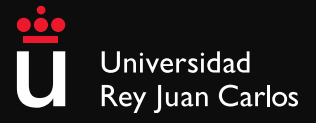

# 3. Interpretación geométrica

**OBS:** Cada par parte real, parte imaginaria, se representa como un segmento orientado

$$
(0,0) \to (x,y)
$$

**DEF:** Módulo, proximidad al origen (0,0)

$$
|z| = r = \sqrt{x^2 + y^2}
$$

e.g.:

- $|-3 + 2i| = \sqrt{9 + 2} = \sqrt{10}$
- $|1 + 4i| = \sqrt{1 + 16} = \sqrt{17}$

#### **Cuestión 1:**

- $|z 1 + 3i| = 2$ , donde *z* son los números complejos que cumplan esa igualdad. ¿Qué lugar geométrico forman dichos  $z$ ? Se trata de la circunferencia de centro  $z_0 = (1, -3)$  y radio  $R = 2$ .
- ¿Y qué sucede si planteamos  $|z 1 + 3i| < 2$ ?

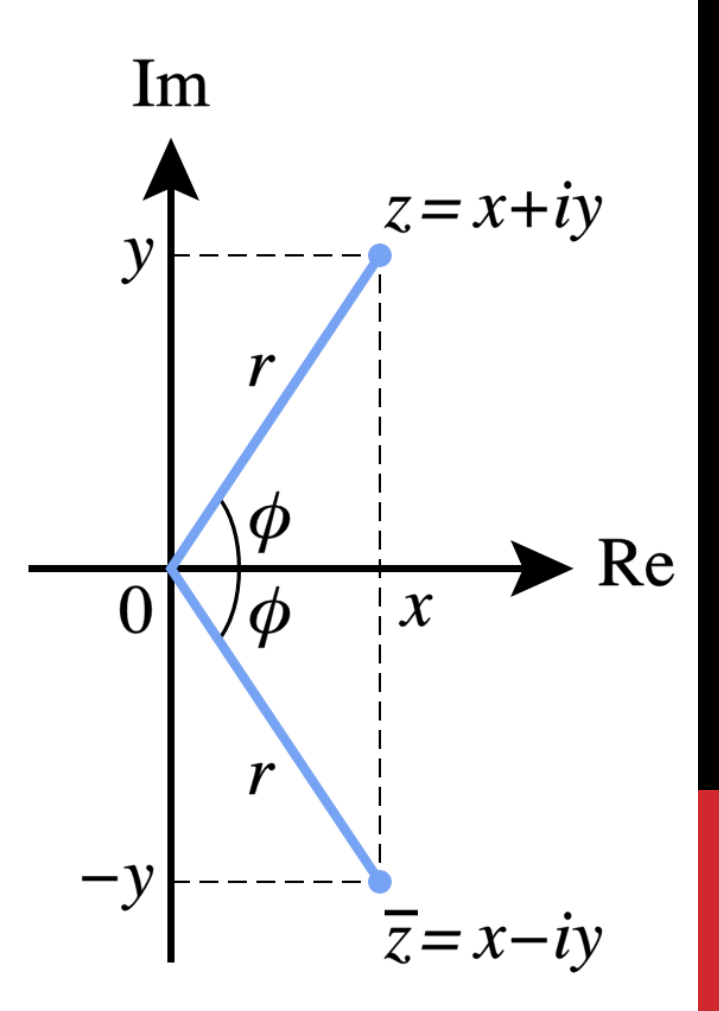

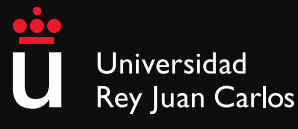

# 3. Interpretación geométrica

**DEF:** Conjugado. Sea un número complejo  $z = x + iy$ , el  $\mathsf{conjugado}\ \mathsf{de}\ z\ \mathsf{es}\ \bar z = x - i y$ 

**OBS:** Véase el dibujo

**OBS:** En este curso preferimos utilizar otra notación para evitar la confusión con la notación de vector y, sobre todo, la de fasor. Así:

 $\bar{z} = z^*$ 

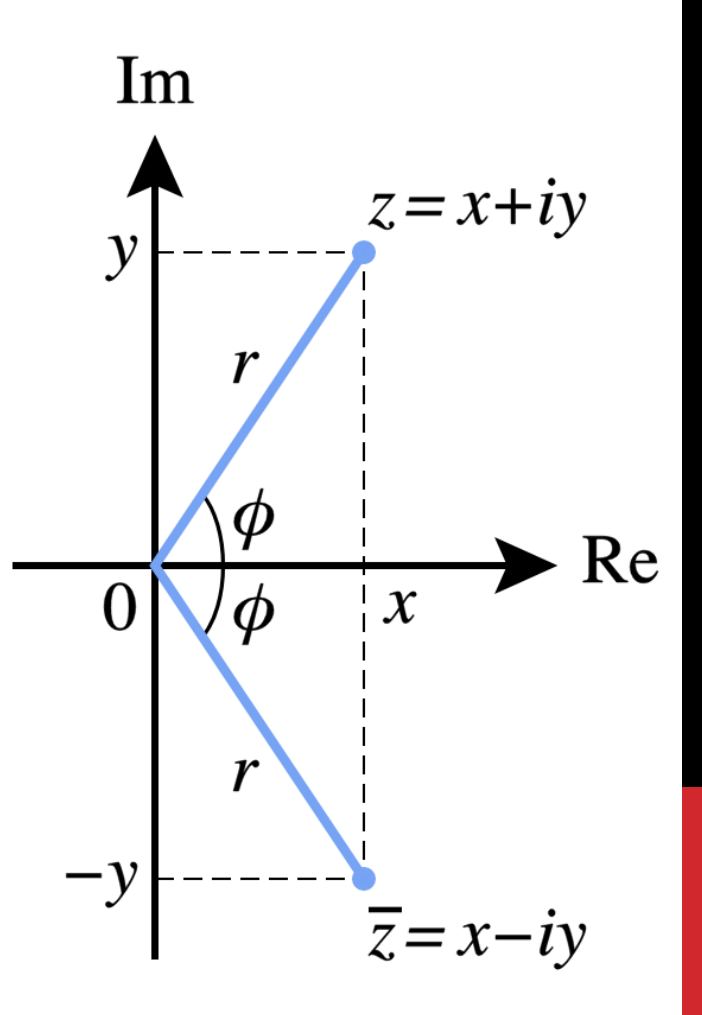

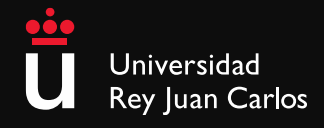

#### **PROPs:**

- $(z_1 + z_2)^* = z_1^* + z_2^*$
- $(z_1 z_2)^* = z_1^* z_2^*$

*COR***:** 

$$
\mathbf{Re}(z) = \frac{z + z^*}{2}
$$

$$
\mathbf{Im}(z) = \frac{z - z^*}{2i}
$$

$$
z \cdot z^* = |z|^2
$$

e.g.: pizarra

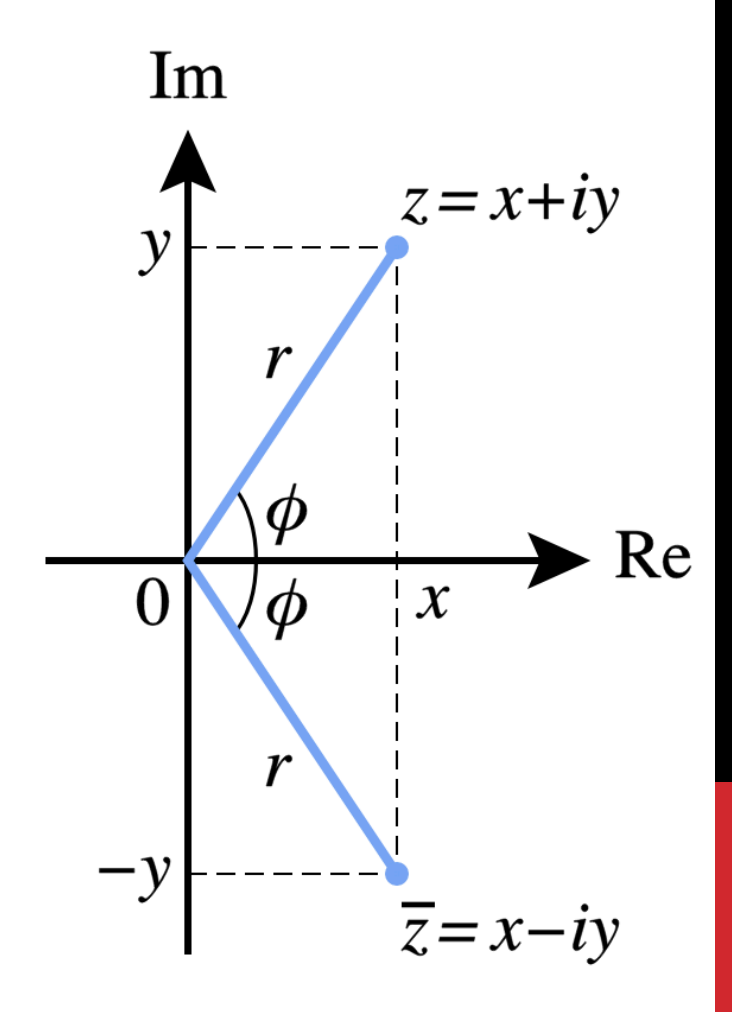

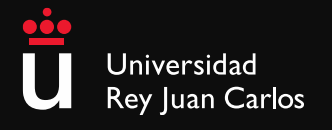

#### **PROPs:** (del módulo)

1. 
$$
|z_1 + z_2| = |z_1||z_2|
$$
  
\n2.  $\left| \frac{z_1}{z_2} \right| = \frac{|z_1|}{|z_2|}$  con  $z_2 \neq 0$ 

3. Desigualdad triangular:

$$
|z_1 + z_2| \le |z_1| + |z_2|
$$

**DEM:** (de 1)

$$
|z_1 z_2|^2 = (z_1 z_2)(z_1 z_2)^* = (z_1 z_2^*)(z_1 z_2^*) = |z_1|^2 |z_2|^2 = (|z_1||z_2|^2)
$$

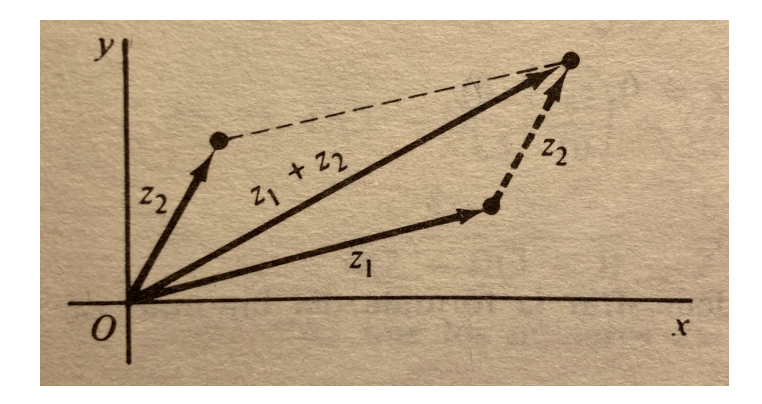

Desigualdad triangular. Fuente: Variable Compleja y Aplicaciones. V. Churchill y Ward Brown. 4ª edición.

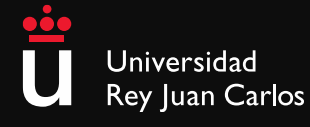

**DEM:** Desigualdad triangular,  $|z_1 + z_2| \leq |z_1| + |z_2|$ 

$$
|z_1 + z_2|^2 = (z_1 + z_2)(z_1 + z_2)^* = (z_1 + z_2)(z_1^* + z_2^*)
$$

Efectuando la multiplicación por el miembro de la derecha:

$$
|z_1 + z_2|^2 = z_1 z_1^* + z_1 z_2^* + (z_1 z_2^*)^* + z_2 z_2^*
$$

No obstante:

$$
z_1 z_2^* + (z_1 z_2^*)^* = 2 \operatorname{Re}(z_1 z_2^*) \le 2 |z_1 z_2^*| = 2 |z_1| |z_2|
$$

lo introducimos y aplicamos corolario:

$$
|z_1 + z_2|^2 \le |z_1|^2 + 2|z_1||z_2| + |z_2|^2
$$

que también puede escribirse como:

$$
|z_1 + z_2|^2 \le (|z_1| + |z_2|)^2
$$

Los módulos nunca son negativos (recuerde la definición), así que tomando raíces cuadradas se verifica la desigualdad triangular.

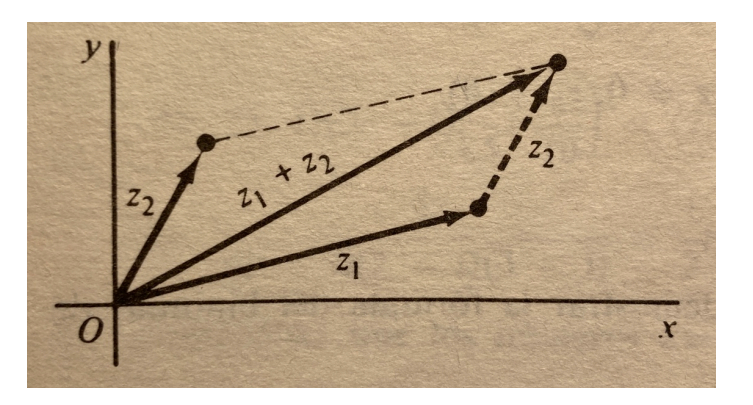

Desigualdad triangular. Fuente: Variable Compleja y Aplicaciones. V. Churchill y Ward Brown. 4ª edición.

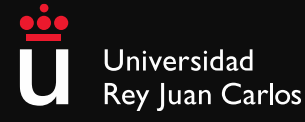

**DEF:** Sean dos números complejos  $z_1$  y  $z_2$ :

 $z_1 = x_1 + iy_1$ 

 $z_2 = x_2 + iy_2$ 

 ${\sf Se}$  define la distancia entre  $z_1$  **y**  $z_2$  como  $\,|z_1-z_2|$ 

$$
|z_1 - z_2| = \sqrt{(x_1 - x_2)^2 + (y_1 - y_2)^2}
$$

**OBS:** Repase los conceptos de:

- **•** Distancia Euclidea.
- **•** Forma cuadrática sobre un espacio vectorial
- **•** Norma de un espacio vectorial

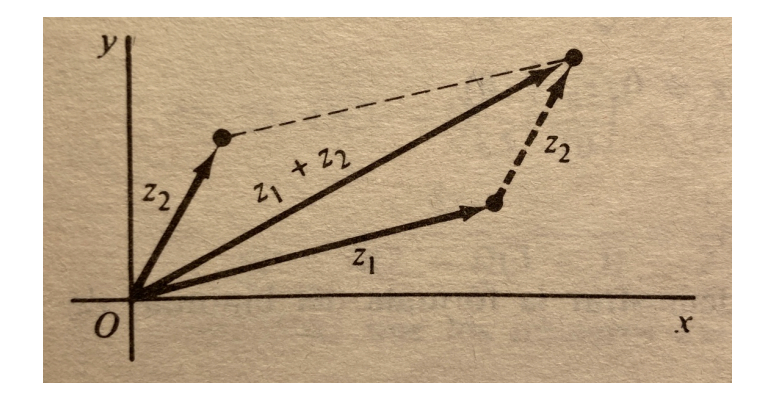

Desigualdad triangular. Fuente: Variable Compleja y Aplicaciones. V. Churchill y Ward Brown. 4ª edición.

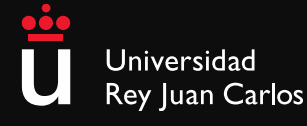

**Cuestión 2:** ¿Qué forma geométrica tienen los módulos "por sí solos" en el Plano de Argand? Dibuje los siguientes números complejos:

- $|z| = C$
- **•** |*z*| ≥ *C*
- $|z| \leq 1$
- $|z| < 1$

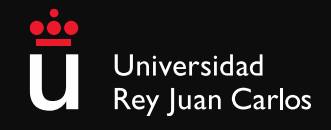

### 5. Forma polar

**DEF:** Sean  $\theta$  y r coordenadas polares del punto  $(x, y), z = x + iy$ , tal que:

 $x = r \cos \theta$ 

 $y = r \sin \theta$ 

$$
Entonces z = r (cos \theta + i sin \theta)
$$

**e.g.:**

Universidad Rey Juan Carlos

$$
1 - i \rightarrow \sqrt{2} \left[ \cos(-\pi/4) + \sin(-\pi/4) \right]
$$
  

$$
r = |z| = \sqrt{x^2 + y^2}
$$
  

$$
\theta = -\frac{\pi}{4} + 2k\pi, k = 0, \pm 1, \pm 2,...
$$
  

$$
\tan \theta = \frac{y}{x} \rightarrow \theta = \arctan \frac{y}{x}
$$

**DEF:** Valor principal  $\theta = \arg z$  es el único valor entre  $-\pi < \theta \leq \pi$ 

Con esto vamos a dividir dos números complejos, y también vamos a hacer muchas más cosas muy interesantes

Mucho cuidado con la calculadora y la arco tangente, hay que usarla "con cabeza": La calculadora siempre da el ángulo más próximo a 0 o al primer cuadrante.  $\iota$ ، Qué sucede si  $x$ e y son ambos negativos? que nos dará un ángulo del primer cuadrante y no del tercero. iHay que sumarle π! ¿Y si es negativo? La *y*calculadora nos proporciona en el segundo cuadrante, no

Grado en Ingeniería Aeroespacial Escuela Técnica Superior de Ingeniería de Telecomunicación

en el cuarto…

Cuentame... ¿Qué te pasa?

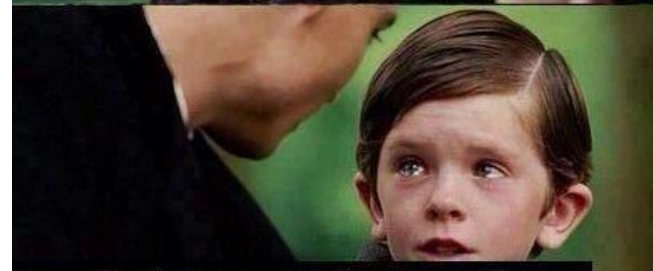

La calculadora estaba en radianes

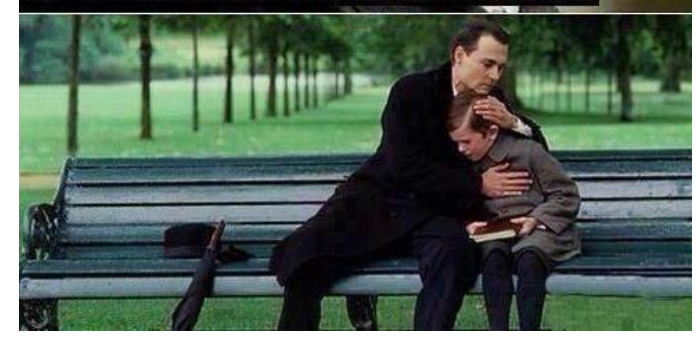

La calculadora, mejor en radianes... Lo ideal (para toda la vida):

- Aprendan a trabajar en radianes y en grados indistintamente
- Para hacer cálculos, mejor en radiantes
- Para hablar en lenguaje natural, mejor en grados (no le dices a nadie por la calle que haga un giro en  $-\pi/2$  o que corte el pan a ). *π*/6
- Apréndase las razones trigonométricas más comunes para ir más rápido…

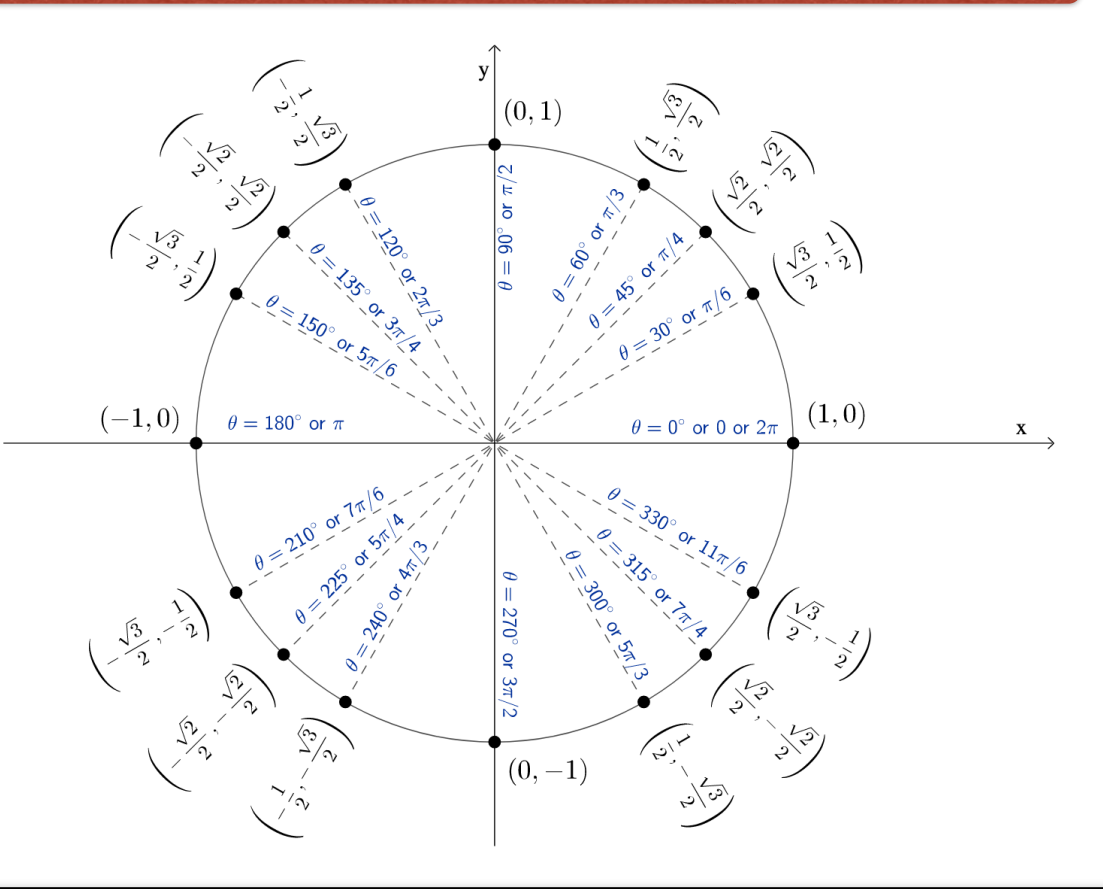

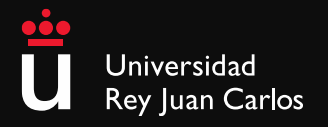

Grado en Diseño Integral y Gestión de la Imagen Escuela Técnica Superior de Ingeniería de Telecomunicación

## 5. Forma polar

#### **PROPs:**

1. 
$$
z_1z_2 = r_1r_2 [\cos(\theta_1 + \theta_2) + i \sin(\theta_1 + \theta_2)]
$$
  
\n2.  $\arg(z_1z_2) = \arg z_1 + \arg z_2$   
\n3.  $z^{-1} = \frac{1}{r} [\cos(-\theta) + i \sin(-\theta)], r > 0$   
\n4.  $\frac{z_1}{z_2} = \frac{r_1}{r_2} [\cos(\theta_1 - \theta_2) + i \sin(\theta_1 - \theta_2)], r_2 > 0$   
\n5.  $\arg(\frac{z_1}{z_2}) = \arg z_1 - \arg z_2, r_2 > 0$ 

**Cuestión 3:** Demuestre la propiedad 1.

**Cuestión 4:** Demuestre la propiedad 4.

**Cuestión 5:** Encuentre la relación entre la propiedad 4 y la anterior definición de división.

¡Aquí está la división de números complejos!

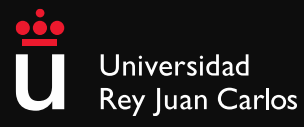

# 6. Forma exponencial

#### **DEF: Fórmula de Euler**

Para cualquier valor real de  $\theta$ , se cumple:

 $e^{i\theta} = \cos \theta + i \sin \theta$ 

Donde e es el número de Euler.

¿Cuál es el número de Euler cómo se obtiene? Repase las series aritméticas y las series geométricas para entender esta definición:

$$
e = \lim_{n \to \infty} \left( 1 + \frac{1}{n} \right)^n
$$

El propio Leonhard Euler (siglo XVIII) definió el número e como: *"aquel [número real](https://es.wikipedia.org/wiki/N%C3%BAmero_real) tal que el valor de la [derivada](https://es.wikipedia.org/wiki/Derivada) (la pendiente de la línea tangente) de la función* $f(x) = e^x$  *en el punto*  $x = 0$  *es* exactamente 1".

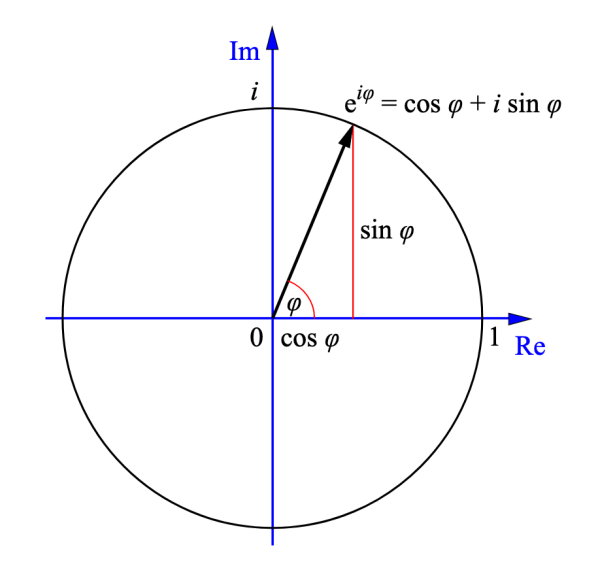

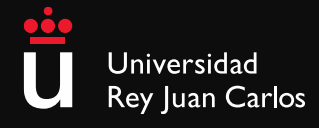

# 6. Forma exponencial

#### **OBS: Breve explicación histórica**

Leonhard Euler fue alumno de Jakob Bernoulli, miembro de la conocida familia de científicos y matemáticos. Benoulli estaba estudiando el problema del interés compuesto, de vital importancia en el cálculo de las liquidaciones de los préstamos y las inversiones…

Enfoquemos brevemente este problema con un ejemplo en números *redondos*: Se invierte 1€ en un fondo con un interés anual del 100%. Si este fondo paga los intereses una vez al año, se obtendrán 2€. Si se pagan los intereses 2 veces al año, dividiendo el interés entre 2, la cantidad obtenida es 1€ multiplicado por 1,5 dos veces, es decir 1€ x 1,5<sup>2</sup> = 2,25€. Si dividimos el año en 4 periodos, al igual que la tasa de interés, se obtienen  $1 \boldsymbol{\epsilon} \times 1,25^2 = 2,4414... \boldsymbol{\epsilon}.$  En pagos mensuales:

$$
\left(1 + \frac{1}{12}\right)^{12} = 2,61303...\in
$$

En resumen, cada vez que se aumenta el número de liquidaciones, se reduce la tasa de interés del periodo de liquidación. Llevando el número de liquidaciones al infinito, se obtiene:

$$
e = \lim_{n \to \infty} \left( 1 + \frac{1}{n} \right)^n
$$

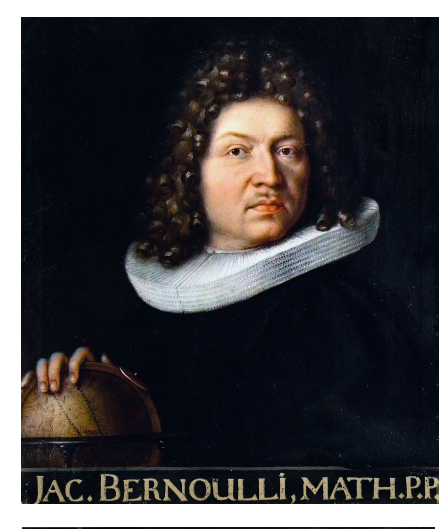

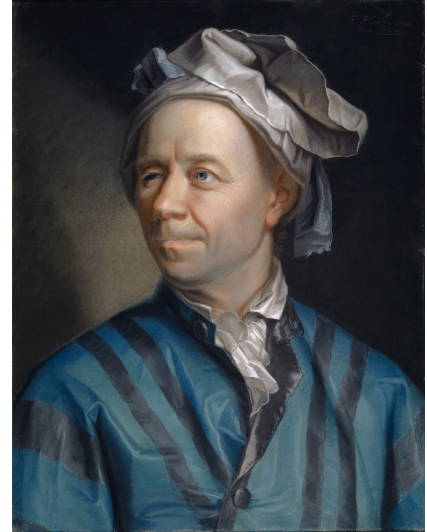

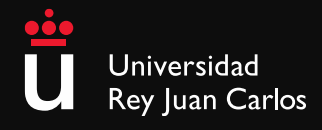

# 6. Forma exponencial

**OBS:** La forma exponencial permite trabajar con los números complejos con las mismas reglas algebraicas usuales para los números reales  $y e^x$ .

#### **OBS: Multiplicación y división en forma exponencial**

$$
z = re^{i\theta}
$$
  
\n
$$
z^{-1} = \frac{1}{r}e^{-i\theta}, r > 0
$$
  
\n
$$
z_1 z_2 = r_1 r_2 e^{i(\theta_1 + \theta_2)}
$$
  
\n
$$
\frac{z_1}{z_2} = \frac{r_1}{r_2} e^{i(\theta_1 - \theta_2)}, r_2 > 0
$$

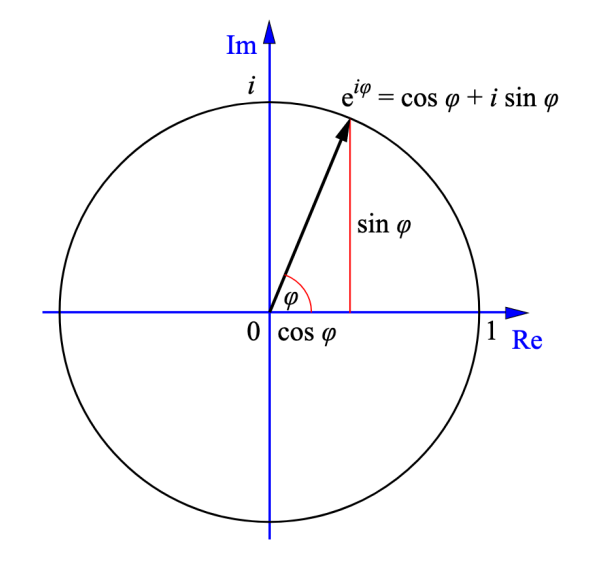

**OBS: Potencias y raíces**

$$
z^n = r^n e^{in\theta}
$$

$$
z^{n+1} = z \cdot z^n
$$

# 7. Potencias y raíces

#### **OBS:** Algunas consecuencias interesantes:

- 1. Identidad de Euler:  $e^{i\pi} + 1 = 0$
- 2. Formula de "de Moivre":  $(\cos \theta + i \sin \theta)^n = \cos n\theta + i \sin n\theta$
- 3. Las potencias z:

$$
z^n = 1 \to \left( r e^{i\theta} \right)^n = 1 \to r^n e^{in\theta} = 1 e^{i\theta}
$$

#### entonces:

 $r = 1$ 

$$
n\theta = 0 + 2k\pi, k = 0, \pm 1, \pm 2, \dots
$$

es decir:

 $r = 1$ 

$$
\theta = \frac{2k\pi}{n}
$$

de modo que:

$$
z = e^{i\frac{2k\pi}{n}} = \cos\frac{2k\pi}{n} + i\sin\frac{2k\pi}{n}, k = 0, \pm 1, \pm 2,...
$$

son las raíces enésimas de la unidad.

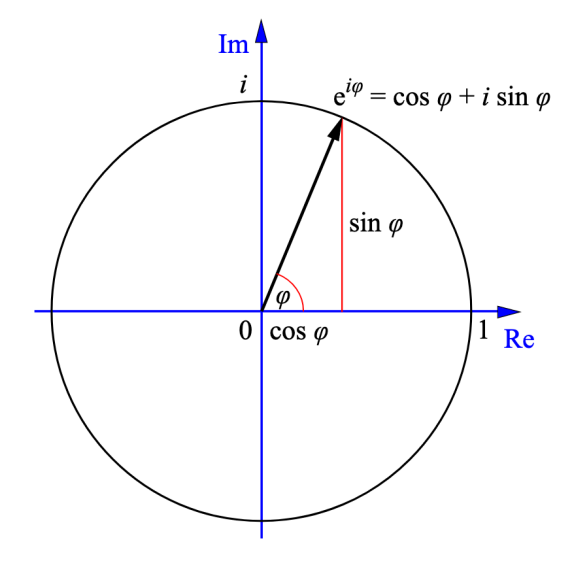

para  $n = 2$ , las raíces son  $\pm 1$ para  $n \geq 3$ , corresponden a los vértices de un polígono regular de *n* lados que se circunscribe en un círculo unidad centrado en el origen

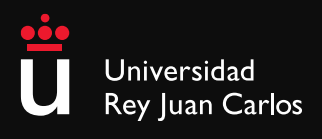

#### 7. Potencias y raíces

**OBS:** A veces, para simplificar la escritura, se utiliza el símbolo  $\omega_n$  o  $W_n$ , de modo que:

$$
\omega_n^k = e^{i\frac{2\pi k}{n}}
$$

**COR:**

$$
\omega_n^n=1
$$

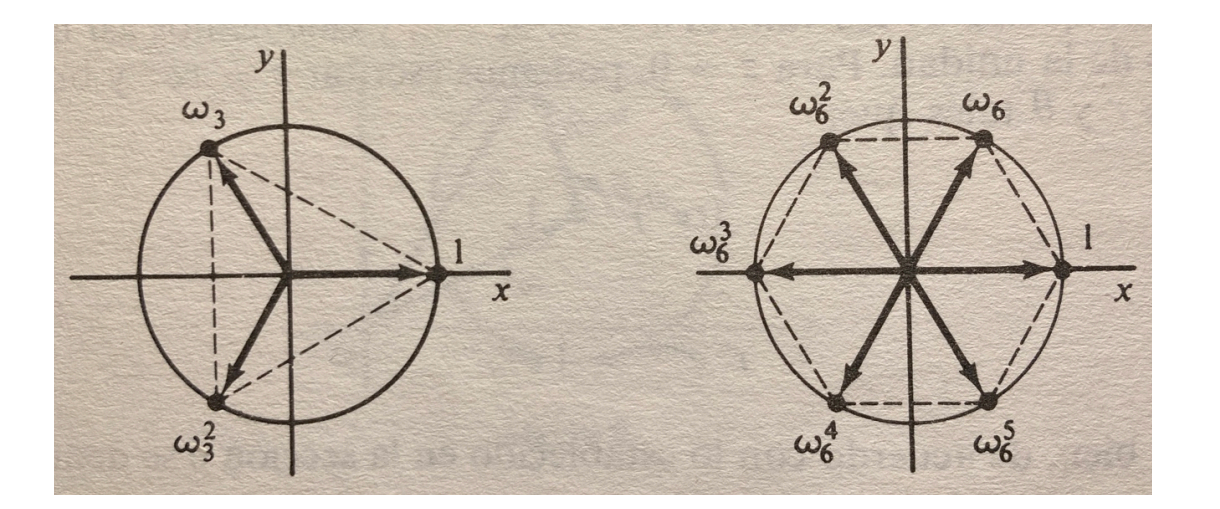

En el análisis de Fourier, concretamente uno de los algoritmos de la Fast Fourier Transform (FFT), a este símbolo se le denomina Twiddle Factor

Triángulo y hexágono. Las tres raíces cúbicas de la unidad forma un triángulo equilátero. Y las seis raíces sextas de la unidad forman un hexágono regular. Nótese que el 1 siempre es raíz.

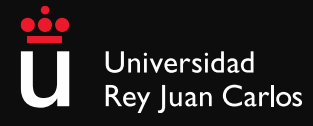

#### 7. Potencias y raíces

El método anterior se utiliza para hallar las raíces  $n$ -ésimas de  $z_0 = r_0 e^{i \theta_0}$ . Las raíces de la ecuación:

$$
z^n = z_0
$$

son los números:

$$
c_k = \sqrt[n]{r_0}e^{i\left(\frac{\theta_0}{n} + \frac{2k\pi}{n}\right)}, k = 0, 1, \dots, n-1
$$

De forma análoga a la raíz unidad, si  $c$  es una raíz  $n$ -ésimas de  $z_{0}$ , el conjunto de todas las raíces se escribe de la forma:

$$
c, c\omega_n, c\omega_n^2, \ldots, c\omega_n^{n-1}
$$

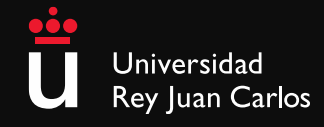

#### 8. Regiones del plano complejo

**Pizarra**

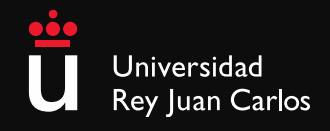

- 1. Exprese en forma binómica los números complejos
	- $(a) \frac{3+5i}{2-i}$
	- (b)  $\frac{1+i^3}{(1+i)}$  $\overline{(1+i)^3}$
- 2. Exprese en forma binómica la raíz

√  $3 - 4i$ 

- 3. Halle todos los pares de números complejos que tengan igual parte imaginaria, y cuya suma y cuyo ciente sean imaginarios puros.
- 4. Halle todos los números complejos  $z$  tales que:

$$
z^3 z^* = -1
$$

- 5. Encuentre los pares de números complejos cuya suma es  $-6i$  y su productor es  $6 − 8i$ .
- 6. Encuentre los pares de n´umeros complejos tales que su cociente es imaginario puro, su suma es 5 y el módulo de uno es el doble que el del otro.
- 7. Sabiendo que −i es una raíz del polinomio  $z^3 (3 i)z^2 + (2 3i)z + 2i = 0$ , halle las raíces de  $z^3 - (3+i)z^2 + (2+3i)z + 2i = 0.$
- 8. Pruebe la siguiente propiedad del argumento del producto de dos números complejos:

$$
\arg(z_1\cdot z_2)=\arg z_1+\arg z_2
$$

- 9. Represente en forma exponencial los números  $1 + i$ ,  $1 i$ ,  $-1 + i$ ,  $-1 i$ .
- 10. Exprese  $\cos 3\theta$  y  $\sin 3\theta$  en potencias de  $\cos \theta$  y sen  $\theta$ .
- 11. Compruebe la siguiente propiedad: Dados dos números enteros  $m \, y \, n$  primos entre sí y un número complejo cualquiera, se cumple la siguiente relación:

$$
z^{m/n} = (z^m)^{1/n} = \left(z^{1/n}\right)^m
$$

- 12. Obtenga las raíces:  $(1 i)^{3/2}$
- 13. Demuestre que cualquier raíz n-sima de la unidad distinta de  $w_0 = 1$  cumple la relación:

$$
1 + w_k + w_k^2 + \dots + w_k^{n-1} = 0 \qquad k = 1, 2, \dots, n-1
$$

- 14. Calcule todos los números  $z \in \mathbb{C}$  tales que:
	- (a)  $|z 1| = |z 3|$
	- (b)  $|z 1| = \text{Re}(z) + 1$
- 15. Para los siguientes conjuntos definidos en el plano complejo:
	- (a)  $|\arg z| \leq \frac{\pi}{4}$
	- (b)  $Re^2(z) > 1$

Se pide:

- (a) Dibujar el conjunto en el plano complejo
- (b) Especificar si es abierto
- (c) Especificar si es dominio
- (d) Especificar si está acotado
- (e) Describir la frontera del conjunto
- 16. A partir de la definición de  $e^z$ , demostrar que:
	- (a)  $e^{z+2\pi i} = e^z$
	- (b)  $(e^z)^n = e^{nz}$  para todo  $n \in \mathbb{N}$
	- (c)  $(e^{z+w}) = e^z$  para todo  $z \in \mathbb{C} \Rightarrow w = 2k\pi i$  con  $k = 0, \pm 1, \pm 2...$
- 17. Compruebe que la función  $f(z) = e^z$  transforma la franja  $\{z = x + iy/z \geq 0, 0 \leq y \leq \pi\}$  en la zona del semiplano superior exterior a la circunferencia  $|w| = 1$ .
- 18. Partiendo de las definiciones de las funciones correspondientes, demostrar las siguientes identidades:
	- (a)  $\sin^2(z) + \cos^2(z) = 1$
	- (b)  $\cos(\frac{\pi}{2} z) = \sin(z)$
	- (c)  $sin(iz) = i sinh(z)$   $cos(iz) = cosh(z)$
- 19. Calcule:
	- (a)  $log(4-3i)$
	- (b)  $log(-4 + 3i)$
- 20. Calcule:

 $(a) (-1)^i$ 

# Análisis de variable compleja

*Tema 2: Funciones, continuidad y derivación*

Grado en Ingeniería Aeroespacial

Dr. Eduardo del Arco Fernández

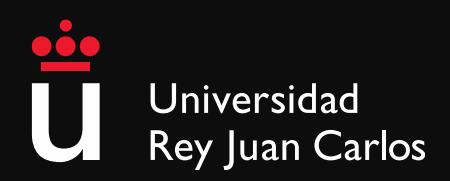

Escuela Técnica Superior de Ingeniería de Telecomunicación

*Variable Compleja y Aplicaciones.* Ruel V. Churchill y James Word Brown. 4ª Edición. Libros McGraw-Hill de México

*Complex Analysis. An introduction to the Theory of Analytic Funciones of One Complex Variable*. Lars V. Ahlfors. Third Edition. McGraw-Hill, Inc.

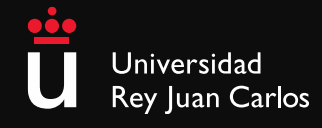

#### Donde estamos

Tema 0: Presentación

Tema 1: El Cuerpo de los Números Complejos

#### **Tema 2: Funciones, continuidad y derivación**

- *• Un poco más de topología*
- *• Funciones complejas de variable compleja*
- *• Aplicaciones*
- *• Límites y continuidad*
- Derivación
- Ecuaciones de Cauchy-Riemann
- Funciones analíticas
- Funciones armónicas
- Transformación conforme

Tema 3: Integración de funciones complejas

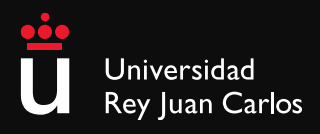

**DEF:** Cierre de S. Es el conjunto cerrado que consiste de la unión de S y su frontera.

**OBS:** Hay conjuntos que no son ni abiertos ni cerrados:

- Para que un conjunto no sea abierto, debe existir un punto frontera contenido en el conjunto.
- Para que un conjunto no sea cerrado, debe existir un punto frontera no contenido en el conjunto.

**e.g.:** 0 < |*z*| ≤ 1

**COR:** El conjunto de todos los números complejos es abierto y cerrado simultáneamente ya que no tiene puntos frontera.

**DEF:** Conexo. El conjunto  $S$  es abierto si cada par de puntos  $z_1$  **y**  $z_2$ pueden ser unidos en él mediante un camino poligonal consistente en un número finito de intervalos unidos en cadena, con todos sus puntos en  $S$ .

**DEF:** Dominio. S es dominio si es un conjunto abierto y conexo.

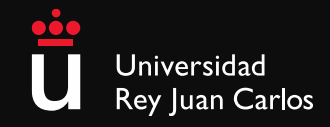

### 1. Funciones complejas de variable compleja

**DEF:** Sea  $S$  un conjunto de números complejos. Una función  $f$  definida en  $S$  es una regla que asigna a cada  $z \in S$  un número complejo en  $w$ , de modo que:

 $w$  es el valor de $f$ en  $z$  $S$  s un dominio de definición

 $w = f(z)$ 

**DEF:** Función multievaluada. Regla que asigna más de un valor al punto *z* en el dominio de definición.

$$
e.g.: w = \sqrt{z}
$$

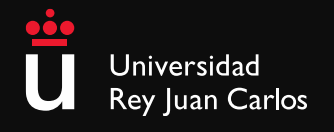

### 1. Funciones complejas de variable compleja

**OBS:** ¿Podemos expresar una función $f(z)$  como un par de funciones reales? veamos algunos ejemplos, *a la pitagórica:*

\n- 1. 
$$
f(z) = z^2 \rightarrow f(z) = (x + iy)^2 = x^2 - y^2 + i2xy
$$
 de esta forma,  $f(z)$  se escribe como  $f(z) = u(x, y) + iv(x, y)$ , donde  $u$  y v son dos funciones reales, tal que:\n  $u = x^2 - y^2$ \n $v = 2xy$ \n
\n- 2.  $u(x, y) = y \int_{0}^{\infty} e^{-xt} dt$ \n $v(x, y) = \sum_{n=0}^{\infty} y^n$ \n
\n

$$
f(z) = y \int_0^\infty e^{-xt} dt + i \sum_{n=0}^\infty y^n
$$

**COR:** Si en  $u(x, y) + iv(x, y)$ ,  $v(x, y) = 0$ ,  $f(z)$  es una función real

3. 
$$
f(z) = |z|^2
$$

Universidad Rey Juan Carlos Grado en Ingeniería Aeroespacial Escuela Técnica Superior de Ingeniería de Telecomunicación

¿Cuál será el dominio en el ejemplo 2?

### 2. Aplicaciones o Mappings

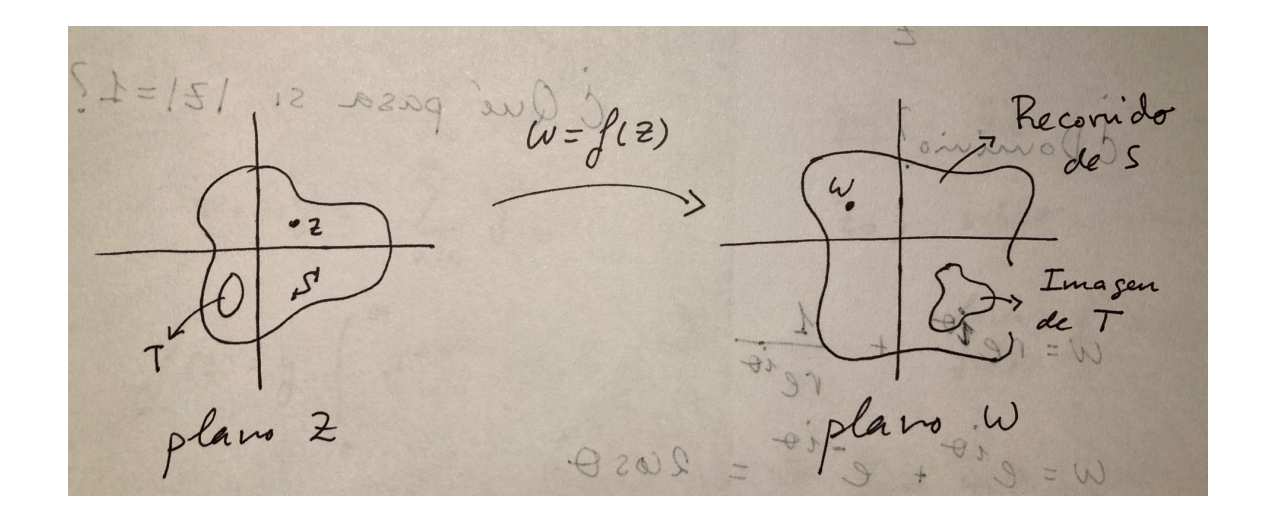

**Ejemplos:** Traslaciones, rotaciones y reflexiones

1.  $w = z + 1$ 

$$
2. \, w = iz
$$

$$
3. \, w=z^*
$$

$$
4. \ w = z + \frac{1}{z}
$$

En estos casos, conviene considerar el plano z y el plano  $w$  como el mismo plano

Este es un poco más complicado. Este mapping está pidiendo que lo expresen en polares…

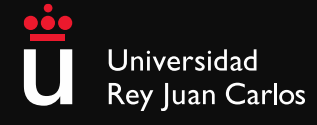

**DEF:** Sea f una función compleja de variable compleja definida en un entorno de  $z_0$ , salvo posiblemente el propio  $z_0$ 

$$
\lim_{z \to z_0} f(z) = w_0
$$

Para cada número positivo  $\varepsilon$  existe un número  $\delta$  tal que

$$
|f(z) - w_0| < \varepsilon \Leftrightarrow 0 < |z - z_0| < \delta
$$

**e.g.:**  

$$
f(z) = i\frac{z}{2}
$$
 en el disco abierto  $|z| < 1$   
 $\lim_{z \to 1} f(z) = \frac{i}{2}$ 

Vamos a ver que relación existe entre  $ε$  y  $δ$ , por un lado:

$$
\begin{vmatrix} f(z) - \frac{i}{2} \end{vmatrix} = \begin{vmatrix} iz & -i \\ \frac{2}{2} & -\frac{1}{2} \end{vmatrix} = \frac{|z - 1|}{2}
$$
  
de modo que:  

$$
\frac{|z - 1|}{2} < \varepsilon
$$
 para  $0 < |z - 1| < \delta \Leftrightarrow \delta = 2\varepsilon$ 

Hay que repasar las propiedades del módulo

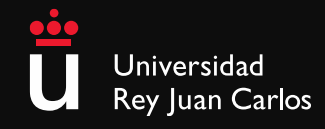
## **Cuestión 1:** Obtenga la relación entre  $ε$  y  $δ$

- lim *z*→2*i*  $(2x + iy^2) = 4i$
- lim *z*→∞ 1  $\frac{1}{z^2} = 0$
- $\lim_{n \to \infty} \infty$ *z*→0

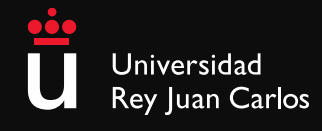

*Teoremas del límite*

**Th 1:** Suponga que  $f(z) = u(x, y) + iv(x, y)$ , con  $z_0 = x_0 + iy_0$  y  $w_0 = u_0 + iv_0$ , entonces:

 $\lim f(z) = w_0$  sí y solo sí  $\lim u(x, y) = u_0$  y *z*→*z*<sup>0</sup>  $f(z) = w_0$  sí y solo sí  $\lim_{z \to 0}$  $(x,y)$ → $(x_0,y_0)$  $u(x, y) = u_0 y$  lim  $(x,y)$ → $(x_0,y_0)$  $v(x, y) = v_0$ 

**Th 2:** Suponga que  $\lim_{x \to 0} f(z) = w_0$  y  $\lim_{x \to 0} F(z) = W_0$ , entonces:  $z \rightarrow z_0$  $z \rightarrow z_0$ 

$$
\lim_{z \to z_0} \left[ f(z) + F(z) \right] = w_0 + W_0
$$

• lim *z*→*z*<sup>0</sup>  $[f(z) \cdot F(z)] = w_0 \cdot W_0$ 

$$
\lim_{z \to z_0} \frac{f(z)}{F(z)} = \frac{w_0}{W_0}, \text{ si } W_0 \neq 0
$$

Consulten la demostración en los libros que hemos propuesto

Estas propiedades son muy útiles

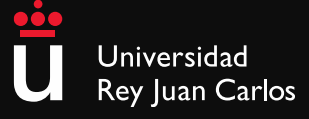

**Props:** Propiedades derivadas del teorema 2

- $\lim_{z \to z_0} z = z_0 \Rightarrow \lim_{z \to z_0} z^n = z_0^n$ *z*→*z*<sup>0</sup> *z*→*z*<sup>0</sup>
- $\lim c = c$  $z \rightarrow z_0$
- Si  $P(z) = a_0 + a_1 z + \ldots + a_n z^n$ , entonces  $\lim_{z \to z^n} P(z) = P(z_0)$ *z*→*z*<sup>0</sup>

**. Si** 
$$
\lim_{z \to z_0} f(z) = w_0 \Rightarrow \lim_{z \to z_0} |f(z)| = |w_0|
$$

Se deduce de la propiedad del producto de límites

Todo lo anterior, más la propiedad de la suma de límites

Esta propiedad es interesante y tiene que ver con la composición de funciones

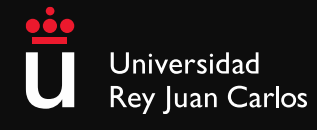

## 3. Límites y continuidad

**DEF:** Una función  $f$  es continua en un punto  $z_0$  si se cumplen las tres condiciones:

- i. ∃ lim *f*(*z*) *z*→*z*<sup>0</sup>
- ii.  $\exists f(z_0)$
- iii.  $\lim_{z \to z_0} f(z) = f(z_0)$  $z \rightarrow z_0$

El punto iii es equivalente a:

$$
\left|f(z) - f(z_0)\right| < \varepsilon \Leftrightarrow \left|z - z_0\right| < \delta
$$

**OBS:** Extensiones de esta definición y consecuencias del teorema 2:

- $\bm{\cdot}$  Una función es continua en una región  $R$  si es continua en cada punto  $de R$ .
- Si dos funciones son continuas, la suma y el producto de esas funciones también es continua.
- La composición de funciones continuas es continua.

La condición iii da por hecho que la i y la ii son ciertas...

Universidad Rey Juan Carlos

## 3. Límites y continuidad

## **Ejemplos:**

\n- 1. 
$$
f(z) = xy^2 + i(2x - y)
$$
 es continua en todo  $\mathbb{C}$
\n- 2.  $f(z) = e^{xy} + i \sin(x^2 - 2xy^3)$  es continua  $\mathbb{C}$
\n- 3.  $\text{Si } f(z) = u(x, y) + iv(x, y)$  es continua, entonces  $\sqrt{\left[u(x, y)\right]^2 + \left[v(x, y)\right]^2}$  es continua también
\n

Los resolvemos en la pizarra

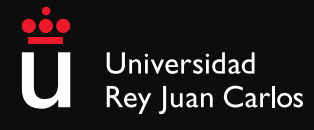

# Análisis de variable compleja

*Tema 2: Funciones, continuidad y derivación*

Grado en Ingeniería Aeroespacial

Dr. Eduardo del Arco Fernández

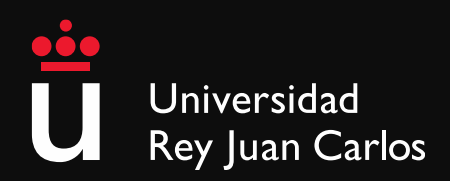

Escuela Técnica Superior de Ingeniería de Telecomunicación

*Variable Compleja y Aplicaciones.* Ruel V. Churchill y James Word Brown. 4ª Edición. Libros McGraw-Hill de México

*Complex Analysis. An introduction to the Theory of Analytic Funciones of One Complex Variable*. Lars V. Ahlfors. Third Edition. McGraw-Hill, Inc.

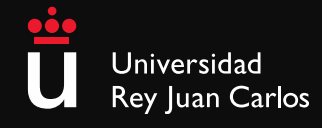

## Donde estamos

Tema 0: Presentación

Tema 1: El Cuerpo de los Números Complejos

## **Tema 2: Funciones, continuidad y derivación**

- Un poco más de topología
- Funciones complejas de variable compleja
- Aplicaciones
- Límites y continuidad
- *• Derivación*
- *• Ecuaciones de Cauchy-Riemann*
- Funciones analíticas
- Funciones armónicas
- Transformación conforme

Tema 3: Integración de funciones complejas

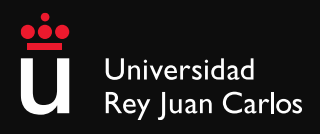

## 4. Derivación

**DEF:** Sea f una función cuyo dominio de definición contenga un entorno de un punto  $z_0$ . La derivada de $f$  en  $z_0$ , escrita  $f'(z_0)$ , se define por la ecuación:

$$
f'(z_0) = \lim_{z \to z_0} \frac{f(z) - f(z_0)}{z - z_0}
$$

La función  $f$  se dice que es derivable en  $z_0$  cuando existe su derivada en  $z_0$ . Otra forma de expresar la derivada, muy habitual y útil, haciendo  $\Delta z = z - z_0$ :

$$
f'(z_0) = \lim_{\Delta z \to z_0} \frac{f(z_0 + \Delta z) - f(z_0)}{\Delta z}
$$

Al considerar esta forma, sustituimos frecuentemente  $z_0$  por  $z$ , y hacemos

 $\Delta w = f(z + \Delta z) - f(z)$ , de modo que:

$$
f'(z) = \frac{dw}{dz} = \lim_{z \to 0} \frac{\Delta w}{\Delta z}
$$

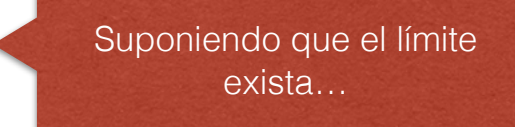

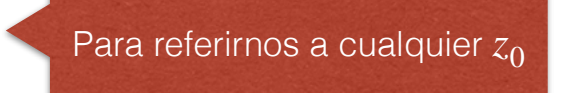

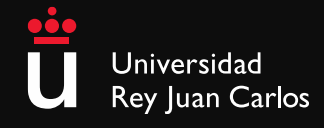

El cálculo de derivadas es idéntico al habitual en  $\mathbb R.$ 

Reglas básicas:

$$
\frac{d}{dz}c = 0
$$
\n
$$
\frac{d}{dz}z = 1
$$
\n
$$
\frac{d}{dz}[cf(z)] = cf'(z)
$$
\n
$$
\frac{d}{dz}z^{n} = nz^{n-1}
$$

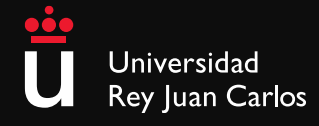

El cálculo de derivadas es idéntico al habitual en  $\mathbb R.$  Reglas básicas:

$$
\frac{d}{dz}[f(z) + F(z)] = f'(z) + F'(z)
$$
\n
$$
\frac{d}{dz}[f(z)F(z)] = f(z)F'(z) + f(z)'F(z)
$$
\n
$$
\frac{d}{dz}[\frac{f(z)}{F(z)}] = \frac{f'(z)F(z) - f(z)F'(z)}{F(z)^2}, F(z) \neq 0
$$

• 
$$
F(z) = g[f(z)], F'(z_0) = g'[f(z_0)]f'(z_0)
$$

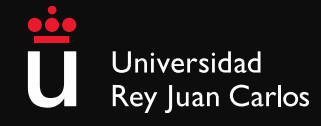

## 4. Derivación

El cálculo de derivadas es idéntico al habitual en  $\mathbb R.$  Composición:

• si  $F(z) = g[f(z)]$ , entonces:  $F'(z_0) = g'[f(z_0)] f'(z_0)$ 

**•** si 
$$
w = f(z)
$$
 y  $W = g(w)$ , entonces:  $\frac{dW}{dz} = \frac{dW}{dw} \frac{dw}{dz}$ 

Estas reglas serán de vital importancia cuando  $z_0$  sea un conjunto de puntos: una curva, trayectoria…

Esta es la Regla de la Cadena de toda la vida…

**e.g.:** 

$$
\frac{d}{dz}(2z^2 + i)^5
$$
  

$$
w = 2z^2 + i \text{ y } W = w^5 \text{, entonces:}
$$
  

$$
\frac{d}{dz}(2z^2 + i)^5 = 5w^4 4z = 20z(2z^2 + i)^4
$$

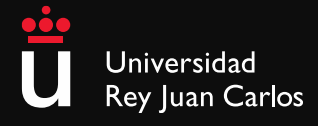

## 5. Ecuaciones de Cauchy-Riemann

## **Proposición:**

En momentos anteriores, hemos escrito la función como:

$$
f(z) = u(x, y) + iv(x, y)
$$

 $\mathsf{La}$  derivada de $f$  en  $z_0$ :

$$
f'(z_0) = \lim_{\Delta z \to 0} \frac{f(z_0 + \Delta z) - f(z_0)}{\Delta z}
$$

Sabemos que:

$$
z_0 = x_0 + iy_0
$$

$$
\Delta z = \Delta x + i\Delta y
$$

Reescribimos la derivada:

$$
Re\left[f'(z_0)\right] = \lim_{(\Delta x, \Delta y) \to (0,0)} \left[\frac{u(x_0 + \Delta x, y_0 + \Delta y) - u(x_0, y_0)}{\Delta x + i\Delta y}\right]
$$
\n
$$
Im\left[f'(z_0)\right] = \lim_{(\Delta x, \Delta y) \to (0,0)} \left[\frac{v(x_0 + \Delta x, y_0 + \Delta y) - v(x_0, y_0)}{\Delta x + i\Delta y}\right]
$$
\nYa podéis intuir por donde va la cosa...

Universidad Rey Juan Carlos

## 5. Ecuaciones de Cauchy-Riemann

## **Proposición:**

Hacemos los límites en horizontal, haciendo  $\Delta y = 0$ :

En 
$$
\mathbb{R}^2
$$
 no es tan sencillo...

$$
Re\left[f'(z_0)\right]_{\Delta y=0} = \lim_{\Delta x \to 0} \left[ \frac{u(x_0 + \Delta x, y_0) - u(x_0, y_0)}{\Delta x} \right]
$$

$$
Im\left[f'(z_0)\right]_{\Delta y=0} = \lim_{\Delta x \to 0} \left[ \frac{v(x_0 + \Delta x, y_0) - v(x_0, y_0)}{\Delta x} \right]
$$

Esto es hacer la derivada parcial:

$$
f'(z_0) = \frac{d}{dx} \left[ u(x, y) \right]_{(x, y) = (x_0, y_0)} + i \frac{d}{dx} \left[ v(x, y) \right]_{(x, y) = (x_0, y_0)}
$$

Habitualmente se utiliza una notación más compacta:

$$
f'(z_0) = u_x(x_0, y_0) + iv_x(x_0, y_0)
$$

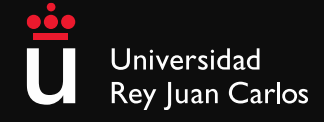

## **Proposición:**

Hacemos los límites en vertical, haciendo  $\Delta x=0$ :

$$
Re\left[f'(z_0)\right]_{\Delta x=0} = \lim_{\Delta y \to 0} \left[ \frac{u(x_0, y_0 + \Delta y) - u(x_0, y_0)}{i\Delta y} \right]
$$

$$
Im\left[f'(z_0)\right]_{\Delta x=0} = \lim_{\Delta y \to 0} \left[ \frac{v(x_0, y_0 + \Delta y) - v(x_0, y_0)}{i\Delta y} \right]
$$

Análogamente:

$$
f'(z_0) = v_y(x_0, y_0) - iu_y(x_0, y_0)
$$

Que puede escribirse como:

$$
f'(z_0) = -i \left[ u_y(x_0, y_0) + iv_y(x_0, y_0) \right]
$$

Cuidado con la *i* dividiendo

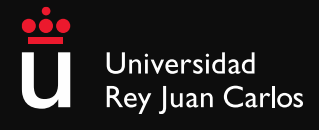

## 5. Ecuaciones de Cauchy-Riemann

## **Proposición:**

lgualando las dos formulaciones de $f^{\prime}(z_{0})$ , obtenemos las

## *Ecuaciones de Cauchy-Riemann*

$$
u_x(x_0, y_0) = v_y(x_0, y_0)
$$
  

$$
u_y(x_0, y_0) = -v_x(x_0, y_0)
$$

Unas ecuaciones fundamentales en INGENIERÍA y otras disciplinas científicas

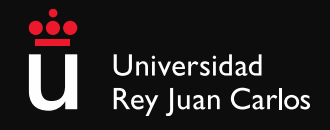

**Th:** Suponga que

$$
f(z) = u(x, y) + iv(x, y)
$$

y que

$$
\exists f'(z_0)
$$
 en  $z_0 = x_0 + iy_0$ 

entonces ⇒

Las derivadas parciales  $u_x(x_0, y_0)$ ,  $v_x(x_0, y_0)$ ,  $u_y(x_0, y_0)$ ,  $v_y(x_0, y_0)$  tienen que existir y tienen que satisfacer las

## *Ecuaciones de Cauchy-Riemann*

$$
u_x(x_0, y_0) = v_y(x_0, y_0)
$$
  

$$
u_y(x_0, y_0) = -v_x(x_0, y_0)
$$

**El recíproco no es cierto**

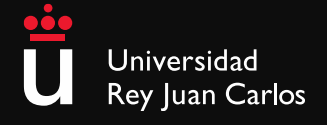

**e.g.**: 
$$
f(z) = z^2 = x^2 - y^2 + i2xy
$$
  
\n $u_x = 2x, v_x = 2y$   
\n $u_y = -2y, v_y = 2x$ 

cumple Cauchy-Riemann

**e.g.**: 
$$
f(z) = |z|^2 = x^2 + y^2
$$
  
 $u_x = 2x, u_y = 2y$   
 $v_y = 0, v_x = 0$ 

No se satisfacen las ec. de Cauchy-Riemann a menos que  $x=y=0$ 

Las condiciones de Cauchy-Rieamann (C-R) en  $z_0$  no bastan para *Pero hay teoremas*... asegurar la derivada en ese punto

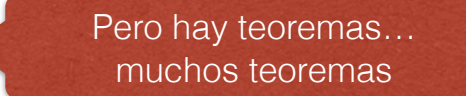

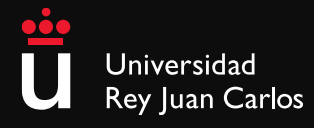

**Th:** Sea  $f(z) = u(x, y) + iv(x, y)$  y además

- **i.** Definida en un entorno de radio  $\varepsilon$  de un punto  $z_0 = x_0 + iy_0$ .
- **ii.** Existen  $u_x, u_y, v_x, v_y$  y son continuas en un radio  $\varepsilon$ .

**iii.** Satisfacen C-R.

Entonces ⇒

**EXISTE**  $f'(z_0)$  en  $(x_0, y_0)$ 

**e.g.:**  $f(z) = e^x (\cos y + i \sin y)$  $u_x = e^x \cos y$ ,  $v_x = e^x \sin y$  $u_y = -e^x \sin y$ ,  $v_y = e^x \cos y$ 

Son continuas y satisfacen C-R en todo  $\mathbb C$ 

$$
f'(z) = u_x(x, y) + iv_y(x, y) = e^x (\cos y + i \sin y)
$$

 $Y$  además  $f(z) = f'(z)$ 

Grado en Ingeniería Aeroespacial Escuela Técnica Superior de Ingeniería de Telecomunicación

**El recíproco no es cierto**

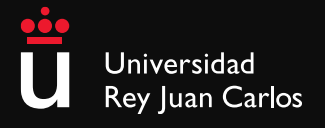

### **Condiciones de Cauchy-Riemann en coordenadas polares**

Si  $z_0\neq0$ , a veces conviene usar coordenadas polares

$$
x = r \cos \theta
$$

$$
y = r \sin \theta
$$

Condiciones de C-R en polares:

$$
u_r = \frac{1}{r} v_\theta
$$

$$
\frac{1}{r} u_\theta = -v_r
$$

**Th:** Sea  $f(z) = u(r, \theta) + iv(r, \theta)$  y además:

- **i.** Definida en un entorno de radio  $\varepsilon$  de un punto  $z_0 = r_0 (\cos \theta_0 + i \sin \theta_0)$ , distinto de 0.
- **ii.** Existen  $u_r$ ,  $u_\theta$ ,  $v_r$ ,  $v_\theta$  y son continuas.
- **iii.** Satisfacen la forma polar de C-R.

 $f'(z_0)$  en  $(r_0, \theta_0)$ 

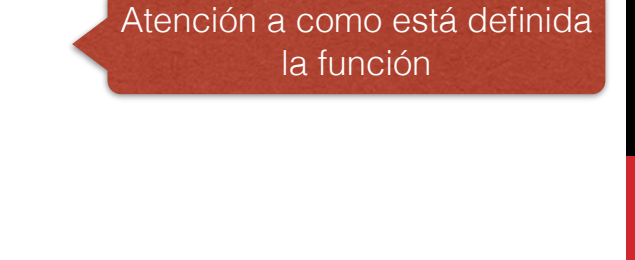

**El recíproco no es cierto**

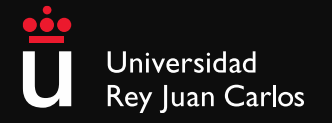

### **e.g.:**

$$
f(z) = \frac{1}{z} = \frac{1}{re^{i\theta}}
$$

$$
u(r, \theta) = \frac{\cos \theta}{r}, v(r, \theta) = \frac{-\sin \theta}{r}
$$

## **Se cumple C-R** (compruébelo)

$$
f'(z) = e^{-i\theta} \left( -\frac{\cos \theta}{r^2} + i \frac{\sin \theta}{r^2} \right) = -\frac{1}{z^2}
$$

*¿y qué sucede en z=0? En el próximo episodio…*

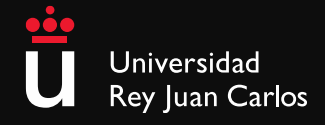

<span id="page-57-0"></span>Grado en Ingeniería Aeroespacial en Vehículos Espaciales

## TEMA 1. INTRODUCCIÓN

Escuela Técnica Superior de Ingeniería de Telecomunicación Universidad Rey Juan Carlos

## **Bibliografía**

<sup>1</sup> D. K. Cheng. Fundamentos de electromagnetismo para ingenieros. Ed.: Pearson-Addison Wesley. Tema 2.

## <span id="page-59-0"></span>Índice

### 1 Álgebra vectorial

- [Sistemas de coordenadas](#page-66-0)
- <sup>3</sup> [Campos escalares y vectoriales](#page-79-0)
- Cálculo integral
- [Operadores espaciales](#page-91-0)

### Escalares y vectores

· Magnitudes electromagnéticas:

 $\triangleright$  Escalares: número (+ unidades )

★ 
$$
V_{ab} = 4 \text{ V}, q = -1.6 \cdot 10^{-19} \text{ C}, \dots
$$

 $\triangleright$  Vectores: módulo + dirección + sentido (+ unidades)

$$
\star \ \vec{E} = 0.4 \vec{u}_x \,\text{V/m}, \ \vec{F}_e = \tfrac{1}{4\pi\epsilon_0} \tfrac{q_1 q_2}{r^2} \vec{u}_r \,\text{N}, \ \ldots
$$

#### Campo

Distribución espacial de una magnitud (escalar o vectorial), que puede ser o no función del tiempo

$$
\bullet \ V_{ab}(x,y,z;t) = xy + ytz \mathbf{V}
$$

$$
\bullet \ \vec{E}(r,\theta,\phi) = \frac{\sin \theta}{r} e^{-j\beta r} \vec{u}_{\phi} \,\text{V/m}
$$

### Nociones básicas de álgebra vectorial

• Sea el vector 
$$
\vec{a}
$$
 {Módulo:  $|\vec{a}| = a$   
Direction y sentido:  $\vec{u}_a = \frac{\vec{a}}{|\vec{a}|}$ 

de tal forma que  $|\vec{a} = a\vec{u}_a|$ 

**•** En coordenadas cartesianas,  $\vec{a} = a_x\vec{u}_x + a_y\vec{u}_y + a_z\vec{u}_z$ 

• **Módulo**: 
$$
|\vec{a}| = \sqrt{a_x^2 + a_y^2 + a_z^2}
$$

$$
\text{ \textcolor{red}{•} \textbf{Dirección y sentido:} $\vec{u}_a = \frac{\vec{a}}{|\vec{a}|} = \frac{a_x \vec{u}_x + a_y \vec{u}_y + a_z \vec{u}_z}{\sqrt{a_x^2 + a_y^2 + a_z^2}}
$$

#### Suma y resta de vectores

Sean los vectores  $\vec{a} = a_x\vec{u}_x + a_y\vec{u}_y + a_z\vec{u}_z$  y  $\vec{b} = b_x\vec{u}_x + b_y\vec{u}_y + b_z\vec{u}_z$ 

**Suma** de vectores:

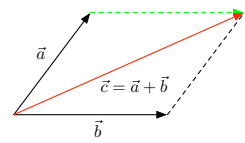

$$
\vec{c}=\vec{a}+\vec{b}=(a_x+b_x)\vec{u}_x+(a_y+b_y)\vec{u}_y+(a_z+b_z)\vec{u}_z
$$

**Resta** de vectores:

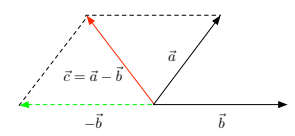

$$
\vec{c}=\vec{a}-\vec{b}=(a_x-b_x)\vec{u}_x+(a_y-b_y)\vec{u}_y+(a_z-b_z)\vec{u}_z
$$

#### Producto escalar

Sean los vectores  $\vec{a} = a_x\vec{u}_x + a_y\vec{u}_y + a_z\vec{u}_z$  y  $\vec{b} = b_x\vec{u}_x + b_y\vec{u}_y + b_z\vec{u}_z$ 

$$
\vec{a} \cdot \vec{b} = |\vec{a}||\vec{b}| \cos \theta_{ab} = a_x \cdot b_x + a_y \cdot b_y + a_z \cdot b_z
$$

 $\bullet$  El resultado es un  $NUMERO$ !!!

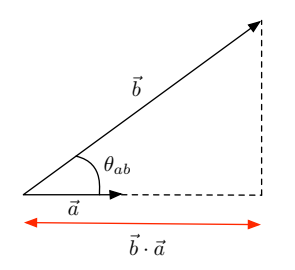

- $\triangleright$  Representa la proyección de un vector ( $\vec{b}$ ) sobre una dirección ( $\vec{a}$ ). Ej:  $\vec{b} \cdot \vec{u}_x = b_x$
- ► Si  $\vec{a} \perp \vec{b}$ , entonces  $\theta_{ab} = \pi/2 \rightarrow \vec{a} \cdot \vec{b} = 0$
- $\blacktriangleright$  Conmutativa:  $\vec{a} \cdot \vec{b} = \vec{b} \cdot \vec{a}$
- $\blacktriangleright$  Distributiva:  $\vec{a} \cdot (\vec{b} + \vec{c}) = \vec{a} \cdot \vec{b} + \vec{a} \cdot \vec{c}$

#### Producto vectorial

Sean los vectores  $\vec{a} = a_x\vec{u}_x + a_y\vec{u}_y + a_z\vec{u}_z$  y  $\vec{b} = b_x\vec{u}_x + b_y\vec{u}_y + b_z\vec{u}_z$ 

$$
\vec{a}\times\vec{b}=|\vec{a}||\vec{b}|\sin\theta_{ab}\vec{u}_n
$$

#### **El resultado es un VECTOR!!!**

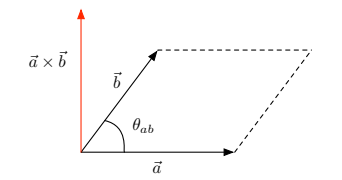

- $\blacktriangleright$  Módulo:  $|\vec{a} \times \vec{b}| = |\vec{a}||\vec{b}| \sin \theta_{ab}|$
- $\triangleright$  Dirección: perpendicular al plano formado por  $\vec{a}$  $\overline{b}$
- $\triangleright$  Sentido: regla del sacacorchos

#### Producto vectorial

- Sean los vectores  $\vec{a} = a_x\vec{u}_x + a_y\vec{u}_y + a_z\vec{u}_z$  y  $\vec{b} = b_x\vec{u}_x + b_y\vec{u}_y + b_z\vec{u}_z$
- En coordenadas cartesianas el producto escalar puede calcularse a partir del determinante:

$$
\vec{a} \times \vec{b} = \begin{vmatrix} \vec{u}_x & \vec{u}_y & \vec{u}_z \\ a_x & a_y & a_z \\ b_x & b_y & b_z \end{vmatrix}
$$
  
=  $(a_yb_z - b_ya_z)\vec{u}_x + (a_xb_z - b_xa_z)\vec{u}_y + (a_xb_y - b_xa_y)\vec{u}_z$ 

- **·** Propiedades:
	- Anticonmutativa:  $\vec{a} \times \vec{b} = -\vec{b} \times \vec{a}$ .
	- $\blacktriangleright$  Distributiva:  $\vec{a} \times (\vec{b} + \vec{c}) = \vec{a} \times \vec{b} + \vec{a} \times \vec{c}$ .
	- $\rightarrow \vec{a} \times \vec{a} = 0.$

<span id="page-66-0"></span>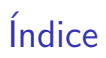

#### Álgebra vectorial

#### <sup>2</sup> [Sistemas de coordenadas](#page-66-0)

<sup>3</sup> [Campos escalares y vectoriales](#page-79-0)

#### Cálculo integral

#### [Operadores espaciales](#page-91-0)

### Sistemas de coordenadas

Dependiendo de la geometría del problema a resolver se utilizará uno de los siguientes sistemas de coordenadas:

- $\bullet$  Coordenadas cartesianas:  $(x, y, z)$
- **Coordenadas cilíndricas:**  $(\rho, \phi, z)$
- **Coordenadas esféricas:**  $(r, \theta, \phi)$

## Coordenadas cartesianas

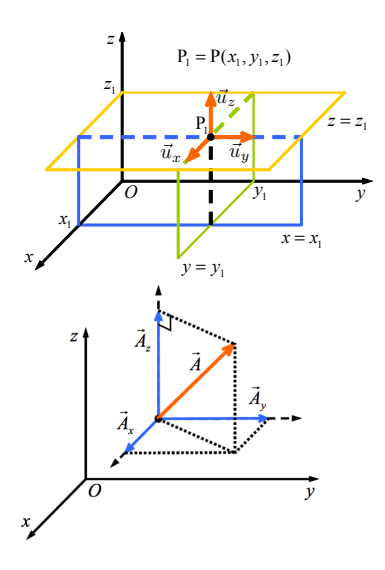

En el sistema cartesiano 3D, los vectores unitarios

 $\bullet$  Un punto  $P$  está determinado por la intersección de tres planos perpendiculares:

$$
x = x_1 = \text{cte}
$$

$$
y = y_1 = \text{cte}
$$

$$
z = z_1 = \text{cte}
$$

• Coordenadas: 
$$
P_1 = P(x_1, y_1, z_1)
$$

Un **vector**  $\vec{A}$  puede representarse como:

$$
\vec{A} = \vec{A}_x + \vec{A}_y + \vec{A}_z
$$

$$
= A_x \vec{u}_x + A_y \vec{u}_y + A_z \vec{u}_z
$$

#### Coordenadas cartesianas

Diferencial de longitud: desplazamientos diferenciales en cada una de las direcciones

$$
P(x, y, z) \rightarrow P(x + dx, y + dy, z + dz)
$$

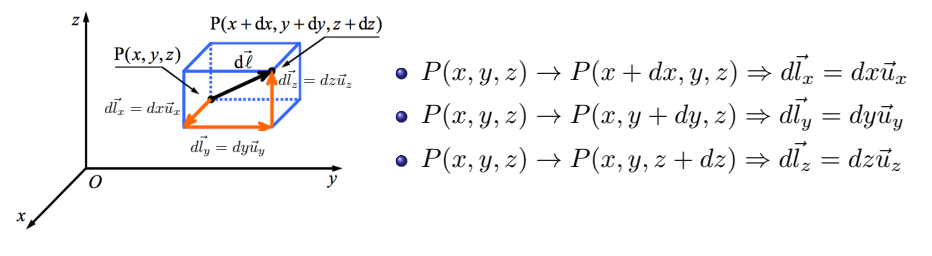

$$
\vec{dl} = d\vec{l_x} + d\vec{l_y} + d\vec{l_z} = dx\vec{u_x} + dy\vec{u_y} + dz\vec{u_z}
$$

### Coordenadas cartesianas

Diferencial de superficie: los desplazamientos generan distintas superficies diferenciales, que pueden caracterizarse como:

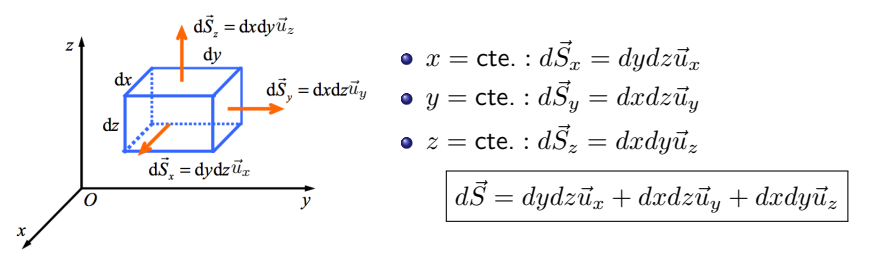

Diferencial de volumen: los movimientos infinitesimales definen un volumen  $\bullet$ infinitesimal

$$
dv=dxdydz
$$

Nótese que  $dv$  es un escalar

## Coordenadas cilíndricas

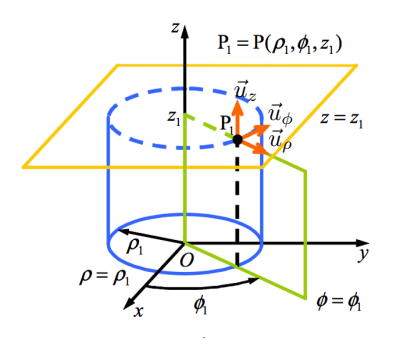

 $\bullet$  Un punto  $P$  está determinado por la intersección de tres superficies:

$$
\rho = \rho_1 = \text{cte}, \quad (0 \le \rho < \infty)
$$
\n
$$
\phi = \phi_1 = \text{cte}, \quad (0 \le \phi \le 2\pi)
$$
\n
$$
z = z_1 = \text{cte}, \quad (-\infty < z < \infty)
$$

• Coordinates: 
$$
P_1 = P(\rho_1, \phi_1, z_1)
$$

 $\bullet$  Un vector  $\vec{A}$  puede representarse en coordenadas cilíndricas como:

ł

$$
\vec{A} = \vec{A}_{\rho} + \vec{A}_{\phi} + \vec{A}_{z}
$$

$$
= A_{\rho}\vec{u}_{\rho} + A_{\phi}\vec{u}_{\phi} + A_{z}\vec{u}_{z}
$$
## Coordenadas cilíndricas

Diferencial de longitud: desplazamientos diferenciales en cada una de las direcciones

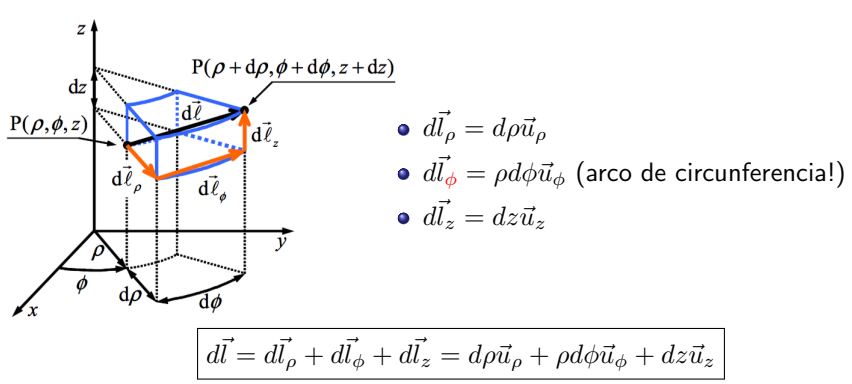

$$
P(\rho, \phi, z) \to P(\rho + d\rho, \phi + d\phi, z + dz)
$$

## Coordenadas cilíndricas

**• Diferencial de superficie**:  $d\vec{S} = \rho d\phi dz \vec{u}_\rho + d\rho dz \vec{u}_\phi + \rho d\rho d\phi \vec{u}_z$ 

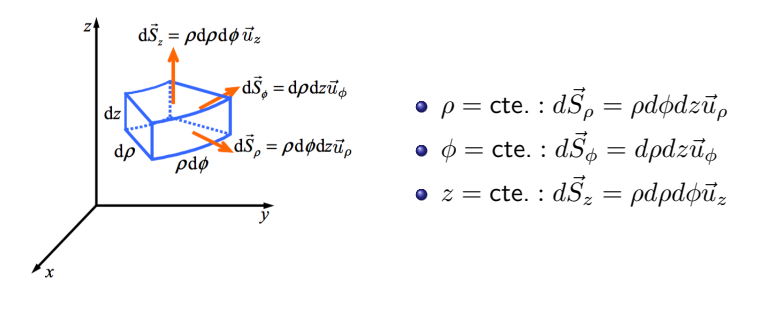

• Diferencial de volumen:  $\int dv = \rho d\rho d\phi dz$ 

# Relación coordenadas cartesianas-cilíndricas

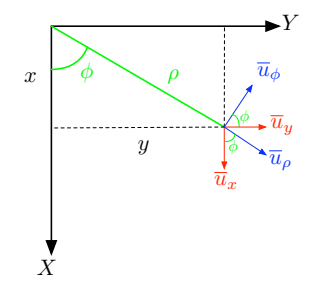

#### Coordenadas

• 
$$
x = \rho \cos \phi
$$
,  $y = \rho \operatorname{sen} \phi$ ,  $z = z$ .

• 
$$
\rho = \sqrt{x^2 + y^2}, \ \phi = \arctan\left(\frac{y}{x}\right),
$$
  
\n $z = z.$ 

## Vectores unitarios  $\vec{u}_x$   $\vec{u}_y$   $\vec{u}_z$  $\vec{u}_{\rho}$   $\cos \phi$   $\sin \phi$  0  $\begin{array}{c|c|c}\n\vec{u}_{\phi} & -\sin\phi & \cos\phi & 0 \\
\vec{u}_{z} & 0 & 0 & 1\n\end{array}$  $\vec{u}_z$  | 0 | 0 | 1

## Coordenadas esféricas

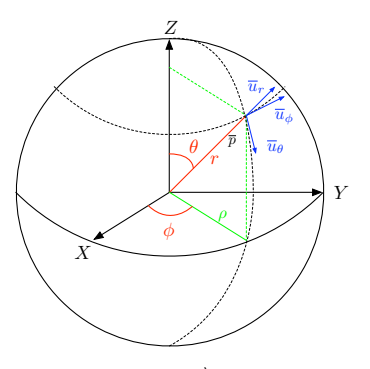

 $\bullet$  Un punto  $P$  está determinado por la intersección de tres superficies:

$$
r = r_1 = \text{cte}, \quad (0 \le r < \infty)
$$
  
\n
$$
\theta = \theta_1 = \text{cte}, \quad (0 \le \theta \le \pi)
$$
  
\n
$$
\phi = \phi_1 = \text{cte}, \quad (0 \le \phi \le 2\pi)
$$

• Coordinates: 
$$
P_1 = P(r_1, \theta_1, \phi_1)
$$

 $\bullet$  Un vector  $\vec{A}$  puede representarse en coordenadas esféricas como:

$$
\vec{A} = \vec{A}_r + \vec{A}_\theta + \vec{A}_\phi
$$
  
=  $A_r \vec{u}_r + A_\theta \vec{u}_\theta + A_\phi \vec{u}_\phi$ 

# Coordenadas esféricas

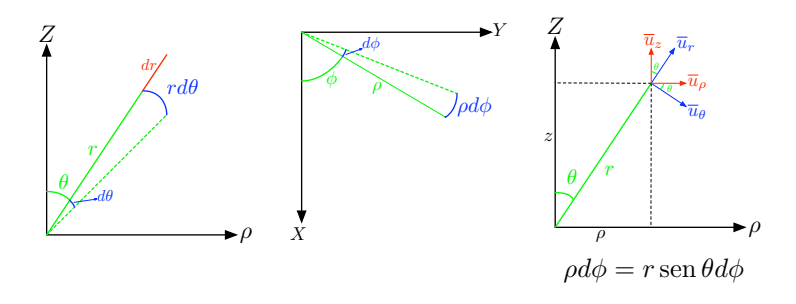

Diferencial de línea:  $\left| d\vec{l} = dr \cdot \vec{u}_r + rd\theta \cdot \vec{u}_\theta + r\operatorname{sen}\theta d\phi \cdot \vec{u}_\phi \right|$ 

Diferencial de superficie:

$$
d\vec{S} = \underbrace{r^2 \operatorname{sen}\theta d\theta d\phi \cdot \vec{u}_r}_{r=\text{cte.}} + \underbrace{r \operatorname{sen}\theta dr d\phi \cdot \vec{u}_\theta}_{\theta=\text{cte.}} + \underbrace{r dr d\theta \cdot \vec{u}_\phi}_{\phi=\text{cte.}}
$$
\n• Diferencial de volumen: 

\n
$$
dv = r^2 \operatorname{sen}\theta dr d\theta d\phi
$$

# Relación coordenadas cartesianas-cilíndricas-esféricas

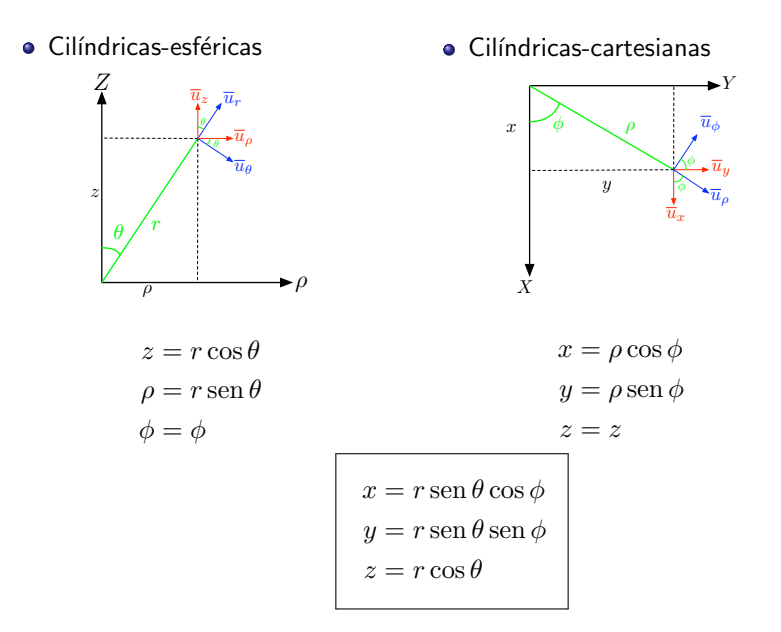

# Relación vectores unitarios

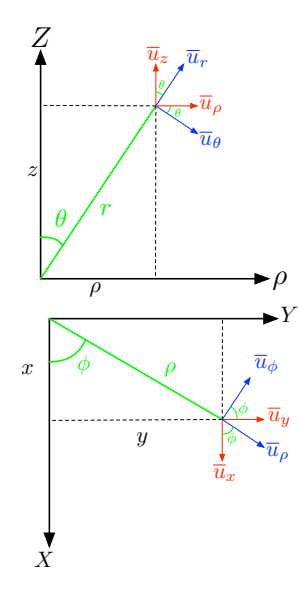

#### cilíndricas-esféricas

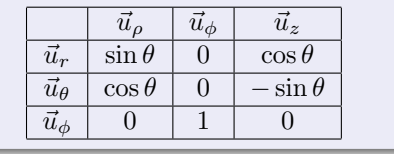

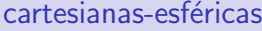

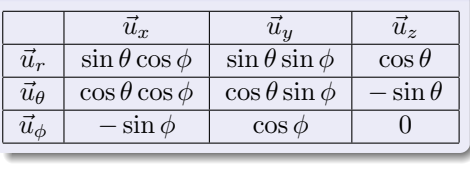

<span id="page-79-0"></span>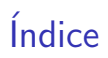

### Álgebra vectorial

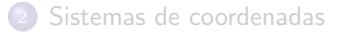

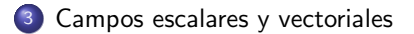

#### Cálculo integral

#### [Operadores espaciales](#page-91-0)

## Campo escalar

 $\bullet$  Se define campo escalar  $U$  como una función escalar que asocia a cada punto del espacio  $\vec{r}$  un escalar:

$$
U:\mathbb{R}^3\to\mathbb{R}
$$

- Notación:  $U \equiv U(\vec{r}) \equiv U(x, y, z) \equiv U(\rho, \phi, z) \equiv U(r, \theta, \phi)$
- Puede ser o no función del tiempo:  $U(\vec{r}, t)$
- **•** Ejemplos:
	- $\blacktriangleright$   $T(x, y, z)$ , temperatura en el aula.
	- $\blacktriangleright$   $A(x, y)$ : altitud geográfica.
	- $V(x, y, z)$ : potencial eléctrico.
- Representación: superficies equiescalares tales que  $U(\vec{r}) = cte$ .

# Representación campo escalar

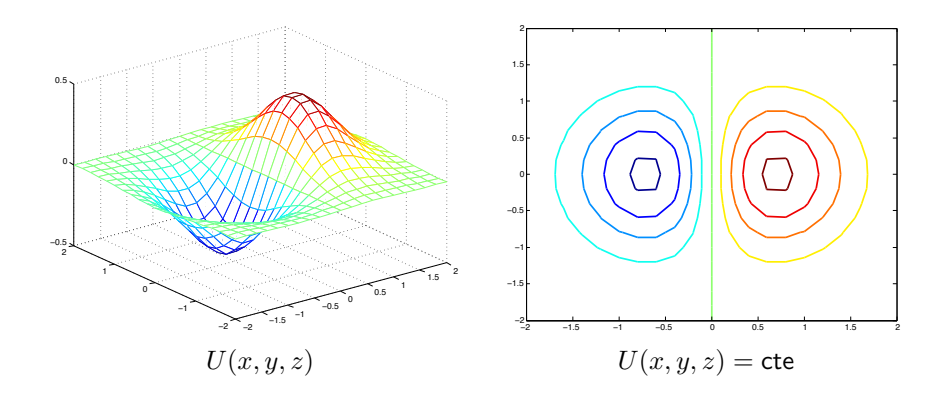

## Campo vectorial

 $\bullet$  Se define campo vectorial  $\vec{A}$  como una función vectorial que asocia a cada punto del espacio  $\vec{r}$  un vector:

$$
\psi:\mathbb{R}^3\to\mathbb{R}^3
$$

- Notación:  $\vec{A} \equiv \vec{A}(\vec{r}) \equiv \vec{A}(x, y, z) \equiv \vec{A}(\rho, \phi, z) \equiv \vec{A}(r, \theta, \phi)$
- $\bullet$  Puede ser o no función del tiempo:  $\vec{A}(\vec{r}, t)$
- **•** Ejemplos:
	- $\overrightarrow{A}(x, y, z) = xy\overrightarrow{u}_x y^2\overrightarrow{u}_y + xz\overrightarrow{u}_z$
	- $\blacktriangleright$  Campo gravitatorio terrestre
	- $\blacktriangleright$  Campos eléctrico y magnético
- Representación: líneas de campo

# Representación campo vectorial

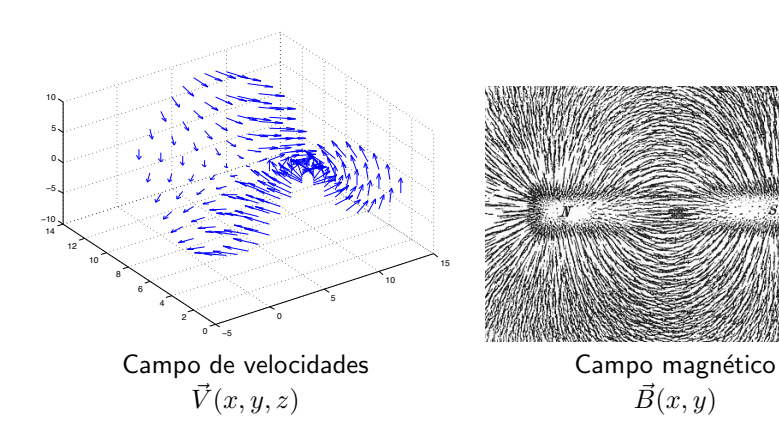

# <span id="page-84-0"></span>Índice

## Álgebra vectorial

- [Sistemas de coordenadas](#page-66-0)
- <sup>3</sup> [Campos escalares y vectoriales](#page-79-0)
- 4 Cálculo integral
	- [Operadores espaciales](#page-91-0)

# Integral de línea

 $\bullet$  de un campo escalar  $U$  a lo largo de una curva  $C$ 

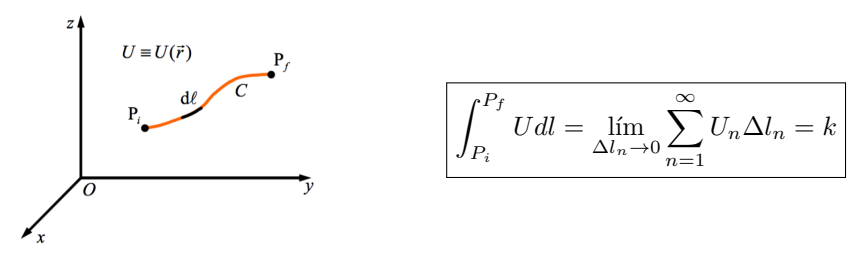

 $\bullet$  de un campo vectorial  $\vec{A}$  a lo largo de una curva  $C$ 

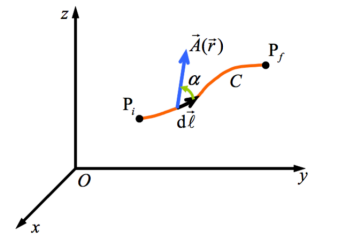

$$
\left| \int_{P_i}^{P_f} \vec{A} \cdot d\vec{l} = \lim_{\Delta \vec{l}_n \to 0} \sum_{n=1}^{\infty} \vec{A}_n \cdot \Delta \vec{l}_n = k \right|
$$

• circulación: 
$$
\oint_C \vec{A} \cdot d\vec{l}
$$

 $d\vec{l}$  siempre positivo. Sentido en límites de integración

## Ejemplo

Calcule la circulación de  $\vec{F} = x^2\vec{u}_x - xy\vec{u}_y - y^2\vec{u}_z$  a lo largo del camino de la figura

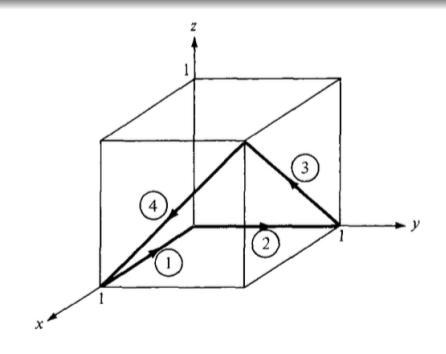

# Integral de superficie

 $\bullet$  de un campo escalar  $U$  en la superficie  $S$ 

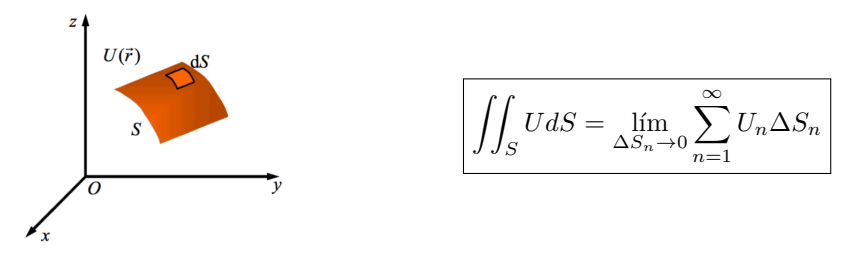

 $\bullet$  de un campo vectorial  $\vec{A}$  en la superficie  $S$  se denomina flujo

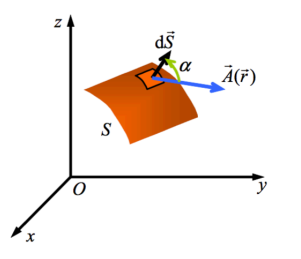

$$
\boxed{\Phi = \iint_S \vec{A} \cdot d\vec{s}}
$$

- Flujo mide la fuerza de un campo
- $\bullet$  Convenio:  $d\vec{s}$  sentido hacia fuera de una superficie cerrada (encierra un volumen)

### Ejemplo

Calcule, por integración directa:

- $\bullet$  El área lateral de un cilindro de radio  $R$  y altura  $L$
- $\bullet$  El área de una esfera de radio  $R$

## Integral de volumen

 $\bullet$  de un campo escalar  $U$  en un volumen  $V$ 

$$
\iiint_V U dv = \lim_{\Delta v_n \to 0} \sum_{n=1}^{\infty} U_n \Delta v_n
$$

 $\bullet$  de un campo vectorial  $\vec{A}$  en un volumen  $V$ 

$$
\iiint_V \vec{A} \cdot dv = \lim_{\Delta v_n \to 0} \sum_{n=1}^{\infty} \vec{A}_n \Delta v_n
$$

- $\blacktriangleright$  Integral poco habitual
- $\blacktriangleright$  El resultado es un vector

## Ejemplo

Calcule, por integración directa, el volumen de:

- $\bullet$  Un cilindro de radio  $R$  y altura  $L$
- $\bullet$  Una esfera de radio  $R$

# <span id="page-91-0"></span>Índice

## Álgebra vectorial

- [Sistemas de coordenadas](#page-66-0)
- <sup>3</sup> [Campos escalares y vectoriales](#page-79-0)

#### Cálculo integral

#### <sup>5</sup> [Operadores espaciales](#page-91-0)

## Operadores espaciales

Operador nabla (coord. cartesianas)

$$
\nabla = \frac{\partial}{\partial x}\vec{u}_x + \frac{\partial}{\partial y}\vec{u}_y + \frac{\partial}{\partial z}\vec{u}_z
$$

- **4 Gradiente:**  $\nabla U \rightarrow$  vector
- **2 Divergencia:**  $\nabla \cdot \vec{A} \rightarrow$  escalar
- **3** Rotacional:  $\nabla \times \vec{A} \rightarrow$  vector
- <sup>4</sup> Laplaciano:

• Campo escalar: 
$$
\nabla^2 U = \nabla \cdot \nabla U
$$

- ★ En cartesianas:  $\frac{\partial^2 U}{\partial x^2} + \frac{\partial^2 U}{\partial y^2} + \frac{\partial^2 U}{\partial z^2}$
- ► Campo vectorial:  $\nabla^2 \vec{A} = \nabla(\nabla \cdot \vec{A}) \nabla \times (\nabla \times \vec{A})$ 
	- **★** En cartesianas:  $(\nabla^2 A_x, \nabla^2 A_y, \nabla^2 A_z)$

## Operador nabla

Coordenadas cartesianas

$$
\nabla = \frac{\partial}{\partial x}\vec{u}_x + \frac{\partial}{\partial y}\vec{u}_y + \frac{\partial}{\partial z}\vec{u}_z
$$

· Coordenadas cilíndricas

$$
\nabla = \frac{\partial}{\partial \rho} \vec{u}_{\rho} + \frac{1}{\rho} \frac{\partial}{\partial \phi} \vec{u}_{\phi} + \frac{\partial}{\partial z} \vec{u}_{z}
$$

 $\bullet$  Coordenadas esféricas

$$
\nabla = \frac{\partial}{\partial r}\vec{u}_r + \frac{1}{r}\frac{\partial}{\partial \theta}\vec{u}_\theta + \frac{1}{r\sin\theta}\frac{\partial}{\partial \phi}\vec{u}_\phi
$$

# Gradiente

#### Definición matemática, en cartesianas

$$
\nabla U = \frac{\partial U}{\partial x}\vec{u}_x + \frac{\partial U}{\partial y}\vec{u}_y + \frac{\partial U}{\partial z}\vec{u}_z
$$

- **·** Intuición: máxima derivada direccional en el punto considerado
	- $\blacktriangleright$  Dirección: en la que  $U$  crece más rápidamente.
	- $\blacktriangleright$  Módulo: representa el ritmo de variación de U en la dirección de dicho vector gradiente

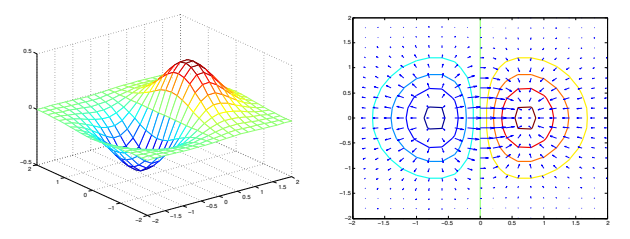

En otra dirección  $d\vec{l}$ , la tasa de variación de  $U$  es:  $\boxed{dU = \nabla U \cdot d\vec{l}}$ 

## Gradiente

Coordenadas cartesianas

$$
\nabla U = \frac{\partial U}{\partial x}\vec{u}_x + \frac{\partial U}{\partial y}\vec{u}_y + \frac{\partial U}{\partial z}\vec{u}_z
$$

· Coordenadas cilíndricas

$$
\nabla U = \frac{\partial U}{\partial \rho} \vec{u}_{\rho} + \frac{1}{\rho} \frac{\partial U}{\partial \phi} \vec{u}_{\phi} + \frac{\partial U}{\partial z} \vec{u}_{z}
$$

 $\bullet$  Coordenadas esféricas

$$
\nabla U = \frac{\partial U}{\partial r}\vec{u}_r + \frac{1}{r}\frac{\partial U}{\partial \theta}\vec{u}_\theta + \frac{1}{r\sin\theta}\frac{\partial U}{\partial \phi}\vec{u}_\phi
$$

## Ejemplo

Calcule el gradiente de los siguientes campos escalares:

$$
V = e^{-z} \sin 2x \cos y
$$

$$
U = \rho^2 z \cos 2\phi
$$

 $W = 10r \sin^2 \theta \cos \phi$ 

# **Divergencia**

#### Definición matemática

$$
\nabla \cdot \vec{A} = \lim_{\Delta V \to 0} \frac{\oint_S \vec{A} \cdot d\vec{S}}{\Delta v}
$$

- $\bullet$  Intuición: fuentes y/o sumideros de un campo.
	- $\blacktriangleright \nabla \cdot \vec{A} > 0 \rightarrow$  fuente
	- $\blacktriangleright \nabla \cdot \vec{A} < 0 \rightarrow$  sumidero
	- $\blacktriangleright \nabla \cdot \vec{A} = 0 \rightarrow$  campo solenoidoal: líneas de campo cerradas

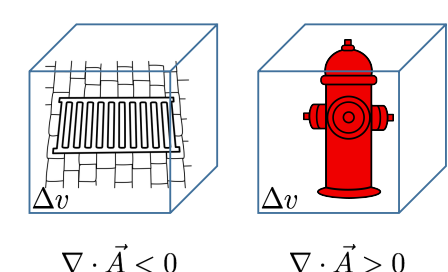

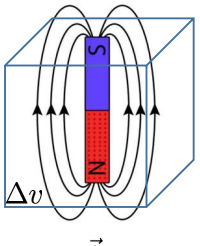

$$
\nabla \cdot \vec{A} = 0
$$

## **Divergencia**

Coordenadas cartesianas

$$
\nabla \cdot \vec{A} = \frac{\partial A_x}{\partial x} + \frac{\partial A_y}{\partial y} + \frac{\partial A_z}{\partial z}
$$

**• Coordenadas cilíndricas** 

$$
\nabla \cdot \vec{A} = \frac{1}{\rho} \frac{\partial (\rho \cdot A_{\rho})}{\partial \rho} + \frac{1}{\rho} \frac{\partial A_{\phi}}{\partial \phi} + \frac{\partial A_{z}}{\partial z}
$$

**• Coordenadas esféricas** 

$$
\nabla \cdot \vec{A} = \frac{1}{r^2} \frac{\partial (r^2 A_r)}{\partial r} + \frac{1}{r \sin \theta} \frac{\partial (\sin \theta A_\theta)}{\partial \theta} + \frac{1}{r \sin \theta} \frac{\partial A_\phi}{\partial \phi}
$$

Teorema de la divergencia

$$
\oint_{S} \vec{A} \cdot d\vec{S} = \int_{v} (\nabla \cdot \vec{A}) dv
$$

#### Ejemplo

Sea el campo

$$
\vec{G} = 10e^{-2z}(\rho \vec{u}_{\rho} + \vec{u}_z)
$$

Determine el flujo de  $\vec{G}$  en la superficie del cilindro de radio  $R = 1$ , y de altura  $0 \leq z \leq 1$ . Confirme el resultado utilizando el teorema de la divergencia

# Rotacional

### Definición matemática

$$
\nabla \times \vec{A} = \left( \lim_{\Delta S \to 0} \frac{\oint_L \vec{A} \cdot d\vec{l}}{\Delta S} \right) \vec{u}_n
$$

- · Intuición: tendencia de un campo a inducir rotaciones alrededor de un punto
- **•** Propiedades:

$$
\blacktriangleright \nabla \cdot (\nabla \times \vec{A}) = 0.
$$

 $\blacktriangleright \nabla \times \nabla U = 0.$ 

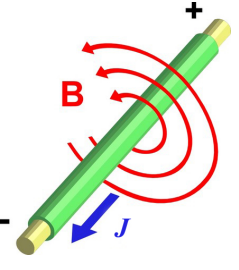

## **Rotacional**

Coordenadas cartesianas

$$
\nabla \times \vec{A} = \begin{vmatrix} \overline{u}_x & \overline{u}_y & \overline{u}_z \\ \frac{\partial}{\partial x} & \frac{\partial}{\partial y} & \frac{\partial}{\partial z} \\ A_x & A_y & A_z \end{vmatrix}
$$

**• Coordenadas cilíndricas** 

$$
\nabla \times \vec{A} = \frac{1}{\rho} \begin{vmatrix} \overline{u}_{\rho} & \rho \overline{u}_{\phi} & \overline{u}_{z} \\ \frac{\partial}{\partial \rho} & \frac{\partial}{\partial \phi} & \frac{\partial}{\partial z} \\ A_{\rho} & \rho A_{\phi} & A_{z} \end{vmatrix}
$$

· Coordenadas esféricas

$$
\nabla \times \vec{A} = \frac{1}{r^2 \operatorname{sen} \theta} \begin{vmatrix} \overline{u}_r & r \overline{u}_{\theta} & r \operatorname{sen} \theta \overline{u}_{\phi} \\ \frac{\partial}{\partial r} & \frac{\partial}{\partial \theta} & \frac{\partial}{\partial \phi} \\ A_r & r A_{\theta} & r \operatorname{sen} \theta A_{\phi} \end{vmatrix}
$$

 $\overline{\phantom{a}}$  $\overline{\phantom{a}}$  $\overline{\phantom{a}}$  $\overline{\phantom{a}}$  $\overline{\phantom{a}}$  $\overline{\phantom{a}}$ 

## Rotacional

#### Teorema de Stokes

$$
\oint_C \vec{A} \cdot d\vec{l} = \int_S (\nabla \times \vec{A}) \cdot d\vec{S}
$$

- Clasificación de los campos vectoriales
	- ► Un campo vectorial  $\vec{A}$  se dice **solenoidal** si  $\nabla \cdot \vec{A} = 0$ .
	- ► Un campo vectorial  $\vec{A}$  se dice irrotacional si  $\nabla \times \vec{A}=0$ .

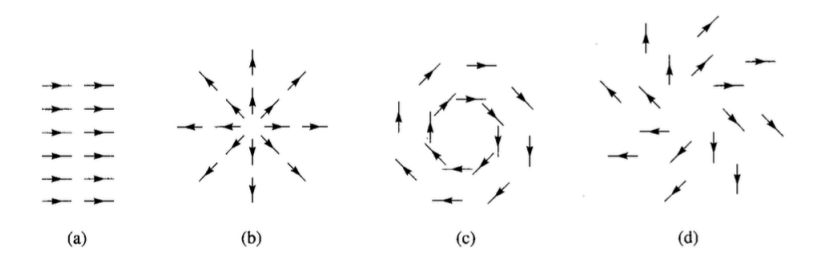

#### Check your understanding

Las anteriores figuras muestran las líneas de un campo  $\vec{A}$ . Identifique cuál de las siguiente situaciones se corresponden con las anteriores figuras:

\n- $$
\nabla \cdot \vec{A} = 0, \nabla \times \vec{A} \neq 0
$$
\n- $\nabla \cdot \vec{A} = 0, \nabla \times \vec{A} = 0$
\n- $\nabla \cdot \vec{A} \neq 0, \nabla \times \vec{A} \neq 0$
\n- $\nabla \cdot \vec{A} \neq 0, \nabla \times \vec{A} = 0$
\n

<span id="page-104-0"></span>Grado en Ingeniería Aeroespacial en Vehículos Aeroespaciales

# Tema 2. Leyes Generales del Campo ELECTROMAGNÉTICO

Escuela Técnica Superior de Ingeniería de Telecomunicación Universidad Rey Juan Carlos

K ロ ▶ K @ ▶ K 할 ▶ K 할 ▶ 이 할 → 900

# **Bibliografía**

**1** J. Fraile Mora. *Electromagnetismo y circuitos eléctricos*. Ed.: Mc Graw Hill. Capítulo 1.

重

メロメメ 倒す メミメメ ミメー

<span id="page-106-0"></span>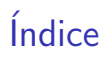

# 1 [Magnitudes fundamentales:](#page-106-0)  $\rho_v, \vec{E}, \vec{J}, \vec{D}, \vec{B}, \vec{H}$

2 Ley de conservación de la carga

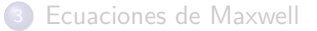

重

メロメ メ都 メメ 君 メメ 君 メー

# Carga eléctrica

- Fenómenos electromagnéticos  $\longleftrightarrow$  presencia de cargas o cargas en mvto.
- $\bullet$  Carga eléctrica: q
	- $\blacktriangleright$  (+), (-)
	- $\blacktriangleright$  Unidades:  $[C] = [A \cdot s]$
	- ► Cuantizada:  $Q = \pm N \cdot e$ , con  $N \in \mathbb{N}$  y  $e^- = 1.6 \cdot 10^{-16}$  C
	- $\blacktriangleright$  Ley de conservación de la carga

K ロンス 御 > ス ヨ > ス ヨ > 一 ヨ
## Densidad de carga

- A nivel macroscópico consideramos la carga una magnitud continua que depende de la posición  $\rightarrow$  campo escalar
- **·** Esta carga puede distribuirse en un volumen

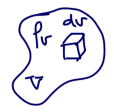

$$
\left[\rho_v = \frac{dq}{dv} \left[\frac{C}{m^3}\right] \right] \to q = \int_V \rho_v dv
$$

**•** en una superficie

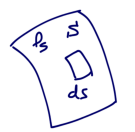

$$
\rho_s = \frac{dq}{ds} \left[ \frac{C}{m^2} \right] \rightarrow q = \int_S \rho_s ds
$$

o en un filamento

$$
\rho_l = \frac{dq}{dl} \left[ \frac{C}{m} \right] \rightarrow q = \int_L \rho_l dl
$$

B

メロメ メ部 メメ きょうくきょう

## Ley de Coulomb

Si se tiene un conjunto de cargas eléctricas  $\sum_i q_i$  y se coloca una *pequeña* carga de prueba inmóvil q en esa región  $\rightarrow$  aparece sobre ella una fuerza  $\vec{F}$ 

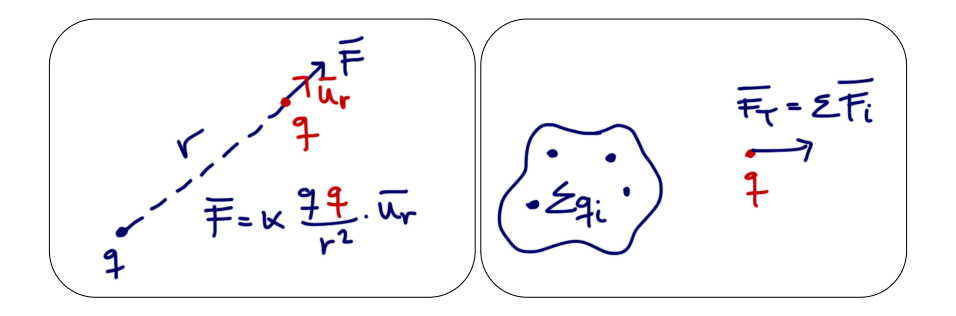

メロメ メ御き メミメ メミメー

# Campo eléctrico  $\vec{E}$

 $\vec{F}\propto q \Rightarrow \frac{\vec{F}}{q}$  es invariante (sólo depende  $\sum_i q_i$ ) y representa una **propiedad** local del espacio.

$$
\vec{E} = \frac{\vec{F}}{q}, \quad \left[\frac{\text{N}}{\text{C}} = \frac{\text{V}}{\text{m}}\right]
$$

**•** Propiedades

- $\blacktriangleright$   $\vec{E} \propto \vec{F} \rightarrow$  misma dirección y sentido
- $\blacktriangleright$   $\vec{E} \equiv \vec{E}(\vec{r})$ , es un campo vectorial
- $\blacktriangleright$  Cargas  $\sum q_i$  son las fuentes del campo

$$
\sum_{i} q_{i} \longrightarrow \vec{E} \longleftrightarrow q
$$
  
(FUENTE) (CAMPO) (FUERZA)

イロト 不優 ト 不思 ト 不思 トー 理

# Densidad de corriente  $\vec{J}$

- $\bullet$  Mvto. cargas eléctricas  $\rightarrow$  corriente eléctrica
- Si  $\rho_v$  se mueve a  $\vec{v}(\vec{r}, t)$  (carga libre), se define la **densidad de corriente**

$$
\vec{J}(\vec{r}) = \rho_v \vec{v} \quad \left[\frac{A}{m^2}\right]
$$

- Medios que contienen carga libre:
	- ► metales (conducción de los  $e^-$ )
	- ► semiconductores  $(e<sup>-</sup>$  libres y huecos)
	- ► sales en solución (electrolitos: iones + y -)

#### Densidad de corriente  $\vec{J}$

Es una medida, en el entorno de un punto  $P$ , de la cantidad de carga eléctrica que atraviesa en una unidad de tiempo, la superficie normal a  $\vec{v}$ 

メロメ メ都 メメ きょうくぼ メー

### Intensidad de corriente eléctrica

 $\bullet$  Dada una superficie S, a través de la cuál existe movimiento de cargas, el flujo de  $\vec{J}$  a través de  $S$  se denomina intensidad de corriente eléctrica

$$
i = \int_{S} \vec{J} \cdot d\vec{s} \quad \text{[A]}
$$

- Magnitud escalar
- Representa la cantidad de carga positiva que atraviesa una superficie dada por unidad de tiempo

$$
i = \frac{dq}{dt}
$$

メロメ メ都 メメ きょうくぼ メー

#### **Conductores**

- En función de las propiedades de conducción los materiales pueden clasificarse en:
	- ► conductores: disponen de  $e^-$  libres que pueden moverse con facilidad ante la aplicación de un campo eléctrico externo
	- ► aislantes o dieléctricos: no disponen de  $e^-$  libres.
- Si se aplica un  $\vec{E}_{\sf ext}$  sobre un material con  $e^-$  libres  $\rightarrow \vec{F} \rightarrow \vec{a}$

$$
\vec{F} = m\vec{a} = q\vec{E}_{\rm ext} \Rightarrow m\frac{d\vec{v}}{dt} = e^- \vec{E}_{\rm ext} \Rightarrow \vec{v} = \frac{e^- \vec{E}_{\rm ext}}{m} t
$$

la velocidad de los  $e^-$  aumenta linealmente con el tiempo, y por tanto también la corriente!

イロト 不優 ト 不思 ト 不思 トー 理

## Ley de Ohm

Realmente, los  $e^-$  chocan con la red cristalina de los conductores:

- $\blacktriangleright$  El material se calienta
- $\blacktriangleright$  velocidad de arrastre  $\vec{v}_d$ , constate y cuya magnitud es  $\propto \vec{E}_{ext}$

Ley de Ohm

$$
\vec{J}=\sigma\vec{E}
$$

donde  $[\sigma] = [S/m]$  se denomina **conductividad** 

- conductores típicos:  $\sigma_{\text{Cu}} = 5.8 \cdot 10^7 \text{ S/m}$ ,  $\sigma_{\text{Ag}} = 6.1 \cdot 10^7 \text{ S/m}$
- $\triangleright$  aislantes típicos:  $\sigma_{\text{agua}} = 10^{-2} \text{ S/m}$ ,  $\sigma_{\text{tierra húmeda}} = 10^{-3} \text{ S/m}$
- $\triangleright$  conductor perfecto:  $σ = ∞$
- ightharpoonup aislante perfecto:  $\sigma = 0$

K ロ > K 個 > K 평 > K 평 > 시 평

## **Dieléctricos**

- No disponen de  $e^-$  libres.
- · Formado por átomos eléctricamente neutros a nivel microscópico
- **•** Tipos

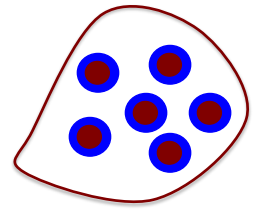

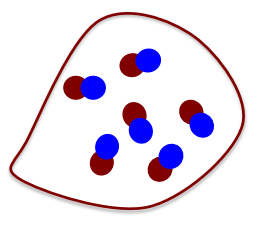

moléculas no polares moléculas polares (Ej: H<sub>2</sub>O)

メロメ メ都 メメ きょうくぼ メー

重

## Vector polarización

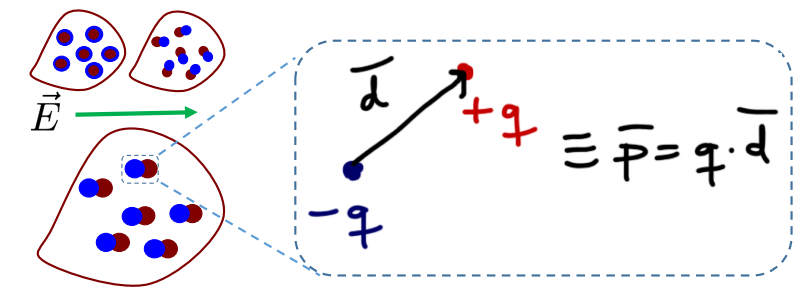

 $\bullet$  Ante la presencia de un campo eléctrico externo  $\vec{E}$ 

- ► Dipolos inducidos  $\bullet \rightarrow \bullet$  momento dipolar  $\vec{p}_i$
- $\blacktriangleright$  Vector de polarización

$$
\vec{P} = \lim_{\Delta v \to 0} \frac{\sum_{i} \vec{p}_{i}}{\Delta v}, \quad \left[\frac{C}{m^{2}}\right]
$$

メロメ メ御き メミメ メミメー

## Desplazamiento eléctrico

**•** Efecto del campo eléctrico externo en el dieléctrico

$$
\vec{D} = \epsilon_0 \vec{E} + \vec{P} \quad \left[\frac{\text{C}}{\text{m}^2}\right]
$$

donde  $\epsilon_0 = \frac{1}{2\epsilon}$  $\frac{1}{36\pi} \cdot 10^{-9} \, \mathrm{F/m}$  es la permitividad en el vacío

Si el medio dieléctrico es **lineal** $^1$  **e isótropo** $^2 \rightarrow \vec{P} \propto \vec{E}$ 

$$
\vec{P} = \chi_e \epsilon_0 \vec{E}
$$

donde  $\chi_e$  es la susceptibilidad eléctrica

De esta forma

$$
\vec{D}=\epsilon_0\vec{E}+\vec{P}=\epsilon_0\vec{E}+\chi_e\epsilon_0\vec{E}=\epsilon_0(1+\chi_e)\vec{E}=\epsilon_0\epsilon_r\vec{E}=\epsilon\vec{E}
$$

メロメ メ都 メメ きょうくきょう

## Permitividad relativa

$$
\bullet\;\left|\;\vec{D}=\epsilon\vec{E}\;\right|
$$

#### $\bullet$   $\boxed{\epsilon = \epsilon_0 \epsilon_r}$  es la permitividad absoluta

- $\triangleright$   $\epsilon_r$  es permitividad relativa o constante dieléctrica (caracteriza un dieléctrico)
- $\epsilon_r > 1$
- Adimensionall

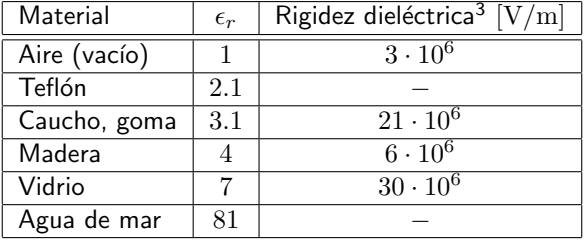

 $3$ Valor máximo de campo eléctrico que es capaz de soportar el material sin que produzca una descarga eléctrica en su interior メロメ メ御き メミメ メミメ つへへ

## Dieléctricos, resumen

$$
\bullet \ \vec{D} = \epsilon_0 \vec{E} + \vec{P} = \epsilon \vec{E}
$$

- $\bullet\,$  En el vacío (aire):  $\epsilon_r = 1,~\vec{P} = 0,~\vec{D} = \epsilon_0\vec{E}$
- $\bullet$  En otro medio dieléctrico:  $\epsilon_r > 1$ ,  $\vec{P} \neq 0$

#### Desplazamiento eléctrico  $\vec{D}$

Depende únicamente de la carga libre  $\rho_v$  y es **independiente** del medio físico en que se manifiesta el campo

メロメ メ部 メメ きょうくきょう

## Corriente de desplazamiento

• Variación del desplazamiento eléctrico con respecto al tiempo

$$
\vec{J}_d = \frac{\partial \vec{D}}{\partial t} \quad \left[ \frac{\mathbf{A}}{\mathbf{m}^2} \right]
$$

- **T**érmino fundamental introducido por Maxwell para verificar el *principio de* conservación de la carga
- Unidades de densidad de corriente, pero no hay desplazamiento de carga libre!

メロメ メ都 メメ きょうくぼ メー

## Summing up

 $\rho_v$  (fuente)  $\rightarrow \vec{E}$  (campo)  $\rightarrow \vec{F}$  (manifestación física)

**Conductores**: mvto. de carga libre

$$
\blacktriangleright \vec{E} \rightarrow \vec{v}_d \rightarrow \vec{J} \longleftrightarrow i \Rightarrow \boxed{\vec{J} = \sigma \vec{E}}
$$

· Dieléctricos: polarización de la materia

$$
\;\star\;\; \vec{E}\to\vec{P}\to\vec{D}=\epsilon_0\vec{E}+\vec{P}\Rightarrow \boxed{\vec{D}=\epsilon\vec{E}}
$$

イロト 不優 ト 不思 ト 不思 トー 理

# Inducción magnética  $\vec{B}$

- Se define para explicar fuerzas entre corrientes eléctricas
- $\bullet$  Corriente eléctrica  $i$  (fuente)  $\to$  inducción magnética  $\vec{B}$  [T]
- FZA. SOBRE PARTÍCULA CARGADA:

$$
\begin{array}{ccc}\n \uparrow & & & \uparrow & \\
 \searrow & & & \downarrow & \vec{F} \propto \vec{B} \\
 \searrow & & & \downarrow & \vec{F} = q(\vec{v} \times \vec{B})\n \end{array}
$$

 $\bullet$  Fza. sobre elemento de corriente:  $id\vec{l}$ 

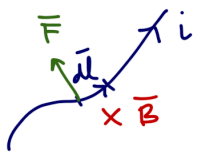

 $\blacktriangleright$  En el elemento  $d\vec{l}$  hay una carga  $dq$  que se mueve a velocidad  $\vec{v}$ :  $d\vec{F}=dq(\vec{v}\times\vec{B})$ 

$$
\blacktriangleright
$$
 En el hilo  $dq \, \vec{v} = i dt \frac{d\vec{l}}{dt} = i d\vec{l}$ 

▶ Por tanto  $d\vec{F} = i(d\vec{l} \times \vec{B}) \rightarrow \vec{F} = \int_L i(d\vec{l} \times \vec{B})$ 

→ イラン イヨン イヨン

## Propiedades magnéticas de la materia

Átomo = núcleo (estático) +  $e^-$  (orbitan alrededor del núcleo + mvto. spin)

 $\bullet \rightarrow$  partícula cargada en mvto.  $\rightarrow$  corriente eléctrica  $\rightarrow$  campo magnético

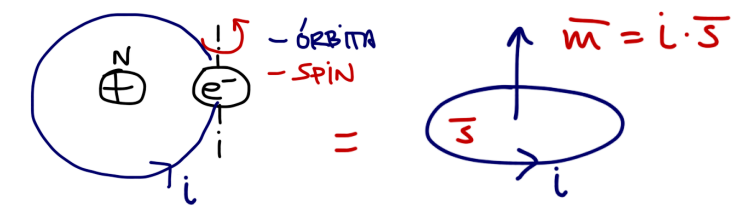

- Cada átomo puede modelarse como un **momento magnético**:  $\vec{m}_i = iS\vec{u}_n$
- **E** En estado neutro, orientación de los momentos magnéticos es aleatoria, y por tanto el campo magnético total resultante es nulo (véase siguiente transparencia)

メロメ メ部 メメ きょうくきょう

### Imanación o imantación de un material

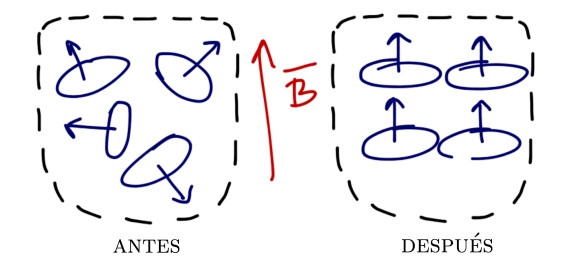

 $\bullet$  En presencia de un campo magnético externo  $\vec{B}$  los momentos magnéticos se alinean con él

E

メロメ メ御 メメ きょうくきょう

## Imanación o imantación de un material

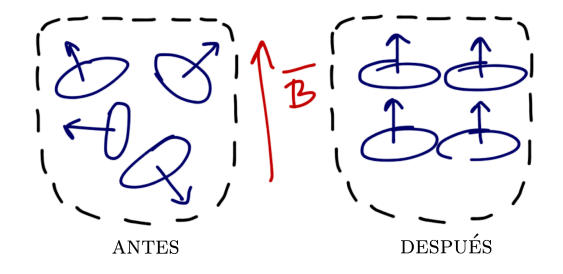

- $\bullet$  En presencia de un campo magnético externo  $\vec{B}$  los momentos magnéticos se alinean con él
- · Se dice entonces que el material se magnetiza (imanación o imantación)
- · El proceso de imanación queda reflejado a través del vector de magnetización

$$
\vec{M} = \lim_{\Delta v \to 0} \frac{\sum_{i} \vec{m}_{i}}{\Delta v} \quad \left[\frac{A}{m}\right]
$$

 $\mathcal{A} \cap \mathcal{B} \rightarrow \mathcal{A} \supseteq \mathcal{B} \rightarrow \mathcal{A} \supseteq \mathcal{B}$ 

4 日下

# Campo magnético  $\vec{H}$

Se define como

$$
\vec{H} = \frac{\vec{B}}{\mu_0} - \vec{M} \Rightarrow \vec{B} = \mu_0 (\vec{H} + \vec{M})
$$

donde  $\boxed{\mu_0 = 4\pi \cdot 10^{-7} \text{ H/m}}$  es la permeabilidad en el vacío

 $\bullet$  Si el medio dieléctrico es lineal e isótropo  $\to \vec{M} \propto \vec{H}$ 

$$
\vec{M}=\chi_m\vec{H}
$$

donde  $\chi_m$  es la susceptibilidad magnética

De esta forma

$$
\vec{B} = \mu_0 (1 + \chi_m) \vec{H} = \mu_0 \mu_r \vec{H} = \mu \vec{H}
$$

メロメ メ都 メメ きょうくきょう

## Permeabilidad relativa

$$
\bullet \left| \vec{B} = \mu \vec{H} \right|
$$

- $\bullet$   $\mu = \mu_0 \mu_r$  es la permeabilidad absoluta
	- $\blacktriangleright$   $\mu_r$  es permeabilidad relativa (caracteriza los materiales magnéticos)
	- $\blacktriangleright$  Adimensionall
- Materiales magnéticos:
	- ► Diamagnéticos:  $\mu_r \approx 1 < 1$  (Ej:  $\mu_r = 0.99$ ). Silicio, cobre.
	- ► Paramagnéticos:  $\mu_r \approx 1 > 1$  (Ej:  $\mu_r = 1.01$ ). Platino, aluminio.
	- **► Ferromagnéticos**  $\mu_r \gg 1$  (Ej:  $\mu_r \approx 100, 1000, \ldots$ ).
		- ★ Medios no lineales  $\rightarrow \mu(\vec{H}) \rightarrow$  Histéresis

メロメ メ都 メメ きょうくきょう

## Summing up

 $\bullet$   $\vec{J}$  (fuente)  $\rightarrow$   $\vec{B}$  (campo)  $\rightarrow$   $\vec{F}$  (manifestación física)

- · Magnetización de la materia
	- $\blacktriangleright$   $\vec{B}_{\text{ext}} \to \vec{M} \to \vec{B}_{\text{Total}} = \mu_0(\vec{H} + \vec{M})$
- $\bullet$  En el vacío (espacio libre)  $\vec{M} = 0 \rightarrow \vec{B} = \mu_0 \vec{H}$

#### Campo magnético  $\vec{H}$

Está relacionado únicamente con  $\vec{J}$  y es independiente del medio físico en que se manifiesta el campo

イロト 不優 ト 不思 ト 不思 トー 理

<span id="page-129-0"></span>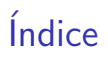

# 1 [Magnitudes fundamentales:](#page-106-0)  $\rho_v, \vec{E}, \vec{J}, \vec{D}, \vec{B}, \vec{H}$

#### 2 Ley de conservación de la carga

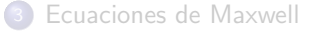

重

メロメ メ都 メメ 君 メメ 君 メー

## Ley de conservación de la carga

- La carga eléctrica ni se crea ni se destruye
- $\bullet$  Demostración: sea un volumen  $V$  delimitado por una superficie cerrada  $S$  que contiene una carga  $\rho_v$ .

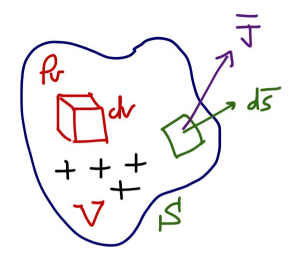

 $\bullet$  Hipótesis: si sale una corriente de V a través de S, la carga dentro de V ha de disminuir

メロメ メ都 メメ きょうぼうし

### Ley de conservación de la carga

**Corriente saliente** 

$$
i = \oint_S \vec{J} \cdot d\vec{s}
$$

Carga en el interior

$$
q = \int_{V} \rho_{v} dv
$$

 $\bullet$  Disminución de  $q$  con el tiempo

$$
-\frac{dq}{dt} = -\frac{d}{dt} \int_{V} \rho_{v} dv
$$

· Igualando:

$$
\oint_{S} \vec{J} \cdot d\vec{s} = -\frac{d}{dt} \int_{V} \rho_{v} dv = -\int_{V} \frac{\partial \rho_{v}}{\partial t} dv
$$

K ロンス 御 > ス ヨ > ス ヨ > 一 ヨ

## Ley de conservación de la carga

Si aplicamos el Tma. de la divergencia

$$
\int_{V} (\nabla \cdot \vec{J}) dv = -\int_{V} \frac{\partial \rho_{v}}{\partial t} dv
$$

Y dado que esta igualdad ha de cumplirse para cualquier volumen V, se tiene

$$
\nabla \cdot \vec{J} = -\frac{\partial \rho_v}{\partial t}
$$

#### ecuación de continuidad

メロメ メ部 メメ きょうくきょう

#### Corrientes estacionarias

- Se cumple que  $\frac{\partial \rho_v}{\partial t} = 0 \Rightarrow \nabla \cdot \vec{J} = 0$
- · Son las corrientes suministradas por pilas o baterías (alimentación en circuitos eléctricos)
- Aplicando el Tma. de la divergencia

$$
\int_V (\nabla \cdot \vec{J}) dv = \oint_S \vec{J} \cdot d\vec{s} = 0
$$

y como 
$$
i = \oint_S \vec{J} \cdot d\vec{s}
$$

· La ecuación anterior puede expresarse como

$$
\sum_j i_j = 0
$$

#### Ley de Kirchhoff

K ロンス 御 > ス ヨ > ス ヨ > 一 ヨ

<span id="page-134-0"></span>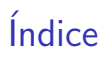

# [Magnitudes fundamentales:](#page-106-0)  $\rho_v, \vec{E}, \vec{J}, \vec{D}, \vec{B}, \vec{H}$

2 Ley de conservación de la carga

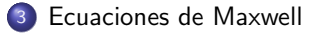

重

メロメ メ都 メメ 君 メメ 君 メー

## El campo electromagnético

- $\vec{E}$ : Campo eléctrico  ${\rm [V/m]}$
- $\vec{D}$ : Desplazamiento eléctrico  $\rm \left[ C/m^{2}\right]$
- $\vec{B}$ : Inducción magnética [T]<br> $\vec{H}$ : Campo magnético [A)
- Campo magnético  $[A/m]$

メロメ メ都 メメ きょうくぼ メー

 $\bullet$  Si  $\vec{E}$  y  $\vec{B}$  existen en un punto  $P$  del espacio, pueden detectarse colocando una carga q que viaja a velocidad  $\vec{v}$  en dicho punto

$$
\vec{F}_T = \vec{F}_e + \vec{F}_m = q(\vec{E} + \vec{v} \times \vec{B})
$$

fuerzas de Lorentz

### Postulados fundamentales del electromagnetismo

#### Ecuaciones de Maxwell

 $\bullet \nabla \cdot \vec{D} = \rho_v$  $\sum \nabla \times \vec{E} = -\frac{\partial \vec{B}}{\partial t}$  $\bullet \nabla \cdot \vec{B} = 0$ 

$$
\bullet \ \nabla \times \vec{H} = \vec{J} + \frac{\partial \vec{D}}{\partial t}
$$

$$
\begin{aligned}\n\bullet \nabla \cdot \vec{J} &= -\frac{\partial \rho_v}{\partial t} \\
\bullet \ \vec{F} &= q(\vec{E} + \vec{v} \times \vec{B})\n\end{aligned}
$$

K ロンス 御 > ス ヨ > ス ヨ > 一 ヨ

## Resolver un problema electromagnético

Dadas las reglas anteriores, el objetivo es calcular

 $\{\vec{E}, \vec{D}, \vec{B}, \vec{H}, \vec{J}, \rho_v\}$ 

en todos los puntos del espacio

- Sólo tres de ecuaciones son independientes: Ec.  $(1)$ ,  $(2)$  y  $(4)$
- Son necesarias tres ecuaciones adicionales $4$ :

$$
\vec{J} = \sigma \vec{E} \rightarrow \text{convotrores}
$$
\n
$$
\vec{D} = \epsilon \vec{E} \rightarrow \text{DIELéCTRICOS}
$$
\n
$$
\vec{B} = \mu \vec{H} \rightarrow \text{MAGNéTICOS}
$$

#### ecuaciones constitutivas

 $\left\{ \begin{array}{ccc} 1 & 0 & 0 \\ 0 & 1 & 0 \end{array} \right.$ 

<sup>&</sup>lt;sup>4</sup>Para medios lineales, homogéneos, e isótropos

### Conductores y dieléctricos

- Sea un material (conductor o dieléctrico) sobre el que se coloca una distribución  $\rho_v(t = 0) = \rho_0$
- Nos preguntamos cómo evoluciona  $\rho_v(t)$
- Si  $\rho_n(t) \to \vec{J}$ , que ha de cumplir conjuntamente

$$
\begin{aligned}\n\vec{J} &= \sigma \vec{E} \\
\nabla \cdot \vec{J} &= -\frac{\partial \rho_v}{\partial t}\n\end{aligned}\n\Rightarrow \nabla \cdot (\sigma \vec{E}) = -\frac{\partial \rho_v}{\partial t} \Rightarrow \sigma \nabla \cdot \vec{E} = -\frac{\partial \rho_v}{\partial t}
$$

 $\bullet$  Y teniendo en cuenta que  $\vec{D} = \epsilon \vec{E} \vee \nabla \cdot \vec{D} = \rho_v$ 

$$
\sigma \nabla \cdot \left(\frac{\vec{D}}{\epsilon}\right) = -\frac{\partial \rho_v}{\partial t} \Rightarrow \boxed{\frac{\sigma}{\epsilon} \rho_v = -\frac{\partial \rho_v}{\partial t}}
$$

K ロンス 御 > ス ヨ > ス ヨ > 一 ヨ

## Conductores y dieléctricos

**e** La solución a la ecuación diferencial es

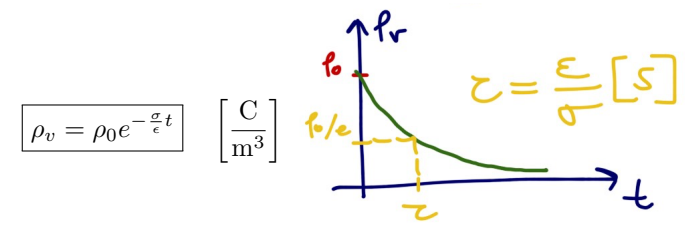

- Material conductor
	- $\triangleright$  Conductor perfecto:  $σ = ∞ ⇒ τ = 0$
	- ► Buen perfecto:  $\sigma_{\text{cu}} = 5.8 \cdot 10^7 \text{ S/m}, \ \epsilon = \epsilon_0 \Rightarrow \tau = 1.52 \cdot 10^{-9} \text{ s}$
- · Material dieléctrico
	- $\triangleright$  Dieléctrico perfecto:  $\sigma = 0 \Rightarrow \tau = \infty$
	- **► Buen dieléctrico**:  $\sigma_{\text{mica}} = 10^{-15}$  S/m,  $\epsilon_r = 6 \Rightarrow \tau = 53052$  s = 14.7 horas

メロメ メ部 メメ きょうくきょう

### **Conductores**

- **Tiempo de relajación**  $\tau$  muy pequeño
- **E**n un tiempo muy breve,  $\rho_0$  se distribuye haciendo que  $\rho_n = 0$

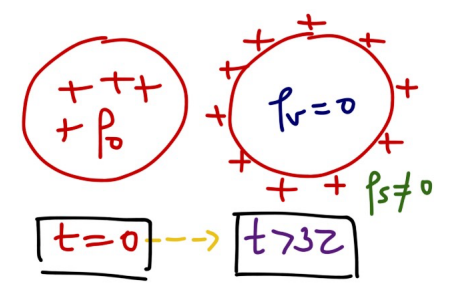

- · Interpretación física: campo eléctrico empuja a las cargas a la superficie
- Conclusión: en el interior de un conductor

$$
\textcolor{black}{\big|}\vec{E}_{\text{electrostático}}=0
$$

メロメ メ御き メミメ メミメー

## Dieléctricos

- **Tiempo de relajación**  $\tau$  muy grande
- Al colocar una (distribución de) carga  $\rho_0$  en un dieléctrico, ésta permanece
- $\bullet$  En un dieléctrico la conductividad es baja, y por tanto un campo eléctrico no puede mover las cargas.

メロメ メ部 メメ きょうくきょう

<span id="page-142-0"></span>Grado en Ingeniería Aeroespacial en Vehículos Aeroespaciales

## Tema 2. Leyes Generales del Campo ELECTROMAGNÉTICO

Escuela Técnica Superior de Ingeniería de Telecomunicación Universidad Rey Juan Carlos

K ロ ▶ K @ ▶ K 할 ▶ K 할 ▶ 이 할 → 900

## **Bibliografía**

**1** J. Fraile Mora. *Electromagnetismo y circuitos eléctricos*. Ed.: Mc Graw Hill. Capítulo 1.

重

メロメメ 倒す メミメメ ミメー
<span id="page-144-0"></span>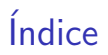

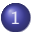

1 Interpretación física de las ecuaciones de Maxwell

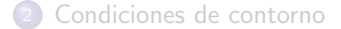

重

メロメ メ都 メメ 君 メメ 君 メー

## **Revisiting**

$$
\nabla \cdot \vec{D} = \rho_v
$$
\n
$$
\nabla \times \vec{E} = -\frac{\partial \vec{B}}{\partial t}
$$
\n
$$
\nabla \cdot \vec{B} = 0
$$
\n
$$
\nabla \times \vec{H} = \vec{J} + \frac{\partial \vec{D}}{\partial t}
$$
\n(3)\n(4)

メロトメ 御 トメ 君 トメ 君 トッ 君

### Ley de Gauss

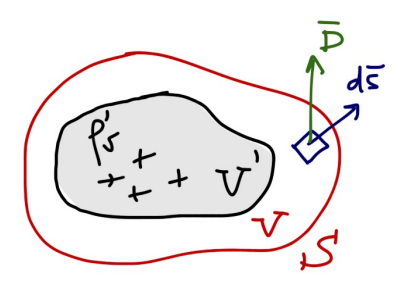

Si partimos de  $\nabla \cdot \vec{D} = \rho'_v$ , e integramos sobre volumen arbitrario  $\tilde{V}$ 

$$
\int_V \nabla \cdot \vec{D} dv = \int_V \rho'_v dv
$$

y aplicamos el Tma. de la Divergencia

$$
\oint_S \vec{D} \cdot d\vec{s} = \oint_V \rho'_v dv = Q_{\text{libre}}
$$

メロメ メ御 メメ きょうくきょう

$$
\oint_S \vec{D} \cdot d\vec{s} = Q_{\text{libre}}
$$

Ley de Gauss

# Ley de Gauss

#### Utilidad

Cálculo del campo eléctrico cuando:

- Distribuciones de carga con simetrías espaciales
- $\bullet$  Se conoce a priori la forma de las líneas de  $\vec{E}$  y su evolución con la distancia

#### **E**jemplos

Utilizando la Ley de Gauss, calcule el campo eléctrico  $E$  creado por las siguientes distribuciones de carga, situadas en el vacío:

- $\bullet$  Una carga puntual  $Q$
- **2** Una distribución esférica de carga de radio  $r_0$  de densidad volumétrica  $\rho_v$ constante
- $\bullet$  Una carga lineal de longitud infinita y densidad  $\rho_l$
- $\bullet$  Una superficie plana infinita de densidad constante  $\rho_s$

メロメ メ御き メミメ メミメー

## Campo magnético solenoidal

$$
\boxed{\nabla \cdot \vec{B}=0}
$$

- $\bullet$  Campo magnético es **solenoidal**  $\rightarrow$  líneas de campo cerradas.
- No existen monopolos magnéticos
- **Flujo magnético**  $\Phi$  sobre una superficie cerrada es nulo

$$
\Phi = \int_S \vec{B} \cdot d\vec{s}
$$

B

メロメ メ都 メメ きょうくぼ メー

#### Ley de Ampère-Maxwell

\n- Equación: 
$$
\nabla \times \vec{H} = \vec{J} + \frac{\partial \vec{D}}{\partial t}
$$
\n- Si  $\partial \vec{D}/\partial t = 0$  (magnetostática)  $\rightarrow$  Ley de Ampère  $\nabla \times \vec{H} = \vec{J}$
\n

**•** En forma integral

$$
\int_{S} (\nabla \times \vec{H}) \cdot d\vec{s} = \int_{S} \vec{J} \cdot d\vec{s}
$$

y utilizando el Tma. de Stokes

$$
\oint_C \vec{H} \cdot d\vec{l} = \int_S \vec{J} \cdot d\vec{s} = I
$$

resulta en

$$
\oint_C \vec{H} \cdot d\vec{l} = I_{\text{enc}}
$$

K ロ > K @ > K 경 > K 경 > X 경

$$
\left| \oint_C \vec{H} \cdot d\vec{l} = I_{\text{enc}} \right|
$$

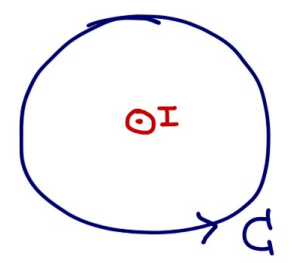

Sentido de integraci´on: regla de la mano derecha

メロメ メ都 メメ きょうぼうし

 $\bullet$  Situaciones de simetría, en donde  $|\vec{H}|$ sea cte. a lo largo del contorno C

#### Ejemplo 1

Sean dos corrientes  $I_1 = I e I_2 = I$  que tienen los sentidos marcados en la figura. Calcule la circulación de  $\vec{H}$  a lo largo de cada una de las curvas representadas en la figura.

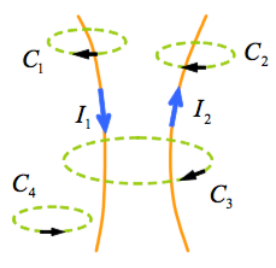

メロメ メ都 メメ きょうぼうし

#### Ejemplo 2

Calcule el campo magnético  $\vec{H}$  y el campo de inducción magnética  $\vec{B}$  creado por un hilo recto de longitud infinita que transporta una corriente I

#### Ejemplo 3

Calcule el campo magnético  $\vec{H}$  y el campo de inducción magnética  $\vec{B}$  en todo punto del espacio, creado por un hilo conductor recto de longitud infinita y radio a conduce una corriente continua  $I_0$  que está distribuida uniformemente a través de su sección recta.

#### Ejemplo 4

Calcule el campo magnético  $\vec{H}$  y el campo de inducción magnética  $\vec{B}$  en todo punto del espacio, creado por un hilo conductor recto de longitud infinita y radio  $a$  que conduce una corriente continua distribuida en su sección recta de forma no uniforme según la expresión  $\vec{J}(\rho) = J_0\left(\frac{\rho}{a}\right)\vec{u}_z$ 

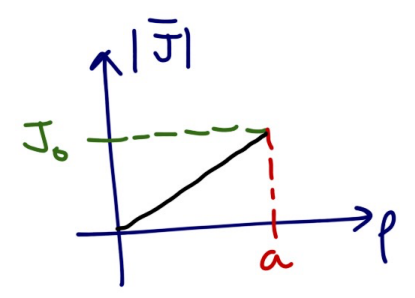

メロメ メ部 メメ きょうくきょう

#### Ejemplo 5

Calcule el campo magnético  $\vec{H}$  y el campo de inducción magnética  $\vec{B}$  en todo punto del espacio, creado por un cable coaxial recto de longitud infinita cuyo eje longitudinal se sitúa sobre el eje z. El conductor interno tiene radio  $a \, y$  conduce una corriente continua  $I_0$  que está distribuida uniformemente a través de su sección recta y que circula en sentido  $\vec{u}_z$ . El conductor externo ( $b \le \rho \le c$ ), conduce una corriente continua  $I_0$  que está distribuida uniformemente a través de su sección recta y que circula en sentido  $-\vec{u}_z$ .

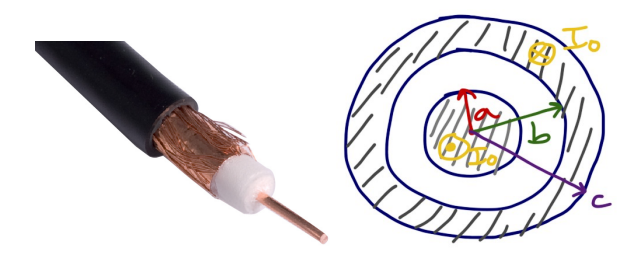

メロメ メ御 メメ きょうくきょう

#### Ejemplo 6

Calcule el campo magnético  $\vec{H}$  en todos los puntos del espacio, creado por un plano infinito situado en  $z = 0$  que conduce una corriente superficial  $\vec{J}_s = k_0 \vec{u}_y \,\text{A/m}$ , con  $k_0 = \text{cte}$ .

#### Ejemplo 7

Calcule el campo magnético  $\vec{H}$  en todos los puntos del espacio, creado por un solenoide de longitud infinita, por el que circula una corriente  $I$ , con una densidad de  $n$  espiras por unidad de longitud

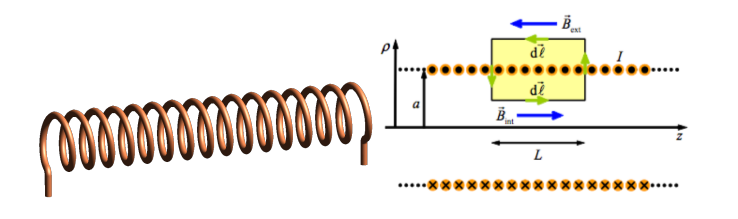

メロメ メ御 メメ きょうくきょう

#### Ejemplo 8

Calcule el campo magnético  $\vec{H}$  en el interior de una bobina toroidal compuesta por  $N$  espiras cada una de las cuales transporta una corriente  $I$ 

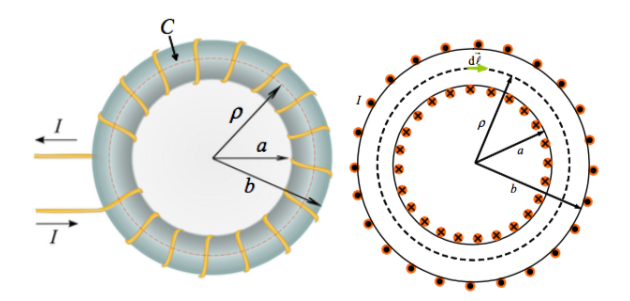

メロメ メ御き メミメ メミメ

# Ley de Faraday

**1** Electrodinámica:

$$
\nabla \times \vec{E} = -\frac{\partial \vec{B}}{\partial t}
$$

<sup>2</sup> Electrostática:

$$
\nabla \times \vec{E} = 0
$$

 $\bullet$  En electrostática se cumple<sup>1</sup> que

$$
\nabla \times \vec{E} = 0 \Rightarrow \vec{E} = -\nabla V
$$

donde  $V$  es un campo escalar denominado **potencial eléctrico**  $\bullet$  Unidades:  $[V] = V$  (voltios)

<sup>1</sup>Recuerde la identidad vectorial  $\nabla \times \nabla U = 0$ 

Ğ.

メロメ メ都 メメ きょうくぼ メー

## Interpretación del potencial eléctrico

Supongamos que tenemos una carga  $q'$  y a distancia  $r$  colocamos otra carga  $q$ 

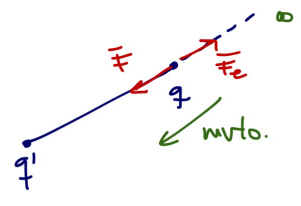

Para colocar esa carga hemos tenido que realizar un trabajo (con una fuerza  $\vec{F})$  para vencer la fuerza eléctrica  $\vec{F}_{e}$ , esto es

$$
W = \int_{\infty}^{r} \vec{F} \cdot d\vec{l} = -\int_{\infty}^{r} \vec{F}_e \cdot d\vec{l} = -q \int_{\infty}^{r} \vec{E} \cdot d\vec{l}
$$

donde hemos asumido que el punto de partida es un lugar lejano ( $r = \infty$ )

K ロンス 御 > ス ヨ > ス ヨ > 一 ヨ

### Interpretación del potencial eléctrico

**•** Se denomina **potenial eléctrico** a

$$
V(r) = \frac{W}{q} = -\int_{\infty}^{r} \vec{E} \cdot d\vec{l}
$$

esto es, al trabajo por unidad de carga para transportar una carga desde  $\infty$ a la posición r

 $\bullet$  Unidades:  $[V] = J/C = V$ 

K ロンス 御 > ス ヨ > ス ヨ > 一 ヨ

#### Diferencia de potencial

 $\bullet$  Supongamos ahora que en el seno de un campo eléctrico  $\vec{E}$  quiero desplazar una carga  $q$  desde el punto  $A$  hasta el punto  $B$ 

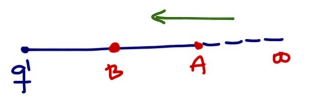

· De la definición de potencial

$$
V(A) = -\int_{\infty}^{A} \vec{E} \cdot d\vec{l}
$$

$$
V(B) = -\int_{\infty}^{B} \vec{E} \cdot d\vec{l}
$$

 $\blacktriangleright$  Como B está más cerca de  $q' \Rightarrow V(B) > V(A)$ 

Calculamos la diferencia

$$
V(B) - V(A) = -\int_{\infty}^{B} \vec{E} \cdot d\vec{l} + \int_{\infty}^{A} \vec{E} \cdot d\vec{l} =
$$
  
= 
$$
- \left[ \int_{\infty}^{A} \vec{E} \cdot d\vec{l} + \int_{A}^{B} \vec{E} \cdot d\vec{l} \right] + \int_{\infty}^{A} \vec{E} \cdot d\vec{l} = -\int_{A}^{B} \vec{E} \cdot d\vec{l}
$$

#### Diferencia de potencial

$$
V(B) - V(A) = V_{AB} = -\int_A^B \vec{E} \cdot d\vec{l}
$$

- $\bullet$   $V_{AB}$ : A punto inicial, B punto final
- Si  $V_{AB} > 0 \rightarrow$  trabajo realizado por agente externo (por  $\vec{F}$ )
- Si  $V_{AB} < 0 \rightarrow$  trabajo realizado por  $\vec{E}~(\vec{F_{e}})$
- $\bullet$   $V_{AB}$  puede interpretarse como  $V(B)$  con referencia en  $A$ , por tanto

$$
V(r) = -\int_{\infty}^{r} \vec{E} \cdot d\vec{l}
$$

puede entenderse como el potencial en r con referencia en  $\infty$ , donde  $V(\infty) = 0$ 

No existen potenciales absolutos, sino diferencias de potencial!

メロメ メタメ メミメ メミメー

### Diferencia de potencial

#### Ejemplo

Calcule el potencial a distancia  $r$  de una carga  $q$  situada en el origen de coordenadas

Ğ.

メロメ メ部 メメ きょうくきょう

### Relación potencial y campo eléctrico

• La integral

$$
V_{AB} = -\int_A^B \vec{E} \cdot d\vec{l}
$$

es independiente de la trayectoria, sólo depende de los puntos inicial y final

\n- $$
V_{AB} = V(B) - V(A) \rightarrow \text{voy de } A \text{ a } B
$$
\n- $V_{BA} = V(A) - V(B) \rightarrow \text{voy de } B \text{ a } A$
\n

 $\bullet$  Si realizo el camino  $A \rightarrow B \rightarrow A$ , entonces

$$
V_{AB} + V_{BA} = V_{AB} - V_{AB} = 0 \Rightarrow \oint \vec{E} \cdot d\vec{l} = 0
$$

メロメ メ都 メメ きょうくぼ メー

# Relación potencial y campo eléctrico

Por el Tma. de Stokes, el resultado anterior es equivalente a

$$
\oint \vec{E} \cdot d\vec{l} = 0 \Rightarrow \nabla \times \vec{E} = 0 \Rightarrow \vec{E} = -\nabla V
$$

Se dice entonces que el campo (electrostático) es conservativo

· El campo eléctrico se dirige desde las superficies de mayor potencial a las de menos potencial

**K ロ ▶ | K 何 ▶ | K ヨ ▶ | K ヨ ▶ |** 

## Ley de Faraday

$$
\nabla \times \vec{E} = -\frac{\partial \vec{B}}{\partial t}
$$

- Ahora el campo eléctrico no es conservativo
- En forma integral, y aplicando el Tma. de Stokes, resulta

$$
\oint_C \vec{E} \cdot d\vec{l} = -\int_S \frac{\partial \vec{B}}{\partial t} \cdot d\vec{s}
$$

donde S es la superficie (abierta) definida por el contorno  $C$  (cerrado) cualquiera.

- $\bullet$  Normalmente  $C$  es el contorno que define el circuito (material conductor): espira.
- El término de la izquierda se denomina fuerza electromotriz (f.e.m.) inducida

$$
\varepsilon = \oint_C \vec{E} \cdot d\vec{l}, \quad [V]
$$

K ロンス 御 > ス ヨ > ス ヨ > 一 ヨ

### f.e.m. inducida

- Tiene unidades de voltaje
- Puede interpretarse como la fuerza por unidad de carga cedida por un campo no electrostático, es decir, como un generador eléctrico.
- Operando

ε = − Z S ∂B~ ∂t · d~s <sup>=</sup> <sup>−</sup> ∂ ∂t Z S B~ · d~s = − d dt Z S B~ · d~s ε = − dΦ dt ( ε ∝ dB~ dt ε ∝ ´area espira Ley de inducci´on de Lenz-Faraday

造

メロメ メ都 メメ きょうくぼ メー

<span id="page-167-0"></span>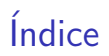

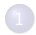

<sup>1</sup> Interpretación física de las ecuaciones de Maxwell

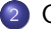

<sup>2</sup> [Condiciones de contorno](#page-167-0)

K ロ X K 메 X X B X X B X T B

### Condiciones de contorno

· Relaciones entre los campos electromagnéticos en la superficie de discontinuidad entre dos medios

\n- Medio 1: 
$$
(\epsilon_1, \mu_1, \sigma_1)
$$
\n- Medio 2:  $(\epsilon_2, \mu_2, \sigma_2)$
\n- Medio 2:  $(\epsilon_2, \mu_2, \sigma_2)$
\n- $(\epsilon_1, \mu_1, \sigma_1)$
\n

Descomponemos el campo en componentes normales y tangenciales con respecto a la frontera de separación (siempre conocemos  $\vec{u}_n$ )

$$
\left| \vec{E} = \vec{E}_{\perp} + \vec{E}_{\parallel} \right| = \vec{E}_n + \vec{E}_t
$$

Todo lo que no sea normal es tangencial:

$$
\begin{aligned} \n\bullet \ \vec{E}_{\perp} &= (\vec{E} \cdot \vec{u}_n) \cdot \vec{u}_n \\ \n\bullet \ \vec{E}_{\parallel} &= \vec{E} - \vec{E}_{\perp} \n\end{aligned}
$$

メロメ メ御き メミメ メミメ

#### Componentes normales

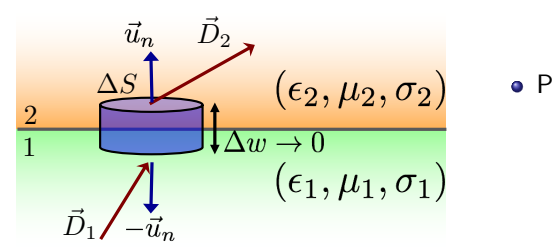

Partimos de
$$
\oint_S \vec{D} \cdot d\vec{s} = Q
$$

メロメ メ部 メメ きょうくきょう

 $\bullet$  como  $\Delta w \rightarrow 0$ , sólo integramos la tapa superior e inferior,

$$
\vec{D}_2 \cdot \vec{u}_n \Delta S + \vec{D}_1 \cdot (-\vec{u}_n \Delta S) = \rho_s \Delta S
$$

Resultando en

$$
\vec{u}_n \cdot (\vec{D}_2 - \vec{D}_1) = \rho_s
$$

E

#### Componentes normales

Teniendo en cuenta que

$$
\vec{u}_n \cdot \left( \vec{D}_2 - \vec{D}_1 \right) = \rho_s
$$

entonces

$$
\vec{u}_n \cdot \left(\epsilon_2 \vec{E}_2 - \epsilon_1 \vec{E}_1\right) = \rho_s
$$

De manera análoga, partiendo de  $\oint_S \vec{B}\cdot d\vec{s}=0$ , se llega a

$$
\overrightarrow{u}_n \cdot \left(\vec{B}_2 - \vec{B}_1\right) = 0 \Rightarrow B_{n,2} = B_{n,1}
$$

$$
\overrightarrow{u}_n \cdot \left(\mu_2 \vec{H}_2 - \mu_1 \vec{H}_1\right) = 0
$$

重

メロメ メ都 メメ きょうくきょう

#### Componentes tangenciales

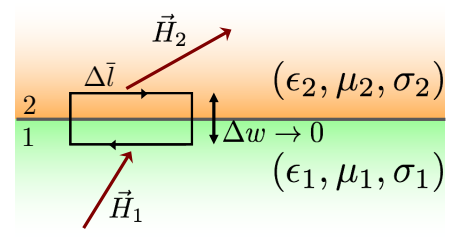

$$
\oint_C \vec{H} \cdot d\vec{l} = \int_S \vec{J} \cdot d\vec{s} + \int_S \frac{\partial \vec{D}}{\partial t} \cdot d\vec{s}
$$

メタトメ ミトメ ミト

4 0 8

· Se puede demostrar que (véase página 62)

$$
\overrightarrow{u_n} \times (\overrightarrow{H}_2 - \overrightarrow{H}_1) = \overrightarrow{J}_s \text{ [A/m]}
$$

$$
\overrightarrow{u_n} \times (\overrightarrow{E}_2 - \overrightarrow{E}_1) = 0 \Rightarrow E_{t,1} = E_{t,2}
$$

#### Frontera entre conductor y dieléctrico

- Asumimos medio 1 (conductor) y medio 2 (dieléctrico)
- En un conductor el campo interior es cero  $(\vec{E}_1=0 \Rightarrow \vec{D}_1=0)$ , y toda la carga está en la superficie:

$$
\vec{u}_n \cdot (\vec{D}_2 - \vec{D}_1) = \rho_s \Rightarrow \vec{u}_n \cdot \vec{D}_2 = \rho_s \Rightarrow \boxed{D_{n,2} = \rho_s}
$$
\n
$$
\vec{u}_n \times (\vec{E}_2 - \vec{E}_1) = 0 \Rightarrow \vec{u}_n \times \vec{E}_2 = 0 \Rightarrow \boxed{E_{t,2} = 0}
$$
\n
$$
\vec{u}_n \cdot (\vec{B}_2 - \vec{B}_1) = 0 \Rightarrow \boxed{B_{n,2} = B_{n,1}}
$$
\n
$$
\vec{u}_n \times (\vec{H}_2 - \vec{H}_1) = \vec{J}_s
$$

#### A tener en cuenta

- $\bullet$  En un conductor  $\vec{D}$  es normal a su superficie
- $\bullet\,$  Si no me dicen nada, asumimos que  $\rho_s=0$  y que  $\vec{J_s}=0.$  Normalmente estas magnitudes son distintas de cero en la superficie de los conductores

 $\left\{ \begin{array}{ccc} 1 & 0 & 0 \\ 0 & 1 & 0 \end{array} \right.$ 

#### Frontera entre dieléctricos y/o materiales magnéticos

• Asumimos medio 1 (dieléctrico/magnético) y medio 2 (dieléctrico/magnético)

$$
\vec{u}_n \cdot \left(\vec{D}_2 - \vec{D}_1\right) = 0 \Rightarrow \boxed{D_{n,2} = D_{n,1}}
$$
\n
$$
\vec{u}_n \times \left(\vec{E}_2 - \vec{E}_1\right) = 0 \Rightarrow \boxed{E_{t,2} = E_{t,1}}
$$
\n
$$
\vec{u}_n \cdot \left(\vec{B}_2 - \vec{B}_1\right) = 0 \Rightarrow \boxed{B_{n,2} = B_{n,1}}
$$
\n
$$
\vec{u}_n \times \left(\vec{H}_2 - \vec{H}_1\right) = 0 \Rightarrow \boxed{H_{t,2} = H_{t,1}}
$$

メロメ メ都 メメ きょうくきょう

<span id="page-174-0"></span>Grado en Ingeniería Aeroespacial en Vehículos Aeroespaciales

#### TEMA 3. DIVISIONES DEL ELECTROMAGNETISMO

Escuela Técnica Superior de Ingeniería de Telecomunicación Universidad Rey Juan Carlos

K ロ ▶ K @ ▶ K 할 ▶ K 할 ▶ 이 할 → 90 Q

# **Bibliografía**

**1** J. Fraile Mora. *Electromagnetismo y circuitos eléctricos*. Ed.: Mc Graw Hill. Capítulo 2.

重

メロメ メ都 メメ きょうくぼ メー

# Fenómenos electromagnéticos

#### <sup>1</sup> Campos estáticos

- $\blacktriangleright$  Electrostática
- $\blacktriangleright$  Magnetostática
- **2** Campos variables:  $\cos(\omega t) \rightarrow f \rightarrow \lambda$ 
	- $\blacktriangleright$  Cuasiestacionarios: variación lenta
		- $\star$  Teoría de circuitos
		- $\star$  parámetros concentrados:  $V, I$
	- $\blacktriangleright$  Variación rápida
		- $\star$  Ondas electromagnéticas
		- $\star$   $\vec{E}$ ,  $\vec{H}$

B

メロメ メ都 メメ きょうくぼ メー

## Divisiones del electromagnetismo

· Campos estáticos:

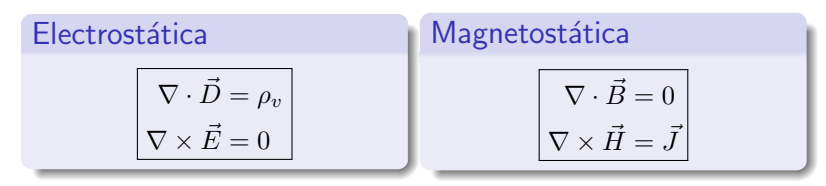

**•** Campos variables:

Change quasiestacionario

\n
$$
\nabla \cdot \vec{D} = \rho_v
$$
\n
$$
\nabla \times \vec{E} = -\frac{\partial \vec{B}}{\partial t}
$$
\n
$$
\nabla \cdot \vec{B} = 0
$$
\n
$$
\nabla \cdot \vec{B} = 0
$$
\n
$$
\nabla \times \vec{H} = \vec{J}
$$
\n
$$
\nabla \cdot \vec{B} = 0
$$
\n
$$
\nabla \times \vec{H} = \vec{J} + \frac{\partial \vec{D}}{\partial t}
$$
\n
$$
\nabla \times \vec{H} = \vec{J} + \frac{\partial \vec{D}}{\partial t}
$$
\nExample 1.11

# <span id="page-178-0"></span>**Indice**

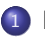

#### Electrostática

- · Potencial eléctrico
- [Capacidad y condensadores](#page-183-0)
- Fenómenos eléctricos en presencia de corrientes estacionarias
	- [Fuerza electromotriz](#page-188-0)
	- $\bullet$  Resistencia eléctrica
- Magnetostática
	- **·** [Inductancia](#page-194-0)
- Campos electromagnéticos variables
	- [Corriente de desplazamiento](#page-203-0)
	- · Ondas electromagnéticas

メロメ メ御 メメ きょうくきょう

· Postulados de la electrostática

$$
\nabla \cdot \vec{D} = \rho_v
$$

$$
\nabla \times \vec{E} = 0 \Rightarrow \vec{E} = -\nabla V
$$

junto con  $\vec{D} = \epsilon \vec{E}$  y  $\vec{F} = q\vec{E}$ 

K ロ X K 메 X X B X X B X T B
### Conductores en electrostática

$$
\bullet \ \rho_v = 0 \Rightarrow \vec{E} = 0
$$

- $\rho_s \neq 0$
- Como  $\vec{E} = -\nabla V$  y  $\vec{E} = 0$ , entonces  $\nabla V = 0 \Rightarrow V = \text{cte}$ .

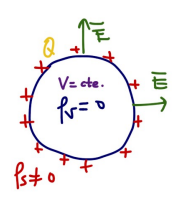

- $\triangleright$  Conductor  $\equiv$  superficie equipotencial
- ► Conductor a potencial  $V_0 \equiv$  carga Q depositada en superfice ( $\rho_s \neq 0$ )
- $\triangleright$  Si conectamos dos conductores igualamos su potencial
- $\triangleright$  Si ponemos a tierra un conductor su potencial se hace cero.

メロメ メ都 メメ きょうくぼ メー

- $\bullet$   $\vec{E} \perp$  superficie del conductor
	- $\vec{E} = E_n \vec{u}_n$

# <span id="page-181-0"></span>Apantallamiento eléctrico

### Ejemplo 1

Sea una esfera conductora maciza de radio  $a$ , rodeada por otra metálica y hueca, concéntrica con la anterior de radio interior  $b$  y radio exterior c. Se aplica una tensión de  $V_0$  voltios a la esfera interior, siendo la permitividad de todas las zonas  $\epsilon_0$ . Calcule:

- **1** El campo eléctrico y el potencial eléctrico en todos los puntos del espacio, en función de la carga  $Q$  depositada por la batería en la esfera interior
- **2** Valor de Q
- <sup>3</sup> Se conecta ahora la esfera hueca exterior a tierra, permaneciendo la interior en  $V_0$  voltios. Determine la nueva carga  $Q'$  que adquirirá la esfera interior, así como el campo y el potencial eléctrico en todos los puntos del espacio.

メロメ メ都 メメ きょうくぼ メー

# Apantallamiento eléctrico

#### Ejemplo 1

Sea una esfera conductora maciza de radio  $a$ , rodeada por otra metálica y hueca, concéntrica con la anterior de radio interior  $b$  y radio exterior c. Se aplica una tensión de  $V_0$  voltios a la esfera interior, siendo la permitividad de todas las zonas  $\epsilon_0$ . Calcule:

- **1** El campo eléctrico y el potencial eléctrico en todos los puntos del espacio, en función de la carga  $Q$  depositada por la batería en la esfera interior
- **2** Valor de Q
- <sup>3</sup> Se conecta ahora la esfera hueca exterior a tierra, permaneciendo la interior en  $V_0$  voltios. Determine la nueva carga  $Q'$  que adquirirá la esfera interior, así como el campo y el potencial eléctrico en todos los puntos del espacio.

#### Jaula de Faraday

Una envoltura cerrada conductora (puede ser una rejilla), divide el espacio en dos regiones independientes (interior y exterior), de tal forma que el interior no se ve afectado por campos externos.

**K ロ ト K 御 ト K 語 ト K 語 ト** 

## <span id="page-183-0"></span>Condensador

- $\bullet$  Dispositivo que almacena energía del campo eléctrico
- **·** Está formado por:

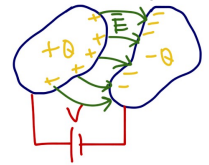

- $\triangleright$  Dos conductores (perfectos)
- $\blacktriangleright$  Situados en un medio dieléctrico ( $\epsilon$ )
- $\triangleright$  Sometidos a una diferencia de potencial  $V = V_{ab} = \Delta V$

- **•** Funcionamiento:
	- $\bullet$  Se aplica d.d.p (con batería o pila) V
	- 2 Separación de cargas: un conductor  $+Q$  y y otro  $-Q$  en la superficie de los mismos.
	- **3** Campo eléctrico ( $\perp$  a los conductores). Sentido desde  $+Q$  a  $-Q$

#### Capacidad de un condensador

$$
C = \frac{Q}{V} = \frac{\oint \vec{D} \cdot d\vec{s}}{\int_1^2 \vec{E} \cdot d\vec{l}} \quad \text{[F]}
$$

メロメ メ御き メミメ メミメ

# Condensador de placas plano-paralelas

### Ejemplo 2

Calcule la capacidad de un condensador plano formado por dos placas metálicas paralelas de superficie  $S$  y separadas una distancia d. El espacio entre placas contiene un dieléctrico de permitividad  $\epsilon$ . Nota: las dimensiones de las placas son muy superiores a la separación  $d$ , de tal forma que puede considerar el campo uniforme dentro del condensador. Igualmente puede despreciar el efecto de los bordes

• Solution: 
$$
C = \epsilon \frac{S}{d} F
$$

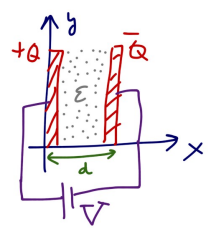

イロト イ押 トイヨ トイヨト

### Condensador esférico

#### Ejemplo 3

Calcule la capacidad de un condensador formado por dos esferas conductoras huecas de radios  $a \ y \ b$  con un dieléctrico intermedio de conductividad  $\epsilon$ 

• Solution: 
$$
C = \frac{4\pi\epsilon ab}{b-a} F
$$

メロメ メ御き メミメ メミメー

# <span id="page-186-0"></span>**Indice**

#### Electrostática

- · Potencial eléctrico
- [Capacidad y condensadores](#page-183-0)

#### (2) Fenómenos eléctricos en presencia de corrientes estacionarias

- [Fuerza electromotriz](#page-188-0)
- $\bullet$  Resistencia eléctrica

#### Magnetostática

- **·** [Inductancia](#page-194-0)
- Campos electromagnéticos variables
	- [Corriente de desplazamiento](#page-203-0)
	- · Ondas electromagnéticas

メロメ メ御 メメ きょうくきょう

# Fenómenos eléctricos en presencia de corrientes estacionarias

- ¿Qué es una corriente estacionaria?
	- ► Definición:  $\nabla \cdot \vec{J} = 0$ , esto es corriente continua o de variación lenta.
	- Se cumple que  $\vec{J} = \sigma \vec{E}$
- $\bullet$  ¿Cómo generamos corrientes estacionarias? fuerza electromotriz (f.e.m.)
- · Dichas fuentes alimentan un circuito eléctrico, de tal forma que dentro del circuito se cumple que  $\vec{J} = \sigma \vec{E}$
- $\bullet$  La relación entre la d.d.p (V) y la corriente (I) en un circuito eléctrico, permite caracterizarlo a través de la resistencia eléctrica
- Los fenómenos magnéticos asociados a las corrientes estacionarias generadas se analizarán en la sección de magnetostática

K ロンス (個) 시 제 전 시 편 > 시 편

# <span id="page-188-0"></span>Fuerza electromotriz (f.e.m.)

- **Fuentes eléctricas que surgen de la conversión de energía no eléctrica en** eléctrica:
	- $\blacktriangleright$  Baterías
	- $\blacktriangleright$  Células fotovoltaicas
	- $\blacktriangleright$  generadores eléctricos
- Generan un campo **no conservativo**  $\vec{E}_g$  que produce una acumulación de cargas positivas en el **ánodo**  $(+)$ , y de cargas negativas en el **cátodo**  $(-)$

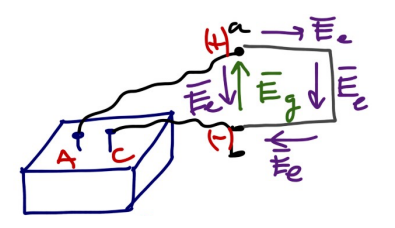

- $\blacktriangleright$   $\vec{E}_q$  sólo existe dentro de la batería
- $\blacktriangleright$  Las cargas acumuladas generan un campo conservativo  $\vec{E}_e$  (tanto dentro como fuera de la batería)

メロメ メ御 メメ きょうくきょう

# Fuerza electromotriz (f.e.m.)

• Si integramos a lo largo de un camino cerrado (el circuito eléctrico) el campo total existente

$$
\vec{E}=\vec{E}_g+\vec{E}_e
$$

se tiene que

$$
\oint_C \vec{E} \cdot d\vec{l} = \oint_C \vec{E}_g \cdot d\vec{l} + \oint_C \vec{E}_e \cdot d\vec{l}
$$
\n
$$
= \int_b^a \vec{E}_g \cdot d\vec{l} = -\int_b^a \vec{E}_e \cdot d\vec{l} = V_{ab}
$$

- **Esto es, entre los terminales**  $a \vee b$  tenemos una d.d.p (unidades de voltaje)
- Esta d.d.p no es fruto del campo eléctrico  $\vec{E}_{e}$  (conservativo), sino de una f.e.m, que denotamos por

$$
\varepsilon = \oint_C \vec{E} \cdot d\vec{l} = V_{ab}
$$

メロメ メ都 メメ きょうくぼ メー

### <span id="page-190-0"></span>Resistencia eléctrica

- · Si aplicamos una d.d.p (batería o pila) sobre un medio conductor, generamos un campo eléctrico  $\vec{E}$  que actúa sobre las carga libres desplazándolas (por medio de la fuerza eléctrica)
- $\bullet$  Aparecerá por tanto una densidad de corriente  $\vec{J} = \sigma \vec{E}$
- Y una intensidad de corriente

$$
I = \int \vec{J} \cdot d\vec{s} = \sigma \int \vec{E} \cdot d\vec{s}
$$

Teniendo en cuenta que

$$
V = \int_a^b \vec{E} \cdot d\vec{l}
$$

Resistencia eléctrica

$$
R = \frac{V}{I} = \frac{\int_a^b \vec{E} \cdot d\vec{l}}{\sigma \int \vec{E} \cdot d\vec{s}} \quad [\Omega]
$$

メロメ メ御き メミメ メミメ

# Resistencia de un conductor cilíndrico

#### Ejemplo 3

Calcule la resistencia eléctrica de un conductor cilíndrico de conductividad  $\sigma$ , sección transversal  $S$  y longitud  $L$ 

Solución:  $R = \frac{1}{\sigma} \frac{L}{S} = \rho \frac{L}{S} \Omega$ , donde  $\rho = 1/\sigma$  es la **resistividad** el material

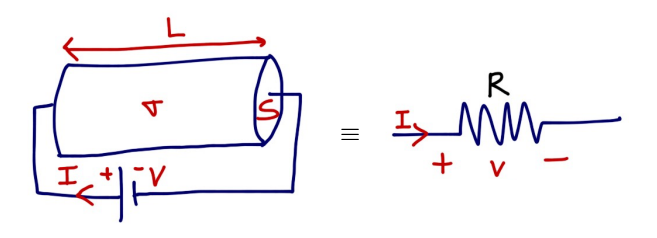

#### Ley de Ohm

Por tanto, si a la batería ( $\varepsilon$ ) conecto un conductor con resistencia R

$$
\varepsilon = V_{ab} = IR
$$

# <span id="page-192-0"></span>Indice

#### Electrostática

- · Potencial eléctrico
- [Capacidad y condensadores](#page-183-0)
- Fenómenos eléctricos en presencia de corrientes estacionarias
	- [Fuerza electromotriz](#page-188-0)
	- $\bullet$  Resistencia eléctrica

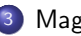

#### **Magnetostática**

- **·** [Inductancia](#page-194-0)
- Campos electromagnéticos variables
	- [Corriente de desplazamiento](#page-203-0)
	- · Ondas electromagnéticas

メロメ メ御 メメ きょうくきょう

<span id="page-193-0"></span>· Postulados de la magnetostática

$$
\nabla \cdot \vec{B} = 0
$$

$$
\nabla \times \vec{H} = \vec{J}
$$

junto con 
$$
\vec{B} = \mu \vec{H}
$$
,  $\vec{F} = q(\vec{v} \times \vec{B})$  y  $d\vec{F} = i(d\vec{l} \times \vec{B})$   
●  $\vec{J}$  es una **corriente estacionaria**

重

イロメ 不優 ト 不重 ト 不重 トー

### <span id="page-194-0"></span>Inductancia e inductores

- **Inductancia: propiedad geométrica** de los circuitos eléctricos recorridos por una corriente I
	- $\triangleright$  Similar a la capacidad: carga depositada en conductor es proporcional a la d.d.p. aplicada
- Supóngase dos circuitos  $C_1$  y  $C_2$ , recorridos por unas corrientes  $I_1$  e  $I_2$ respectivamente

 $\bullet$   $I_1$  crea un campo  $\vec{B_1}$  que atraviesa  $C_2$  $\bullet$  El flujo en  $C_2$  creado por  $\vec{B_1}$  se puede calcular como  $\Phi_{2,1} =$  $S_2$  $\vec{B}_1 \cdot d\vec{s}_2$  $\overrightarrow{\bullet}$  Dado que  $\vec{B}_{1} \propto I_{1} \Rightarrow \Phi_{2.1} \propto I_{1}$  $\Phi_{2,1} = L_{21}I_1$ donde  $L_{21}$  es la inductancia mutua, con  $[L] = H$  $\star$  Nota: si  $C_2$  tiene  $N_2$  espiras, el flujo total sería  $\Psi_{2,1} = N_2 \Phi_{2,1}$  $\Psi_{2,1} = N_2 \Phi_{2,1}$  $\Psi_{2,1} = N_2 \Phi_{2,1}$  $\Psi_{2,1} = N_2 \Phi_{2,1}$  $\Psi_{2,1} = N_2 \Phi_{2,1}$ <sub>4 (3</sub> ) 4 (3 ) 4 (3 ) 3 (4 ) [Tema 3. Divisiones del EM](#page-174-0) 20 / 39

### <span id="page-195-0"></span>Autoinductancia

• La definición de inductancia puede aplicarse al mismo circuito (asumiendo que tiene  $N_1$  espiras)

$$
\Psi_{1,1} = N_1 \Phi_{1,1} = N_1 \int_{S_1} \vec{B}_1 \cdot d\vec{s}_1
$$

• Igualmente  $\Psi_{1,1} \propto I_1$ , y a esa constante de proporcionalidad

$$
L = L_{11} = N_1 \frac{\Phi_{1,1}}{I_1}
$$

la denominamos autoinductancia, con  $[L] = H$ 

K ロンス 御 > ス ヨ > ス ヨ > 一 ヨ

# *i* Por qué interesa la inductancia?

#### **1** Fenómeno de **inducción electromagnética**: campos variables (next section)

- **Aparece una f.e.m inducida**  $\varepsilon$  **ante variaciones en el flujo magnético (Ley de** Lenz-Faraday)
- <sup>2</sup> Inductor: circuito o parte de un circuito que presenta la propiedad de inductancia: solenoides, torodides, cable coaxial, etc.
- <sup>3</sup> Un inductor almacena energía magnética

K ロンス 御 > ス ヨ > ス ヨ > 一 ヨ

# <span id="page-197-0"></span>**Indice**

#### Electrostática

- · Potencial eléctrico
- [Capacidad y condensadores](#page-183-0)
- Fenómenos eléctricos en presencia de corrientes estacionarias
	- [Fuerza electromotriz](#page-188-0)
	- $\bullet$  Resistencia eléctrica

#### Magnetostática

**·** [Inductancia](#page-194-0)

#### <sup>4</sup> Campos electromagnéticos variables

- [Corriente de desplazamiento](#page-203-0)
- · Ondas electromagnéticas

メロメ メ御 メメ きょうくきょう

# Campos electromagnéticos variables

- **•** Dos escenarios:
	- **1** Campos cuasiestacionarios: Ley de Lenz-Faraday
	- <sup>2</sup> Campos variables: corriente de desplazamiento

E

メロメ メ部 メメ きょうくきょう

### Campo cuasiestacionario

Postulados

$$
\nabla \cdot \vec{D} = \rho_v
$$

$$
\nabla \times \vec{E} = -\frac{\partial \vec{B}}{\partial t}
$$

$$
\nabla \cdot \vec{B} = 0
$$

$$
\nabla \times \vec{H} = \vec{J}
$$

junto con  $\vec{D} = \epsilon \vec{E}$ ,  $\vec{B} = \mu \vec{H}$ ,  $\vec{J} = \sigma \vec{E}$  y  $\vec{F} = q(\vec{v} \times \vec{B} + \vec{E})$ 

K ロ X K 메 X X B X X B X T B

### Revisiting Ley de Lenz-Faraday

$$
\nabla \times \vec{E} = -\frac{\partial \vec{B}}{\partial t} \Rightarrow \varepsilon = -\frac{d\Psi}{dt} = -N\frac{d\Phi}{dt}
$$

 $\bullet$  Suponga un circuito (solenoide) con  $N$  espiras recorrido por una corriente variable en el tiempo  $i(t)$ 

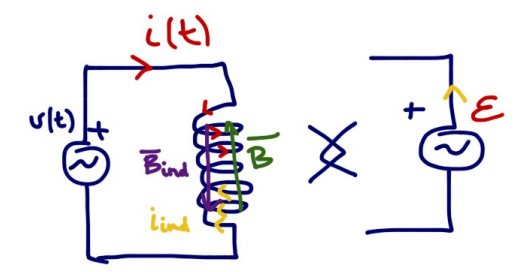

メロメ メ御き メミメ メミメ

### Inductor

- $\bullet$   $i(t)$  crea un campo  $\vec{B}(t)$  en el interior del solenoide
- $\bullet$   $\vec{B}(t)$  crea un flujo en el propio solenoide  $\Psi(t) = N\Phi(t)$  tal que

 $\Psi(t) = Li(t)$ 

- **3** Flujo variable  $\Psi(t)$  induce una corriente que crea un campo que se opone  $\vec{B}(t)$
- $\bullet$  Se genera una f.e.m. inducida<sup>1</sup>

$$
\varepsilon = \frac{d\Psi}{dt} = L\frac{di(t)}{dt} \,\mathbf{V}
$$

En una bobina se cumple:

$$
\begin{array}{c}\n\overrightarrow{t(k)} & \overrightarrow{L} \\
\overrightarrow{v(t)} & \overrightarrow{v(t)}\n\end{array}
$$

 $1$ Nota: ya se ha tenido en cuenta el signo de la corriente **K ロ ▶ K 何 ▶** → 重き × 重き →

### Campos variables

**•** Postulados

$$
\nabla \cdot \vec{D} = \rho_v
$$
  

$$
\nabla \times \vec{E} = -\frac{\partial \vec{B}}{\partial t}
$$
  

$$
\nabla \cdot \vec{B} = 0
$$
  

$$
\nabla \times \vec{H} = \vec{J} + \left[\frac{\partial \vec{D}}{\partial t}\right]
$$
  
junto con  $\vec{D} = \epsilon \vec{E}$ ,  $\vec{B} = \mu \vec{H}$ ,  $\vec{J} = \sigma \vec{E}$ ,  $\gamma \vec{F} = q(\vec{v} \times \vec{B} + \vec{E})$ 

K ロ X K @ X K 할 X K 할 X ( 할

### <span id="page-203-0"></span>Corriente de desplazamiento

$$
\nabla \times \vec{H} = \vec{J} + \frac{\partial \vec{D}}{\partial t}
$$

 $\bullet$  Uno de los grandes descubrimientos de la física

**Q** 
$$
\overrightarrow{D}(t) \rightarrow \overrightarrow{H}(t)
$$
 (incluso sin  $\overrightarrow{J}$ !!)

2  $E \vee H$  son inseparables

 $\bullet$  Formulada por Maxwell para resolver inconsistencia de la Ley de Ampère en un condensador  $\rightarrow$  Ley de Ampère-Maxwell

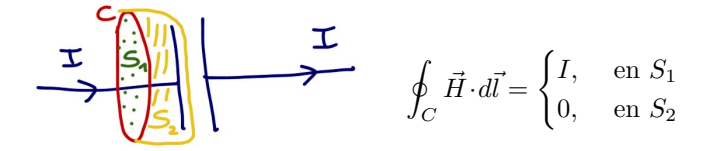

メロメ メ部 メメ きょうくきょう

### Corriente de desplazamiento en un condensador

Un condensador de placas plano-paralelas de área S y separación d presenta una d.d.p.  $v(t)$  entre sus extremos. Calcule la corriente de desplazamiento y la relación  $v(t)$  e  $i(t)$ . El medio entre las placas tiene una permitividad  $\epsilon$ 

- De la transparencia anterior:  $I=I_d$ , donde  $I_d=J_d\cdot S$ , con  $J_d=\frac{\partial |\vec D|}{\partial t}$ ∂t
- En un condensador se cumple que

$$
E = \frac{v(t)}{d} \Rightarrow D = \epsilon E = \epsilon \frac{v(t)}{d} \Rightarrow J_d = \frac{\epsilon}{d} \frac{dv(t)}{dt}
$$

• Y por tanto

$$
I_d = J_d \cdot S = \epsilon \frac{S}{d} \frac{dv(t)}{dt} = C \frac{dv(t)}{dt}
$$

Desde el punto de vista general

$$
\begin{array}{c}\n\mathbf{i} \mathbf{k} & \mathbf{C} \\
\hline\n\end{array}\n\qquad\n\begin{array}{c}\n\mathbf{i}(t) = C \frac{dv(t)}{dt} \\
\hline\n\end{array}
$$

#### <span id="page-205-0"></span>Las ecuaciones de Maxwell están acopladas

Desacoplar ecuaciones de Maxwell

$$
\nabla \times \nabla \times \vec{H} = \nabla \times \left( \vec{J} + \frac{\partial \vec{D}}{\partial t} \right) = \sigma (\nabla \times \vec{E}) + \epsilon \left( \nabla \times \frac{\partial \vec{E}}{\partial t} \right)
$$

$$
= \sigma \left( -\mu \frac{\partial \vec{H}}{\partial t} \right) + \epsilon \left( -\mu \frac{\partial^2 \vec{H}}{\partial t^2} \right)
$$

Teniendo en cuenta que  $\vec{\nabla}\times\vec{\nabla}\times\vec{H}=\nabla(\nabla\vec{\cdot}\vec{H})^0\!\!-\nabla^2\vec{H}$ 

$$
\nabla^2 \vec{H} - \sigma \mu \frac{\partial \vec{H}}{\partial t} - \epsilon \mu \frac{\partial^2 \vec{H}}{\partial t^2} = 0
$$

· Para el campo eléctrico, procediendo de la misma forma

$$
\overline{\nabla^2 \vec{E} - \sigma \mu \frac{\partial \vec{E}}{\partial t} - \epsilon \mu \frac{\partial^2 \vec{E}}{\partial t^2}} = 0
$$

イロト イ押ト イヨト イヨト

### Ecuación de onda

 $\bullet$  Los campos electromagnéticos (variables en el tiempo), cumplen la ecuación:

$$
\overline{\nabla^2 \vec{H} - \sigma \mu \frac{\partial \vec{H}}{\partial t} - \epsilon \mu \frac{\partial^2 \vec{H}}{\partial t^2} = 0}
$$

$$
\nabla^2 \vec{E} - \sigma \mu \frac{\partial \vec{E}}{\partial t} - \epsilon \mu \frac{\partial^2 \vec{E}}{\partial t^2} = 0}
$$

• *i* Qué es una onda? Una función del espacio y del tiempo  $u(z, t)$  que satisface:

$$
\frac{\partial^2 u}{\partial z^2} - \frac{1}{v^2} \frac{\partial^2 u}{\partial t^2} = 0
$$

la denominada **ecuación de onda**, donde  $v$  es la **velocidad de propagación** de la onda

K ロンス 御 > ス ヨ > ス ヨ > 一 ヨ

### Ondas electromagnéticas

**•** En el vacío:  $\epsilon = \epsilon_0$ ,  $\mu = \mu_0$  y  $\sigma = 0$ , se tiene

$$
\nabla^2 \vec{E} - \epsilon \mu \frac{\partial^2 \vec{E}}{\partial t^2} = 0 \Rightarrow \boxed{\text{el campo EM es una onda}}
$$

Comparando con la ecuación de onda, se puede identificar que  $v^2 = \frac{1}{\epsilon_0 \mu_0}$ , y por tanto

$$
v = \frac{1}{\sqrt{\epsilon_0 \mu_0}} = c_0 = 3 \cdot 10^8 \,\mathrm{m/s}
$$

· iijLa velocidad de propagación de una onda EM depende de dos constantes estáticas!!!

En el vacío, las ondas EM viajan a la velocidad de la luz  $\Leftrightarrow$  la luz es una onda EM.

K ロンス 御 > ス ヨ > ス ヨ > 一 ヨ

### Solución a la ecuación de onda

**•** La solución general a

$$
\frac{\partial^2 u}{\partial z^2} - \frac{1}{v^2} \frac{\partial^2 u}{\partial t^2} = 0
$$

es la superposición de una perturbación que se desplaza en el sentido  $+z$  y otra perturbación que se desplaza en sentido  $-z$ 

\n- $$
u(z,t) = A(vt - z) + B(vt + z)
$$
\n- $u(z,t) = A \cos(\beta(vt - z)) + B \cos(\beta(vt + z))$
\n- $u(z,t) = Ae^{j\beta(vt - z)} + Be^{j\beta(vt + z)}$
\n

donde A,  $B \vee \beta$  son constantes (reales)

Compruebe que las soluciones anteriores cumplen la ecuación de onda

メロメ メ都 メメ きょうくぼ メー

#### Soluciones estacionarias

 $\bullet$  Nos interesan soluciones estacionarias (armónicas, o sinusoidales):  $\cos \omega t$ 

- $\triangleright$  No requieren condiciones iniciales
- **E** Cualquier solución puede escribirse como combinación lineal de sinusoides (análisis de Fourier).
- Las soluciones del campo EM serán de la forma (asumiendo variación en z)

$$
\vec{E}(z,t) = \vec{E}_0 \cos(\omega t - \beta z) \,\text{V/m}
$$

$$
\vec{H}(z,t) = \vec{H}_0 \cos(\omega t - \beta z) \,\text{A/m}
$$

donde  $\boxed{\beta = \frac{\omega}{\zeta}}$  $\left\lceil \frac{w}{v} \operatorname{rad/m} \right\rceil$ se conoce como **número de onda** o **constante de** fase

メロメ メ都 メメ きょうくぼ メー

#### Ondas estacionarias

- $\bullet$  La onda estacionaria  $u(z, t) = A \cos(\omega t \beta z)$  varía periódicamente en el espacio y en el tiempo.
	-
	- ► Periodo de repetición temporal (*movie*):  $T = \frac{2\pi}{\beta}$ <br>► Periodo de repetición espacial: (*picture*):  $\lambda = \frac{2\pi}{\beta}$
- Las ondas estacionarias permiten trabajar de forma sencilla en el plano complejo

$$
u(z,t) = A \cos(\omega t - \beta z) = \Re \{ A e^{j(\omega t - \beta z)} \} =
$$

$$
= \Re \{ \underbrace{A e^{-j\beta z}}_{\mathbb{U}} e^{j\omega t} \} = \Re \{ \mathbb{U} e^{j\omega t} \}
$$

donde  $\mathbb{U} \in \mathbb{C}$  se denomina fasor

K ロ X K @ X K 경 X X 경 X X 경

#### Ecuaciones de Maxwell en el plano complejo

De esta forma, el campo EM se puede expresar como

$$
\vec{E}(\vec{r},t) = \Re\left\{ \vec{E}(\vec{r}) \cdot e^{j\omega t} \right\}
$$

• Si sustituimos la expresión anterior en, por ejemplo, la ecuación de Faraday

$$
\nabla \times \vec{E} = -\frac{\partial \vec{B}}{\partial t} \Rightarrow \nabla \times \Re \left\{ \vec{E}(\vec{r}) \cdot e^{j\omega t} \right\} = -\frac{\partial \Re \left\{ \vec{E}(\vec{r}) \cdot e^{j\omega t} \right\}}{\partial t}
$$

Operando

$$
\mathcal{H}\left\{\nabla \times \vec{\mathbb{E}}(\vec{r}) \cdot e^{j\omega t}\right\} = -\mathcal{H}\left\{\frac{\partial \left(\vec{\mathbb{E}}(\vec{r}) \cdot e^{j\omega t}\right)}{\partial t}\right\}
$$

$$
\left(\nabla\times\vec{\mathbb{E}}(\vec{r})\right)\cdot e^{j\omega t} = -\frac{\vec{\mathbb{E}}(\vec{r})\cdot\partial e^{j\omega t}}{\partial t} = -j\omega\vec{\mathbb{E}}(\vec{r})\cdot e^{j\omega t}
$$

メロメ メ都 メメ きょうくきょう

### Ecuaciones de Maxwell en el plano complejo

Simplificando

$$
\Big(\nabla\times\vec{\mathbb{E}}(\vec{r})\Big)\cdot e^{j\omega\vec{\mathbb{E}}}=-j\omega\vec{\mathbb{B}}(\vec{r})\cdot e^{j\omega\vec{\mathbb{E}}}
$$

Se llega a

$$
\nabla \times \vec{\mathbb{E}} = - j \omega \vec{\mathbb{B}}
$$

las derivadas temporales se convierten en productos  $j\omega$ 

• Siguiendo la misma metodología, las ecuaciones de Maxwell pueden escribirse como

$$
\nabla \cdot \vec{\mathbb{D}} = \rho_v
$$
  
\n
$$
\nabla \times \vec{\mathbb{E}} = -j\omega \vec{\mathbb{B}}
$$
  
\n
$$
\nabla \cdot \vec{\mathbb{B}} = 0
$$
  
\n
$$
\nabla \times \vec{\mathbb{H}} = \vec{\mathbb{J}} + j\omega \vec{\mathbb{D}}
$$

junto con  $\vec{\mathbb{D}}=\epsilon\vec{\mathbb{E}},\ \vec{\mathbb{B}}=\mu\vec{\mathbb{H}}$  y  $\vec{\mathbb{J}}=\sigma\vec{\mathbb{E}}$ 

メロメ メ都 メメ きょうくきょう

• Utilizando fasores en la ecuación de onda se llega a

$$
\nabla^2 \vec{\mathbb{E}} + \vec{\mathbb{E}} \left( \omega^2 \mu \epsilon - j \omega \sigma \mu \right) = 0
$$

$$
\nabla^2 \vec{\mathbb{H}} + \vec{\mathbb{H}} \left( \omega^2 \mu \epsilon - j \omega \sigma \mu \right) = 0
$$

- **•** La ecuación anterior, para un medio determinado ( $\epsilon, \mu, \sigma$ ), sólo depende de  $\omega$
- · La solución del campo EM variable en el tiempo fenómenos electromagnéticos, depende de  $\omega$ 
	- ► Los fenómenos EM se ordenan de acuerdo a  $\omega \rightarrow$  espectro EM.

メロメ メ都 メメ きょうくきょう